# Public Health-Office of Emergency Services

Fund/Subclass: 0001/10000

Organization: 56204606

Revenue Account: 4380

# Emergency Management Performance Grant 2018

Section A-Assurances

EMS-OES

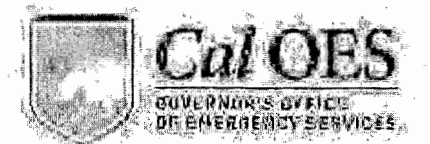

## **Standard Assurances** For All Cal OES Federal Grant Programs

As the duly authorized representative of the Applicant, I hereby certify that the Applicant has the legal authority to apply for federal assistance and the institutional, managenal and financial capability (including funds sufficient to pay any non-federal share of project cost) to ensure proper planning, management and completion of the project described in this. application, within prescribed timelines.

I further acknowledge that the Applicant is responsible for reviewing and adharing to all reaulrements within the:

- (a) Applicable Federal Regulations (see below).
- (b) Federal Program Notice of Funding Opportunity (NOFO);
- (c) California Supplement to the NOFO: and
- (d) Federal and State Grant Program Guidelines.

#### **Federal Requisitons**

Government cost principles, uniform administrative requirements, and audit requirements for federal grant programs are set forth in Title 2, Part 200 of the Code of Federal Regulations (C.F.R.). Updates are issued by the Office of Management and Budget (OMB) and can be found at http://www.whitehouse.cov/omb/,

Significant state and federal grant award requirements (some of which appear in the documents listed above) are set forth below. The Applicant hereby agrees to comply with the following:

#### 1. Proof of Authority

The Applicant will obtain written authorization from the city council, governing board, or authorized body in support of this project. This written authorization must specify that the Applicant and the city council, governing board, or authorized body agree.

- (a) To provide all matching funds required for the grant project and that any cash match will be appropriated as required.
	- (b) Any liability arising out of the performance of this agreement shall be the responsibility of the Applicant and the city council, governing board, or authorized body.
- (c) Grant funds shall not be used to supplant expenditures controlled by the city council, governing board, or authorized body, and.
- (d) The official executing this agreement is, in fact, authorized to do so.

This Proof of Authority must be maintained on file and readily available upon request.

Emergency Management Penformance Grant Program (EMPG) - 2018 Grant Assurances

Page 1 of **Initials** 

## **2. Period of Performance**

The Applicant will initiate work after approval of the award and complete all work within the period of performance specified in the grant.

## **3. Lobbying and Political Activities**

As required by Section 1352, Title 31 of the United States Code (U.S.C.), for persons entering into a contract, grant, loan, or cooperative agreement from an agency or requests or receives from an agency a commitment providing for the United States to insure or guarantee a loan, the Applicant certifies that:

- (a) No federal appropriated funds have been paid or will be paid, by or on behalf of the undersigned, to any person for influencing or attempting to influence an officer or employee of an agency, a Member of Congress, an officer or employee of Congress, or an employee of a Member of Congress in connection with the awarding of any Federal contract, the making of any federal grant, the making of any federal loan, the entering into of any cooperative agreement, and the extension, continuation, renewal, amendment, or modification of any federal contract, grant, loan, or cooperative agreement.
- (b) If any funds other than federal appropriated funds have been paid or will be paid to any person for influencing or attempting to influence an officer or employee of any agency, a Member of Congress, an officer or employee of Congress, or an employee of a Member of Congress in connection with this federal contract, grant, loan, or cooperative agreement, the undersigned shall complete and submit Standard Form-LLL, "Disclosure Form to Report Lobbying", in accordance with its instructions.
- (c) The undersigned shall require that the language of this certification be included in the award documents for all subawards at all tiers (including subcontracts, subgrants, and contracts under grants, loans, and cooperative agreements) and that all subrecipients shall certify and disclose accordingly.

The Applicant will also comply with provisions of the Hatch Act (5 U.S.C. §§ 1501-1508 and §§ 7324-7328) which limit the political activities of employees whose principal employment activities are funded in whole or in part with federal funds.

Finally, the Applicant agrees that federal funds will not be used, directly or indirectly, to support the enactment, repeal, modification or adoption of any law, regulation or policy without the express written approval from the California Governor's Office of Emergency Services (Cal OES) or the federal awarding agency.

#### **4. Debarment and Suspension**

As required by Executive Orders 12549 and 12689, and 2 C.F.R. § 200.213 and codified in 2 C.F.R. Part 180, Debarment and Suspension, the Applicant will provide protection against waste, fraud, and abuse by debarring or suspending those persons deemed irresponsible in their dealings with the federal government. The Applicant certifies that it and its principals, subgrantees, recipients or subrecipients:

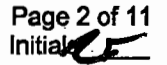

- (a) Are not presently debarred, suspended, proposed for debarment, declared ineligible, or voluntarily excluded from covered transactions by any federal department or agency;
- (b) Have not within a three-year period preceding this application been convicted of or had a civil judgment rendered against them for commission of fraud or a criminal offense in connection with obtaining, attempting to obtain, or performing a public (federal, state, or local) transaction or contract under a public transaction; violation of federal or state antitrust statutes or commission of embezzlement, theft, forgery, bribery, falsification or destruction of records, making false statements, or receiving stolen property;
- (c) Are not presently indicted for or otherwise criminally or civilly charged by a governmental entity (federal, state, or local) with commission of any of the offenses enumerated in paragraph (2)(b) of this certification; and
- (d) Have not within a three-year period preceding this application had one or more public transaction (federal, state, or local) terminated for cause or default.

Where the Applicant is unable to certify to any of the statements in this certification, he or she shall attach an explanation to this application.

#### **5. Non-Discrimination and Equal Employment Opportunity**

The Applicant will comply with all federal statutes relating to non-discrimination. These include, but are not limited to, the following:

- (a) Title VI of the Civil Rights Act of 1964 (Public Law (P.L.) 88-352 and 42 U.S.C. § 2000d et. seq.) which prohibits discrimination on the basis of race, color, or national origin and requires that recipients of federal financial assistance take reasonable steps to provide meaningful access to persons with limited English proficiency (LEP) to their programs and services;
- (b) Title IX of the Education Amendments of 1972, (20 U.S.C. §§ 1681-1683, and 1685-1686), which prohibits discrimination on the basis of sex in any federally funded educational program or activity;
- (c) Section 504 of the Rehabilitation Act of 1973, (29 U.S.C. § 794), which prohibits discrimination against those with disabilities or access and functional needs;
- (d) Americans with Disabilities Act (ADA) of 1990, which prohibits discrimination on the basis of disability and requires buildings and structures be accessible to those with disabilities and access and functional needs (42 U.S.C. §§ 12101-12213);
- (e) Age Discrimination Act of 1975, (42 U.S.C. §§ 6101-6107), which prohibits discrimination on the basis of age;
- (f) Public Health Service Act of 1912 (42 U.S.C. §§ 290 dd-2), relating to confidentiality of patient records regarding substance abuse treatment;
- (g) Title VIII of the Civil Rights Act of 1968 (42 U.S.C. § 3601 et seq.), relating to nondiscrimination in the sale, rental or financing of housing as implemented by the Department of Housing and Urban Development at 24 C.F.R. Part 100. The prohibition on disability discrimination includes the requirement that new multifamily housing with four or more dwelling units-i.e., the public and common use areas and individual apartment units (all units in buildings with elevators and ground-floor units in buildings without elevators)- be designed and constructed with certain accessible features (See 24 C.F.R. § 100.201);

Emergency Management Performance Grant Program (EMPG) - 2018 Grant Assurances Page 3 of 11

 $In iti<sub>2</sub>$ 

- (h) Executive Order 11246, which prohibits federal contractors and federally assisted construction contractors and subcontractors, who do over \$10,000 in Government business in one year from discriminating in employment decisions on the basis of race, color, religion, sex, sexual orientation, gender identification or national origin;
- (i) Executive Order 11375, which bans discrimination on the basis of race, color, religion, **sex,** sexual orientation, gender identification, or national origin in hiring and employment in both the United States federal workforce and on the part of government contractors;
- (i) California Public Contract Code § 10295.3, which prohibits discrimination based on domestic partnerships and those in same sex marriages;
- (k) DHS policy to ensure the equal treatment of faith-based organizations, under which all applicants and recipients must comply with equal treatment policies and requirements contained in 6 C.F.R. Part 19;
- (I) Any other nondiscrimination provisions in the specific statute(s) under which application for federal assistance is being made; and
- (m)The requirements of any other nondiscrimination statute(s) which may apply to the application.

In addition to the items listed in (a) through (m), the Applicant will comply with California's Fair Employment and Housing Act (FEHA). FEHA prohibits harassment and discrimination in employment because of ancestry, familial status, race, color, religious creed (including religious dress and grooming practices), sex (which includes pregnancy, childbirth, breastfeeding and medical conditions related to pregnancy, childbirth or breastfeeding), gender, gender identity, gender expression, sexual orientation, marital status, national origin, ancestry, mental and physical disability, genetic information, medical condition, age, pregnancy, denial of medical and family care leave, or pregnancy disability leave (California Government Code §§12940, 12945, 12945.2), military and veteran status, and/or retaliation for protesting illegal discrimination related to one of these categories, or for reporting patient abuse in tax supported institutions.

#### **6. Drug-Free Workplace**

As required by the Drug-Free Workplace Act of 1988 (41 U.S.C. § 701 et seq.), the Applicant certifies that it will maintain a drug-free workplace and a drug-free awareness program as outlined in the Act.

#### **7. Environmental Standards**

The Applicant will comply with state and federal environmental standards, which may be prescribed pursuant to the following, as applicable:

- (a) California Environmental Quality Act (CEQA) (California Public Resources Code §§ 21000- 21177), to include coordination with the city or county planning agency;
- (b) CEQA Guidelines (California Code of Regulations, Title 14, Division 6, Chapter 3, §§ 15000- 15387);
- (c) Federal Clean Water Act (CWA) (33 U.S.C. § 1251 et seq.), which establishes the basic structure for regulating discharges of pollutants into the waters of the United States and regulating quality standards for surface waters;
- (d) Federal Clean Air Act of 1955 (42 U.S.C. § 7401) which regulates air emissions from stationary and mobile sources;

Emergency Management Performance Grant Program (EMPG) - <sup>2018</sup>Grant Assurances Page4 of <sup>11</sup>

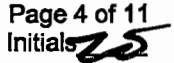

- (e) Institution of environmental quality control measures under the National Environmental Policy Act (NEPA) of 1969 (P.L. 91-190); the Council on Environmental Quality Regulations for Implementing the Procedural Provisions of NEPA; and Executive Order 12898 which focuses on the environmental and human health effects of federal actions on minority and low-income populations with the goal of achieving environmental protection for all communities;
- (f) Evaluation of flood hazards in floodplains in accordance with Executive Order 11988;
- (g) Executive Order 11514 which **sets** forth national environmental standards;
- (h) Executive Order 11738 instituted to assure that each federal agency empowered to enter into contracts for the procurement of goods, materials, or services and each federal agency empowered to extend federal assistance by way of grant, loan, or contract shall undertake such procurement and assistance activities in a manner that will result in effective enforcement of the Clean Air Act and the Federal Water Pollution Control Act Executive Order 11990 which requires preservation of wetlands;
- (i) The Safe Drinking Water Act of 1974, (P.L. 93-523);
- (i) The Endangered Species Act of 1973, (P.L. 93-205);
- (k) Assurance of project consistency with the approved state management program developed under the Coastal Zone Management Act of 1972 (16 U.S.C. §§1451 et **seq.);**
- (I) Conformity of. Federal Actions to State (Clear Air) Implementation Plans under Section 176(c) of the Clean Air Act of 1955, as amended (42 U.S.C. §§7401 et seq.);
- (m)Wild and Scenic Rivers Act of 1968 (16 U.S.C. § 1271 et seq.) related to protecting components or potential components of the national wild and scenic rivers system.

The Applicant shall not be: 1) in violation of any order or resolution promulgated by the State Air Resources Board or an air pollution district; 2) subject to a cease and desist order pursuant to § 13301 of the California Water Code for violation of waste discharge requirements or discharge prohibitions; or 3) determined to be in violation of federal law relating to air or water pollution.

#### **8. Audits**

For subrecipients expending \$750,000 or more in federal grant funds annually, the Applicant will cause to be performed the required financial and compliance audits in accordance with the Single Audit Act Amendments of 1996 and Title 2 of the Code of Federal Regulations, Part 200, Subpart F Audit Requirements.

#### **9. Access to Records**

In accordance with 2 C.F.R. § 200.336, the Applicant will give the awarding agency, the Comptroller General of the United States and, if appropriate, the state, through any authorized representative, access to and the right to examine all records, books, papers, or documents related to the award. The Applicant will require any subrecipients, contractors, successors, transferees and assignees to acknowledge and agree to comply with this provision.

Emergency Management Performance Grant Program (EMPG) - 2018 Grant Assurances Page 5 of 11

Initials

## **1 o. Conflict of Interest**

The Applicant will establish safeguards to prohibit employees from using their positions for a purpose that constitutes or presents the appearance of personal or organizational conflict of interest, or personal gain.

## **11. Financial Management**

## False Claims for Payment

The Applicant will comply with 31 U.S.C §§ 3729-3733 which sets forth that no subgrantee, recipient, or subrecipient shall submit a false claim for payment, reimbursement or advance.

#### **12. Reporting -Accountability**

The Applicant agrees to comply with applicable provisions of the Federal Funding Accountability and Transparency Act (FFATA) (P.L. 109-282), specifically (a) the reporting of subawards obligating \$25,000 or more in federal funds and (b) executive compensation data for first-tier subawards. This includes the provisions of FFATA, which includes requirements for executive compensation, and also requirements implementing the Act for the non-federal entity at 2 C.F.R. Part 25 Financial Assistance Use of Universal Identifier and Central Contractor Registration and 2 C.F.R. Part 170 Reporting Subaward and Executive Compensation Information.

#### **13. Whistleblower Protections**

The Applicant also must comply with statutory requirements for whistleblower protections at 10 U.S.C. § 2409, 41 U.S.C. § 4712, and 10 U.S.C. § 2324, 41 U.S.C. § 4304 and§ 4310.

#### **14. Human Trafficking**

The Applicant will comply with the requirements of Section 106 $(g)$  of the Trafficking Victims Protection Act of 2000, as amended (22 U.S.C. § 7104) which prohibits grant award recipients or a subrecipient from: (1) engaging in trafficking in persons during the period of time that the award is in effect; (2) procuring a commercial sex act during the period of time that the award is in effect; or (3) using forced labor in the performance of the award or subawards under the award.

#### **15. Labor Standards**

The Applicant will comply with the following federal labor standards:

- (a) The Davis-Bacon Act (40 U.S.C. §§ 276a to 276a-7), as applicable, and the Copeland Act (40 U.S.C. § 3145 and 18 U.S.C. § 874) and the Contract Work Hours and Safety Standards Act (40 U.S.C. §§ 327-333), regarding labor standards for federally-assisted construction contracts or subcontracts, and
- (b) The Federal Fair Labor Standards Act (29 U.S.C. § 201 et al.) as they apply to employees of institutes of higher learning (IHE), hospitals and other non-profit organizations.

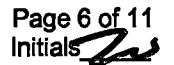

## **16. Worker's Compensation**

The Applicant must comply with provisions which require every employer to be insured to protect workers who may be injured on the job at all times during the performance of the work of this Agreement, as per the workers compensation laws set forth in California Labor Code §§ 3700 et seq.

## **17. Property-Related**

If applicable to the type of project funded by this federal award, the Applicant will:

- (a) Comply with the requirements of Titles II and Ill of the Uniform Relocation Assistance and Real Property Acquisition Policies Act of 1970 (P.L. 91-646) which provide for fair and equitable treatment of persons displaced or whose property is acquired as a result of federal or federally-assisted programs. These requirements apply to all interests in real property acquired for project purposes regardless of federal participation in purchase;
- (b) Comply with flood insurance purchase requirements of Section 102(a) of the Flood Disaster Protection Act of 1973 (P.L. 93-234) which requires subrecipients in a special flood hazard area to participate in the program and to purchase flood insurance if the total cost of insurable construction and acquisition is \$10,000 or more;
- (c) Assist the awarding agency in assuring compliance with Section 106 of the National Historic Preservation Act of 1966, as amended (16 U.S.C. § 470), Executive Order 11593 (identification and protection of historic properties), and the Archaeological and Historic Preservation Act of 1974 (16 U.S.C. §469a-1 et seq.); and
- (d) Comply with the Lead-Based Paint Poisoning Prevention Act (42 U.S.C. § 4831 and 24 CFR Part 35) which prohibits the use of lead-based paint in construction or rehabilitation of residence structures.

## **18. Certifications Applicable Only to Federally-Funded Construction Projects**

For all construction projects, the Applicant will:

- (a) Not dispose of, modify the use of, or change the terms of the real property title or other interest in the site and facilities without permission and instructions from the awarding agency. Will record the federal awarding agency directives and will include a covenant in the title of real property acquired in whole or in part with federal assistance funds to assure nondiscrimination during the useful life of the project;
- (b) Comply with the requirements of the awarding agency with regard to the drafting, review and approval of construction plans and specifications; and
- (c) Provide and maintain competent and adequate engineering supervision at the construction site to ensure that the complete work conforms with the approved plans and specifications and will furnish progressive reports and such other information as may be required by the assistance awarding agency or State.

 $In itiab$ 

#### **19. Use of Cellular Device While Driving is Prohibited**

Applicants are required to comply with California Vehicle Code sections 23123 and 23123.5. These laws prohibit driving motor vehicle while using an electronic wireless communications device to write, send, or read a text-based communication. Drivers are also prohibited from the use of a wireless telephone without hands-free listening and talking, unless to make an emergency call to 911, law enforcement, or similar services.

#### **20. California Public Records Act and Freedom of Information Act**

The Applicant acknowledges that all information submitted in the course of applying for funding under this program, or provided in the course of an entity's grant management activities that are under Federal control, is subject to the Freedom of Information Act (FOIA), 5 U.S.C. § 552, and the California Public Records Act, California Government Code section 6250 et seq. The Applicant should consider these laws and consult its own State and local laws and regulations regarding the release of information when reporting sensitive matters in the grant application, needs assessment, and strategic planning process.

#### **EMERGENCY MANAGEMENT PERFORMANCE GRANT PROGRAM** - **PROGRAM SPECIFIC ASSURANCES/ CERTIFICATIONS**

#### **21. Reporting Accusations and Findings of Discrimination**

If during the past three years the recipient has been accused of discrimination on any basis the recipient must provide a list of all such proceedings, pending or completed, including outcome and copies of settlement agreements to the DHS Financial Assistance Office and the DHS Office for Civil Rights and Civil Liberties (CRCL) by e-mail at CRCL@hg.dhs.gov or by mail at U.S. Department of Homeland Security, Office for Civil Rights and Civil Liberties, Building 410, Mail Stop #0190, Washington, D.C. 20528.

In the courts or administrative agencies make a finding of discrimination on grounds of race, color, national origin (including LEP), sex, age, disability, religion, or familial status against the recipient, or the recipients settle a case or matter alleging such discrimination, recipients must forward a copy of the complaint and findings to the DHS Financial Assistance Office and the CRCL by e-mail or mail at the addresses listed above.

The United States has the right to seek judicial enforcement of these obligations.

#### **22. Acknowledgment of Federal Funding from DHS**

All recipients must acknowledge their use of federal funding when issuing statements, press releases, requests for proposals, bid invitations, and other documents describing projects or programs funded in whole or in part with federal funds.

#### **23. Activities Conducted Abroad**

All recipients must ensure that project activities carried on outside the United States are coordinated as necessary with appropriate government authorities and that appropriate licenses, permits, or approvals are obtained.

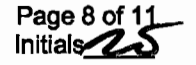

## **24. Best Practices for Collection and Use of Personally Identifiable lnfonnation (PII)**

DHS defines personally identifiable information (PII) as any information that permits the identity of an individual to be directly or indirectly inferred, including any information that is linked or linkable to that individual. All recipients who collect PII are required to have a publically-available privacy policy that describes standards on the usage and maintenance of PII they collect. Recipients may also find the DHS Privacy Impact Assessments: Privacy Guidance and Privacy template a useful resource respectively.

## **25. Copyright**

All recipients must affix the applicable copyright notices of 17 U.S.C. §§ 401 or 402 and an acknowledgement of U.S. Government sponsorship (including the award number) to any work first produced under federal financial assistance awards.

## **26. Duplication of Benefits**

Any cost allocable to a particular federal financial assistance award provided for in 2 C.F.R. Part 200, Subpart E may not be charged to other federal financial assistance awards to overcome fund deficiencies, to avoid restrictions imposed by federal statutes, regulations, or federal financial assistance award terms and conditions, or for other reasons. However, these prohibitions would not preclude recipients from shifting costs that are allowable under two or more awards in accordance with existing federal statutes, regulations, or the federal financial assistance award terms and conditions.

## **27. Energy Policy and Conservation Act**

All recipients must comply with the requirements of 42 U.S.C. § 6201 which contain policies relating to energy efficiency that are defined in the state energy conservation plan issued in compliance with this Act.

#### **28. Federal Debt Status**

All recipients are required to be non-delinquent in their repayment of any federal debt. Examples of relevant debt include delinquent payroll and other taxes, audit disallowances, and benefit overpayments. See 0MB Circular A-129.

## **29. Fly America Act of 1974**

All recipients must comply with Preference for U.S. Flag Air Carriers: (air carriers holding certificates under 49 U.S.C. § 41102) for international air transportation of people and property to the extent that such service is available, in accordance with the International Air Transportation Fair Competitive Practices Act of 1974 (49 U.S.C. § 40118) and the interpretative guidelines issued by the Comptroller General of the United States in the March 31, 1981, amendment to Comptroller General Decision B-138942.

#### **30. Hotel and Motel Fire Safety Act of 1990**

In accordance with Section 6 of the Hotel and Motel Fire Safety Act of 1990, all Applicants must ensure that all conference, meeting, convention, or training space funded in whole or in part with federal funds complies with the fire prevention and control guidelines of the Federal Fire Prevention and Control Act of 1974, as amended, 15 U.S.C. § 2225a.

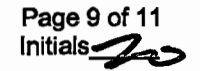

#### **31. Non-supplanting Requirement**

All recipients who receive federal financial assistance awards made under programs that prohibit supplanting by law must ensure that federal funds do not replace (supplant) funds that have been budgeted for the same purpose through non-federal sources.

## **32. Patents and Intellectual Property Rights**

Unless otherwise provided by law, recipients are subject to the Bayh-Dole Act, Pub. L. No. 96-517, as amended, and codified in 35 U.S.C. § 200 et seq. All recipients are subject to the specific requirements governing the development, reporting, and disposition of rights to inventions and patents resulting from financial assistance awards located at 37 C.F.R. Part 401 and the standard patent rights clause located at 37 C.F.R. § 401.14.

#### **33.SAFECOM**

All recipients who receive federal financial assistance awards made under programs that provide emergency communication equipment and its related activities must comply with the SAFECOM Guidance for Emergency Communication Grants, including provisions on technical standards that ensure and enhance interoperable communications.

## **34. Terrorist Financing**

All recipients must comply with Executive Order 13224 and U.S. law that prohibit transactions with, and the provisions of resources and support to, individuals and organizations associated with terrorism. Recipients are legally responsible to ensure compliance with the Order and laws.

#### **35. Reporting of Matters Related to Recipient Integrity and Performance**

If the total value of the recipient's currently active grants, cooperative agreements, and procurement contracts from all federal assistance offices exceeds \$10,000,000 for any period of time during the period of performance of this federal financial assistance award, you must comply with the requirements set forth in the government-wide Award Term and Condition for Recipient Integrity and Performance Matters located at 2 C.F.R. Part 200, Appendix XII, the full text of which is incorporated here by reference in the award terms and conditions.

#### **36. USA Patriot Act of 2001**

All recipients must comply with requirements of the Uniting and Strengthening America by Providing Appropriate Tools Required to Intercept and Obstruct Terrorism Act (USA PATRIOT Act), which amends 18 U.S.C. §§ 175-175c.

## **37. Use of DHS Seal, Logo, and Flags**

All recipients must obtain permission from their DHS Financial Assistance Office, prior to using the DHS seal(s), logos, crests or reproductions of flags or likenesses of DHS agency officials, including use of the United States Coast Guard seal, logo, crests or reproductions of flags or likenesses of Coast Guard officials.

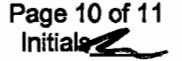

#### **IMPORTANT**

The purpose of the assurance is to obtain federal and state financial assistance, including any and all federal and state grants, loans, reimbursement, contracts, etc. The Applicant recognizes and agrees that state financial assistance will be extended based on the representations made in this assurance. This assurance is binding on the Applicant, its successors, transferees, assignees, etc. Failure to comply with any of the above assurances may result in suspension, termination, or reduction of grant funds.

All appropriate documentation, as outlined above, must be maintained on file by the Applicant and available for Cal OES or public scrutiny upon request. Failure to comply with these requirements may result in suspension of payments under the grant or termination of the grant or both and the subrecipient may be ineligible for award of any future grants if the Cal OES determines that any of the following has occurred: (1) the recipient has made false certification, or (2) violates the certification by failing to carry out the requirements as noted above.

All of the language contained within this document must be included in the award documents for all subawards at all tiers. All recipients are bound by the Department of Homeland Security Standard Terms and Conditions 2018, Version 8 .1, hereby incorporated by reference, which can be found at: https://www.dhs.gov/publication/fy15-dhs-standardterms-ahd-conditions.

## **The undersigned represents that he/she is authorized to enter into this agreement for and on behalf of the Applicant.**

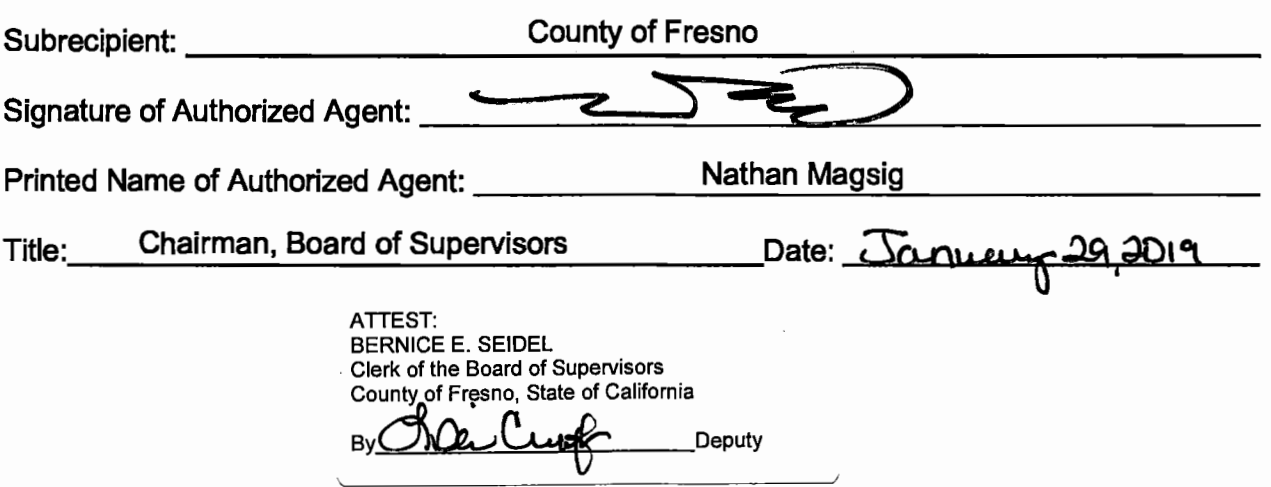

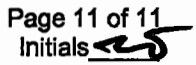

Emergency Management Performance Grant 2018

Section B-Guidance

EMS-OES

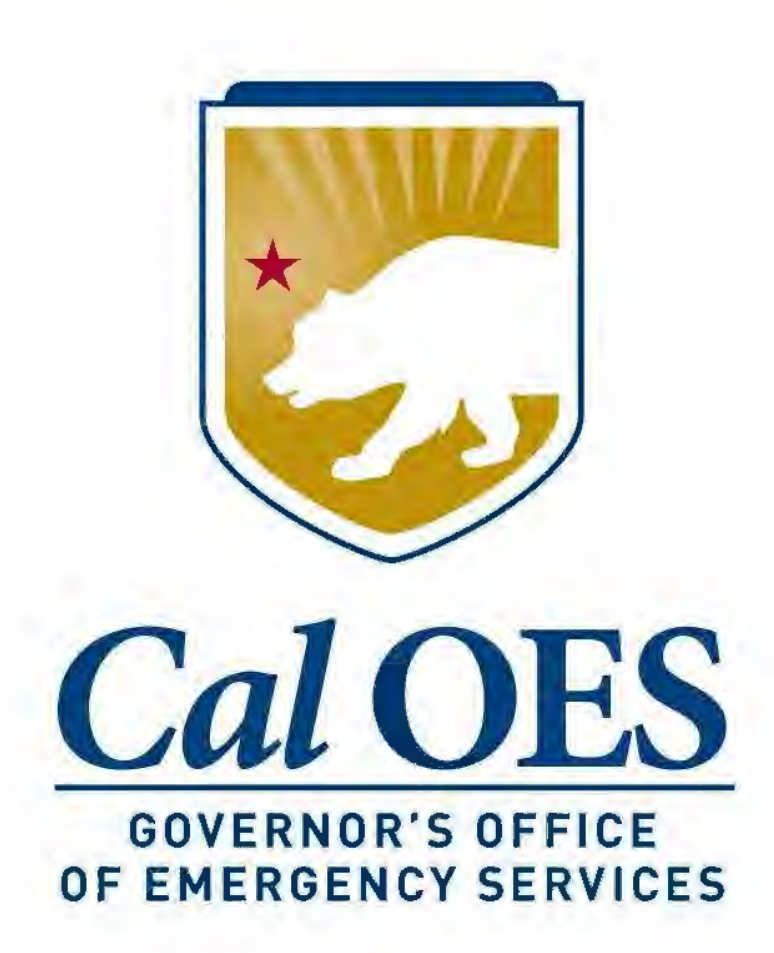

Fiscal Year 2018 Emergency Management Performance Grant Program

> California Supplement to the Federal Notice of Funding Opportunity

> > October 2018

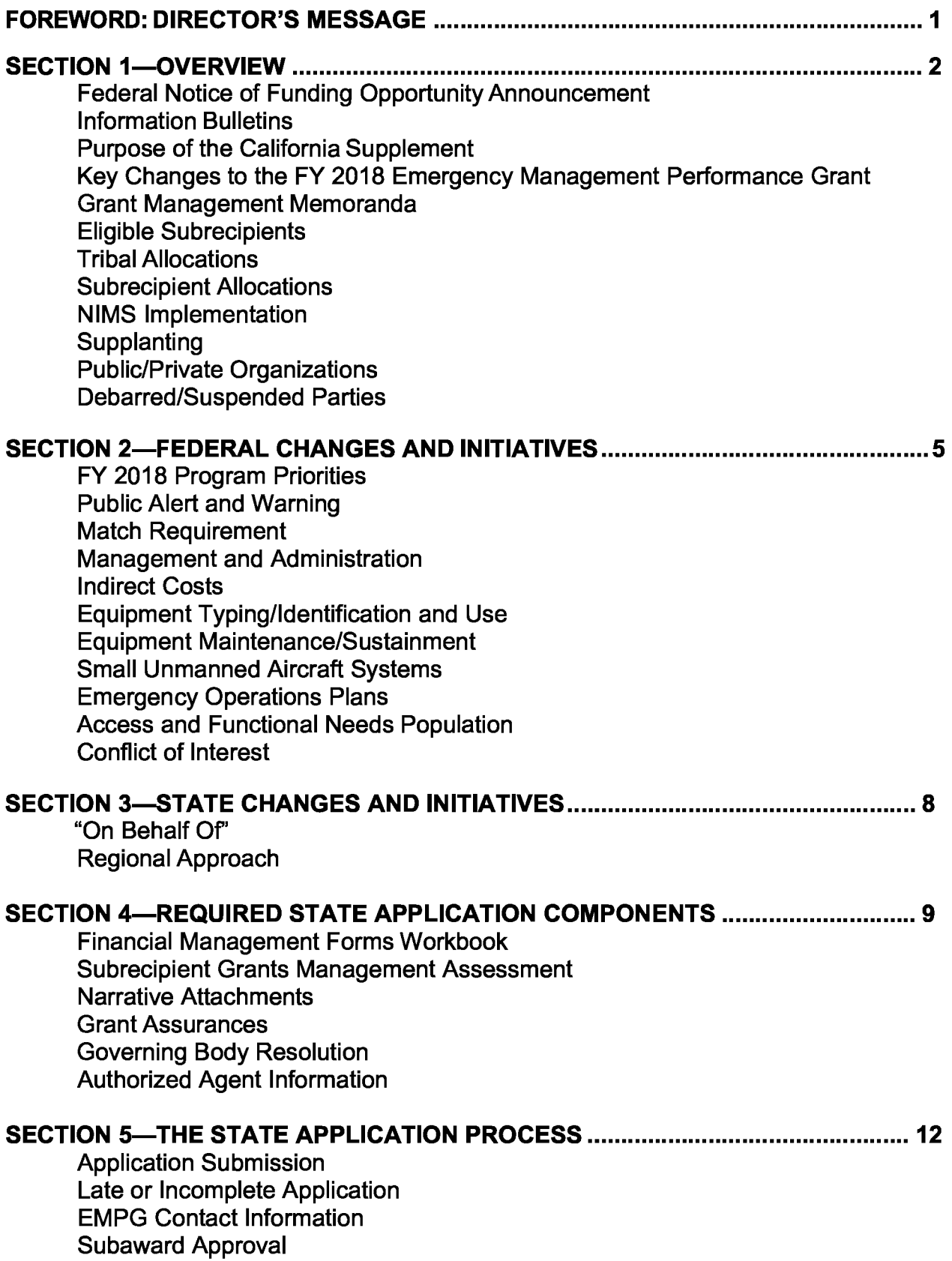

## **SECTION 6-POST AWARD REQUIREMENTS .......................................................... 14**

Payment Request Process **Modifications** Training Requirements Exercises, Improvement Plans and After Action Reporting Noncompetitive Procurements Procurement Thresholds Environmental Planning and Historic Preservation Construction and Renovation Inventory Control & Property Management Equipment Disposition Performance Reporting Extension Requests Progress Reports on Grant Extensions **Monitoring** Failure to Submit Required Reports Suspension/Termination **Closeout** Records Retention

## **ATTACHMENTS**

- A- FY 2018 EMPG Allocations
- B Subrecipient Grants Management Assessment
- C FFATA Financial Disclosure
- D Sample Governing Body Resolution
- $E FY 2018$  EMPG Timeline
- F FY 2018 EMPG Program Checklist

## **Director's Message**

In California, the Emergency Management Performance Grant (EMPG) Program has been leveraged by state, local, and tribal emergency management agencies to acquire the resources necessary to ensure a well-organized and rapid response to disasters. As a result, the State, Local, and Tribal capabilities established utilizing EMPG Program funds have built the advanced capacities that are necessary for ensuring our collective optimum readiness in the complex all hazards environment of California.

The EMPG Program provides direct fiduciary support for California's Standardized Emergency Management System (SEMS) and the series of activities which continue to maintain its tiered system of emergency management support. In fact, California's SEMS and its Incident Command System ultimately became the cornerstone for the National Incident Management System; this is a prime example of how California's experience and leadership in emergency management activities ultimately benefit the entire Nation.

As California's emergency management professionals, it's up to us to stay integral in our emergency management role if we are to remain robust, resilient, and forward-leaning to combat the ever-expanding list of hazards that we face.

To that end, I announce the California Governor's Office of Emergency Services (Cal OES) Fiscal Year 2018 Emergency Management Performance Grant Program California Supplement to the Federal Notice of Funding Opportunity.

Sincerely,

 $0$  SCLLell

**MARKS.** GHILARDUCCI **Director** 

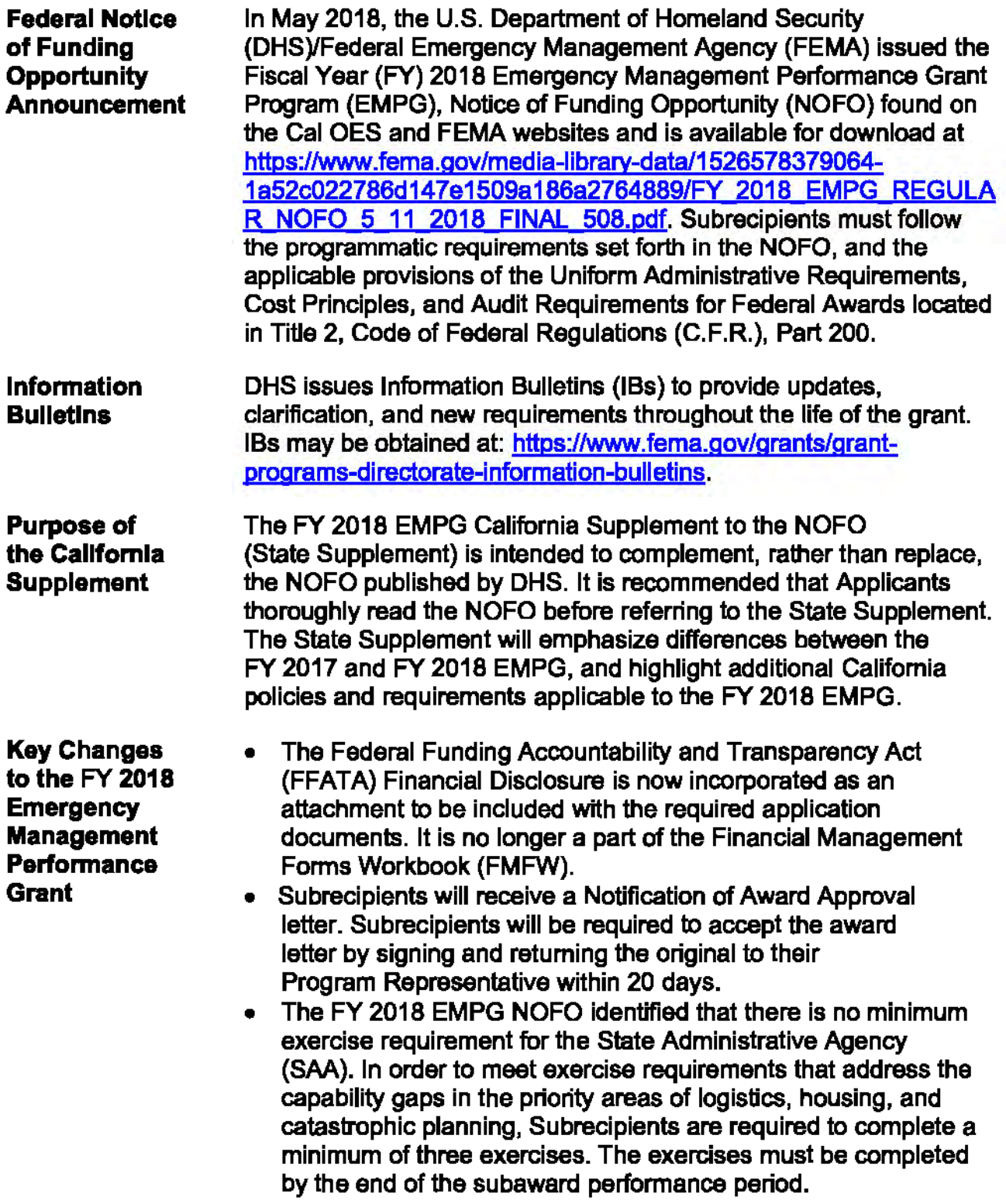

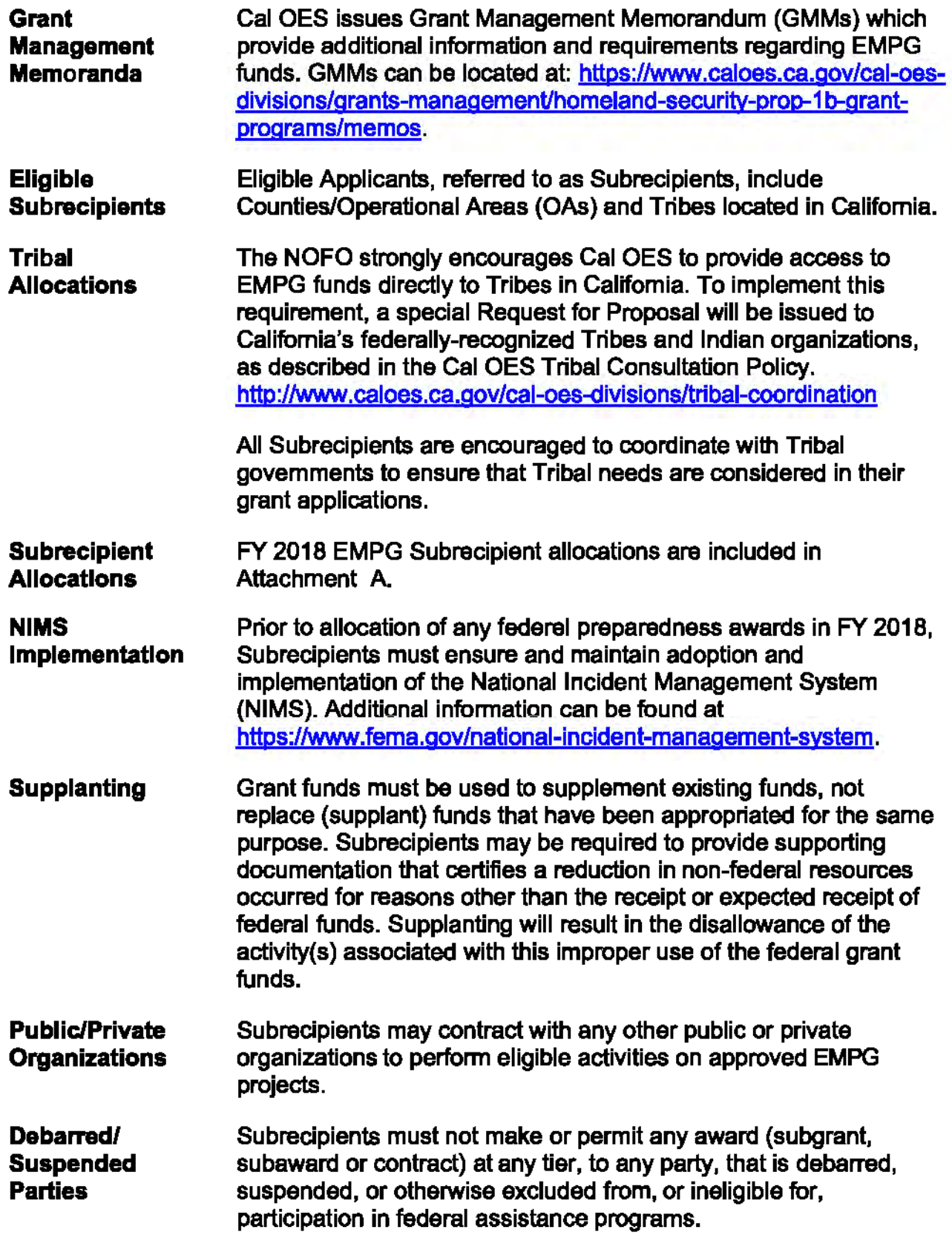

**Debarred/ Suspended Parties Cont.** 

Subrecipients must obtain documentation of eligibility prior to making any subaward or contract funded by EMPG funds, and must be prepared to present supporting documentation to monitors/auditors.

Before entering into a Grant Subaward, the Subrecipient must notify Cal OES if it knows if any of the principals under the subaward fall under one or more of the four criteria listed at 2 C.F.R. § 180.335. The rule also applies to Subrecipients who passthrough funding to other local entities.

If at any time after accepting a subaward, Subrecipients learn that any of its principals fall under one or more of the criteria listed at 2 C.F.R. § 180.335, immediate written notice must be provided to Cal OES and all grant activities halted until further instructions are received from Cal OES. The rule also applies to subawards passed through by Subrecipients to local entities.

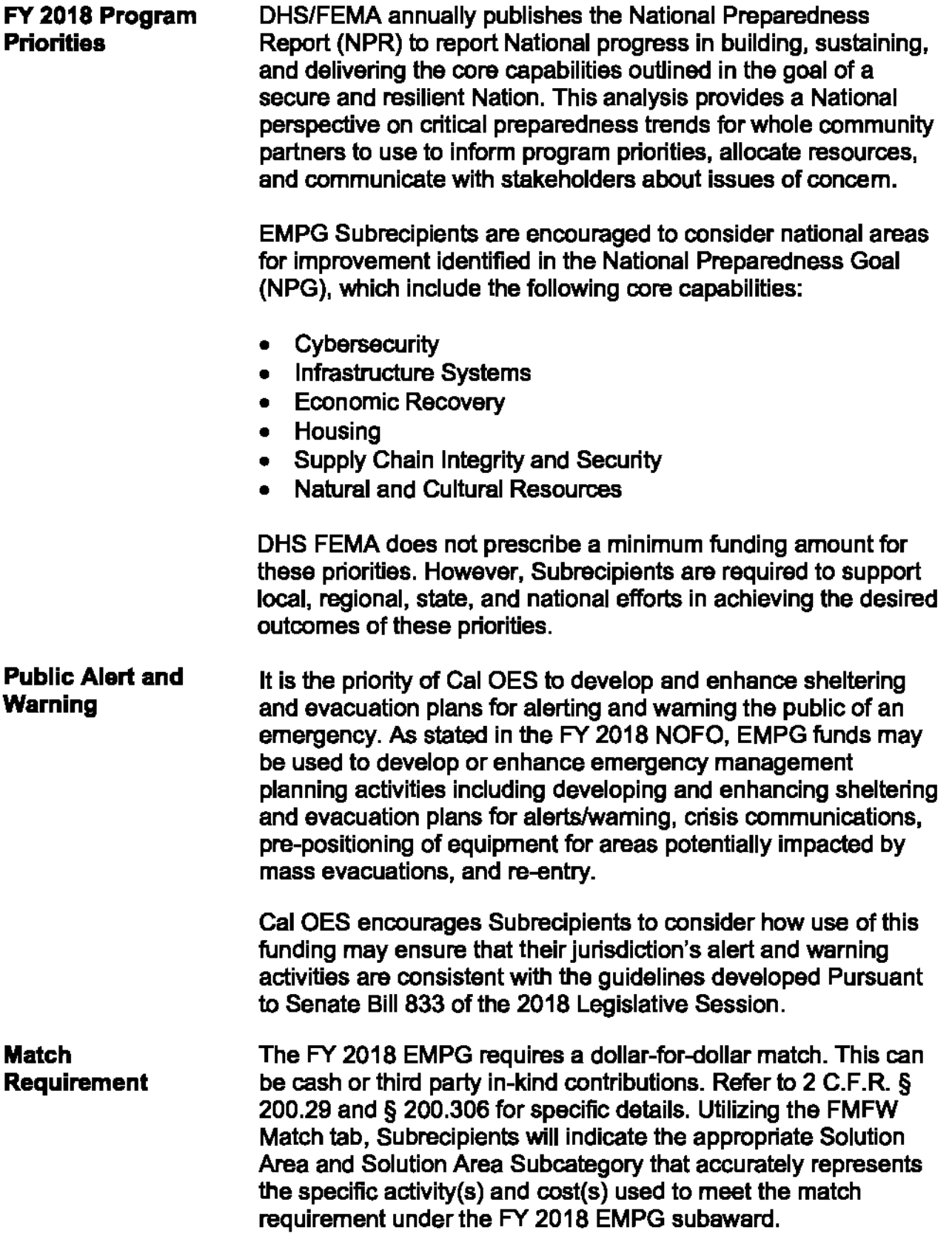

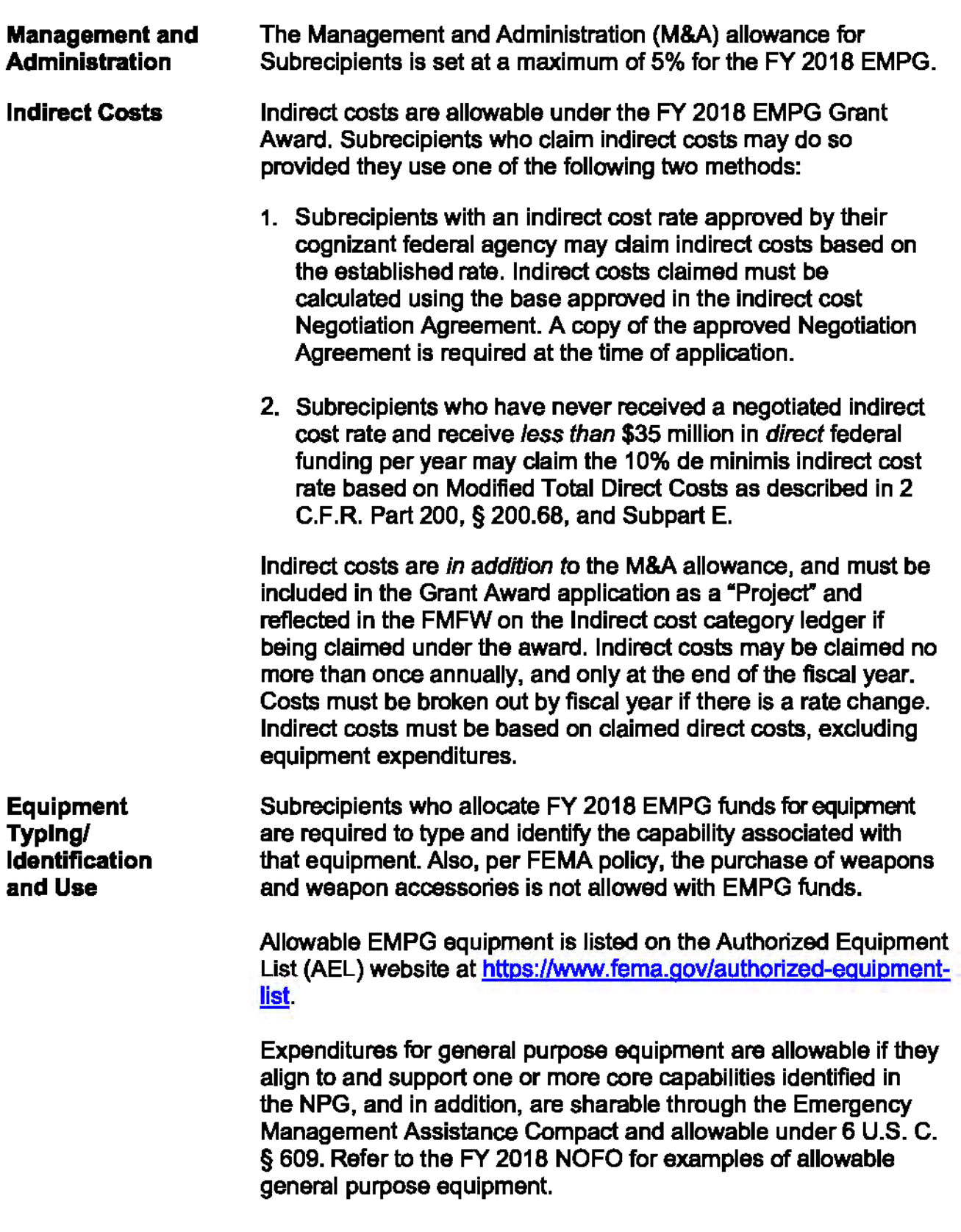

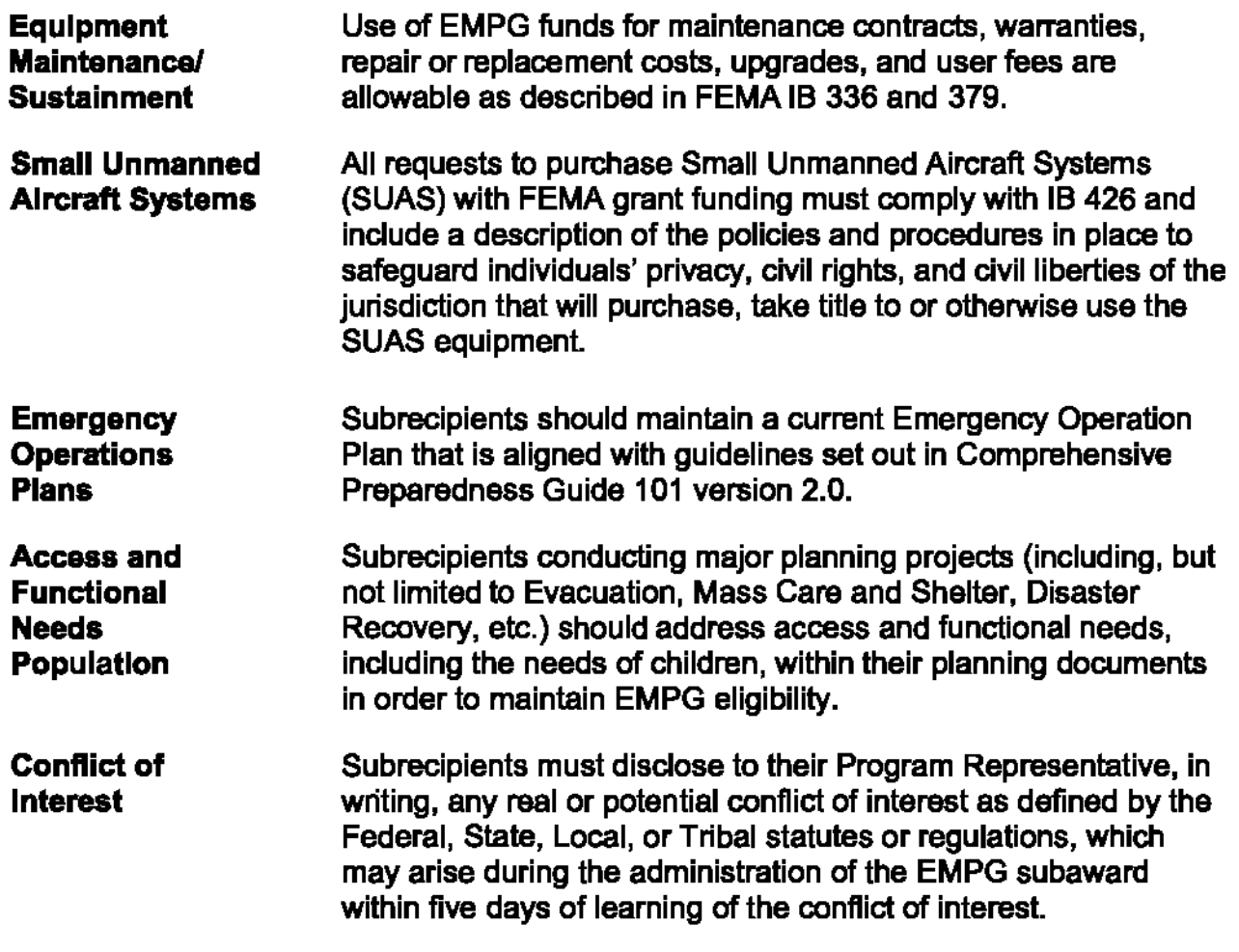

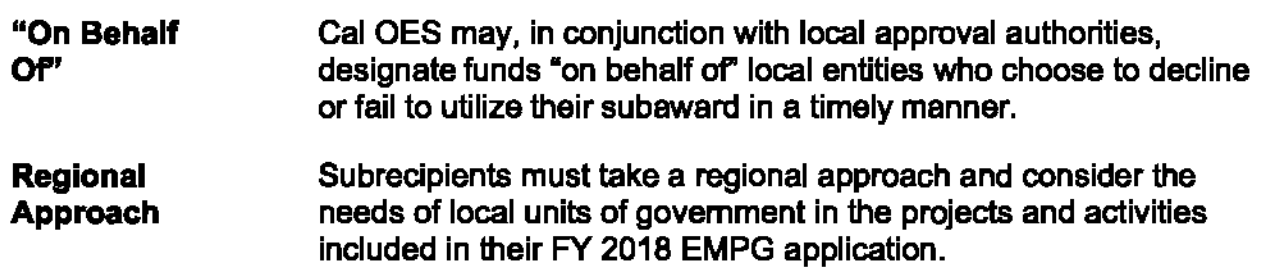

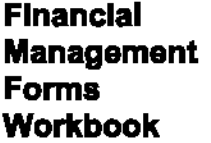

The FY 2018 Cal OES FMFW can be accessed at http://www.caloes.ca.gov/cal-oes-divisions/grantsmanagemenVcriminal-justice-emergency-management-victimservices-grant-programs/emergency-management-perfonnancegrant and includes:

**Grant Subaward Face Sheet** - Use the Grant Subaward Face Sheet to apply for grant programs. The Grant Subaward Face Sheet must be signed and printed in portrait format.

**Authorized Agent Contact Information** - Provides the contact information of any additional Authorized Agents (AA) and staff related to grant activities. It is recommended more than one person be designated as the AA so if one AA is not available, a second AA can sign requests.

**Project Ledger** - The Project Ledger is used in the application process to submit funding information and is used for submitting Cash Requests, Grant Subaward Modifications, and to assist with completion of the Biannual Strategy Implementation Report (BSIR).

**Planning Ledger** - Provides detailed information on grant-funded Planning activities with a final product identified.

**Organization Ledger** - Provides detailed information on grantfunded Organizational activities.

**Equipment Ledger** - It is an EMPG requirement that detailed information be provided under the equipment description for all grant-funded equipment. AEL numbers must be included for all items of equipment. Always refer to the AEL for a list of allowable equipment and conditions, if any.

**Training Ledger-** Provides detailed information on grant-funded Training activities. All training activities must receive Cal OES approval prior to starting the event, including a Training Feedback number. The form to obtain a Training Feedback number may be found at the following link:

https://w3.calema.ca.gov/WebPage/trainreg .nsf/TrainReguest?Ope nForm

**Exercise Ledger** - Provides detailed information on grant-funded Exercises.

**M&A Ledger** - Provides information on grant-funded M&A activities.

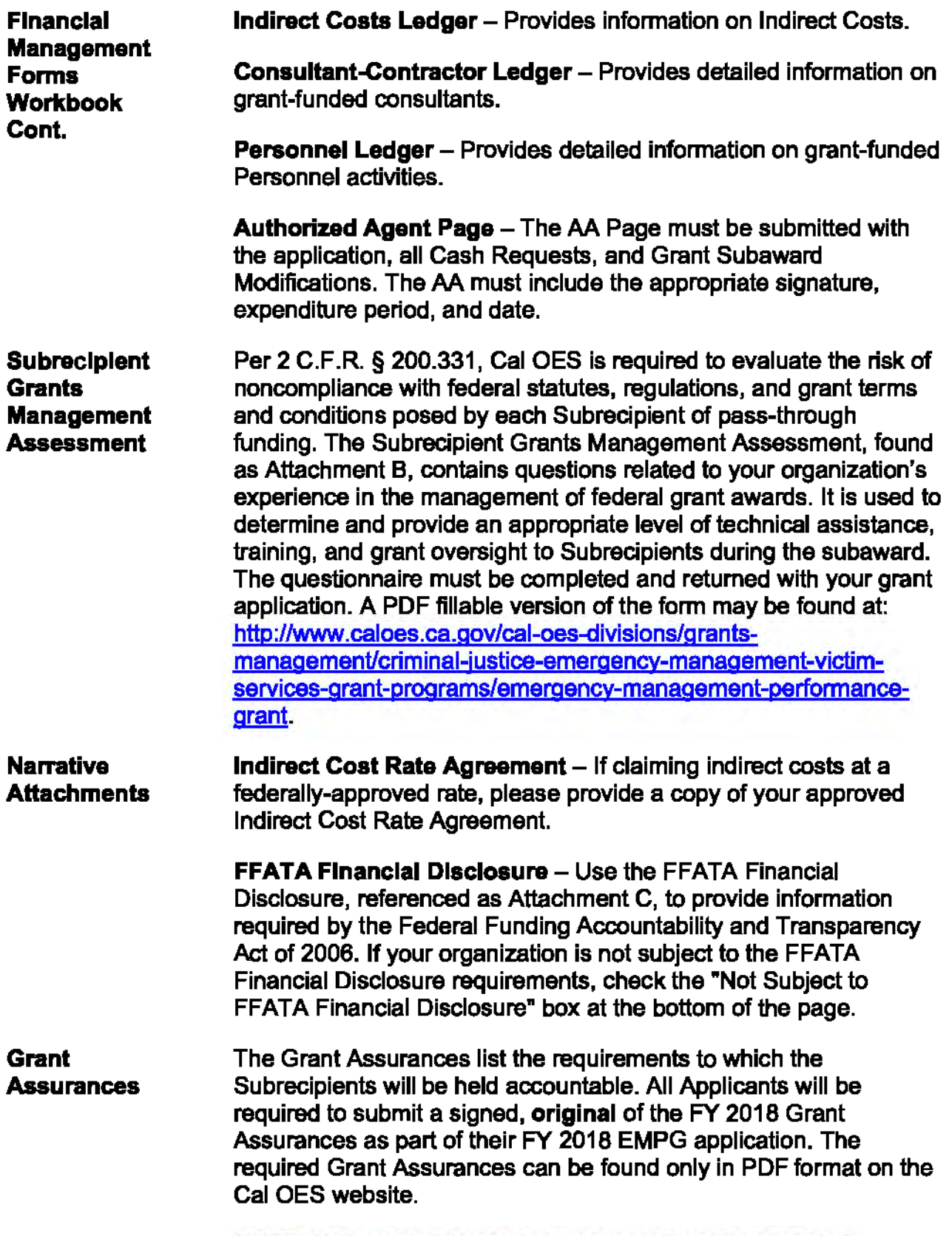

**NOTE:** Self-created Grant Assurances will not be accepted.

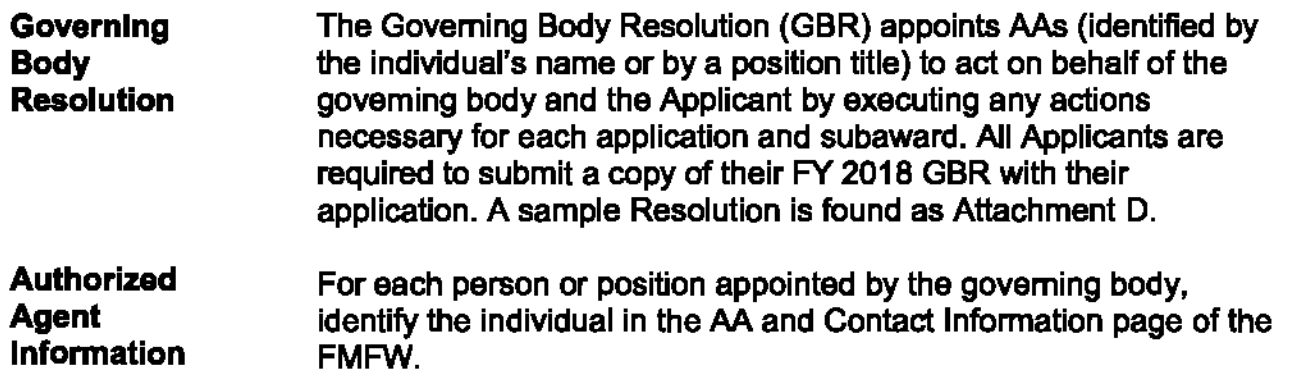

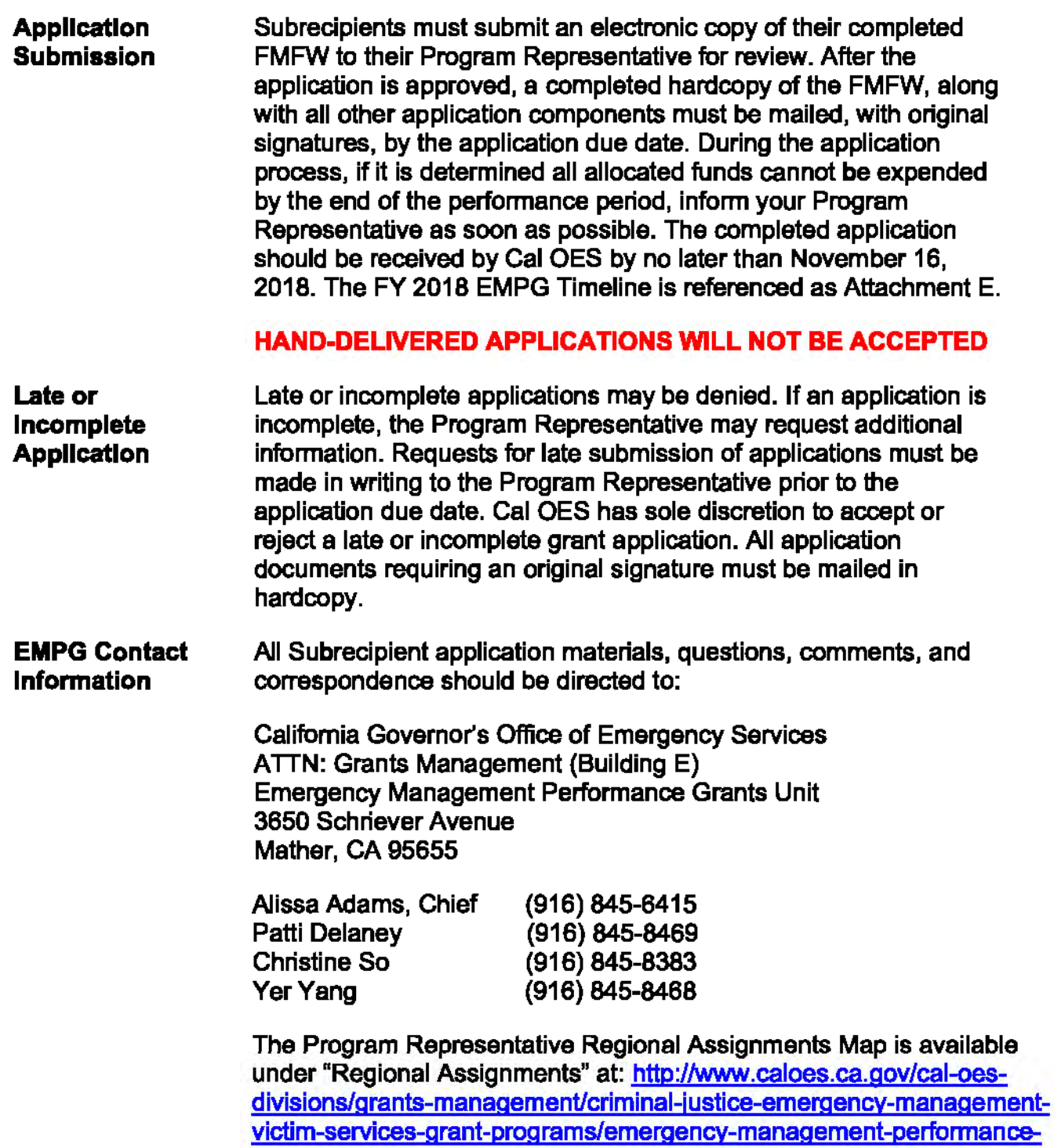

grant.

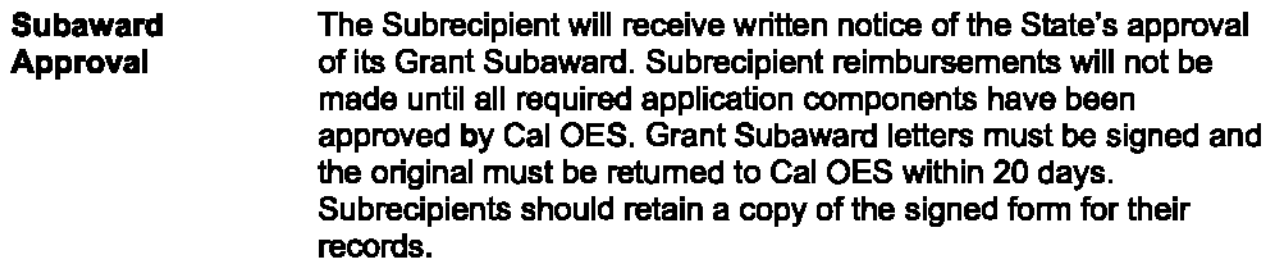

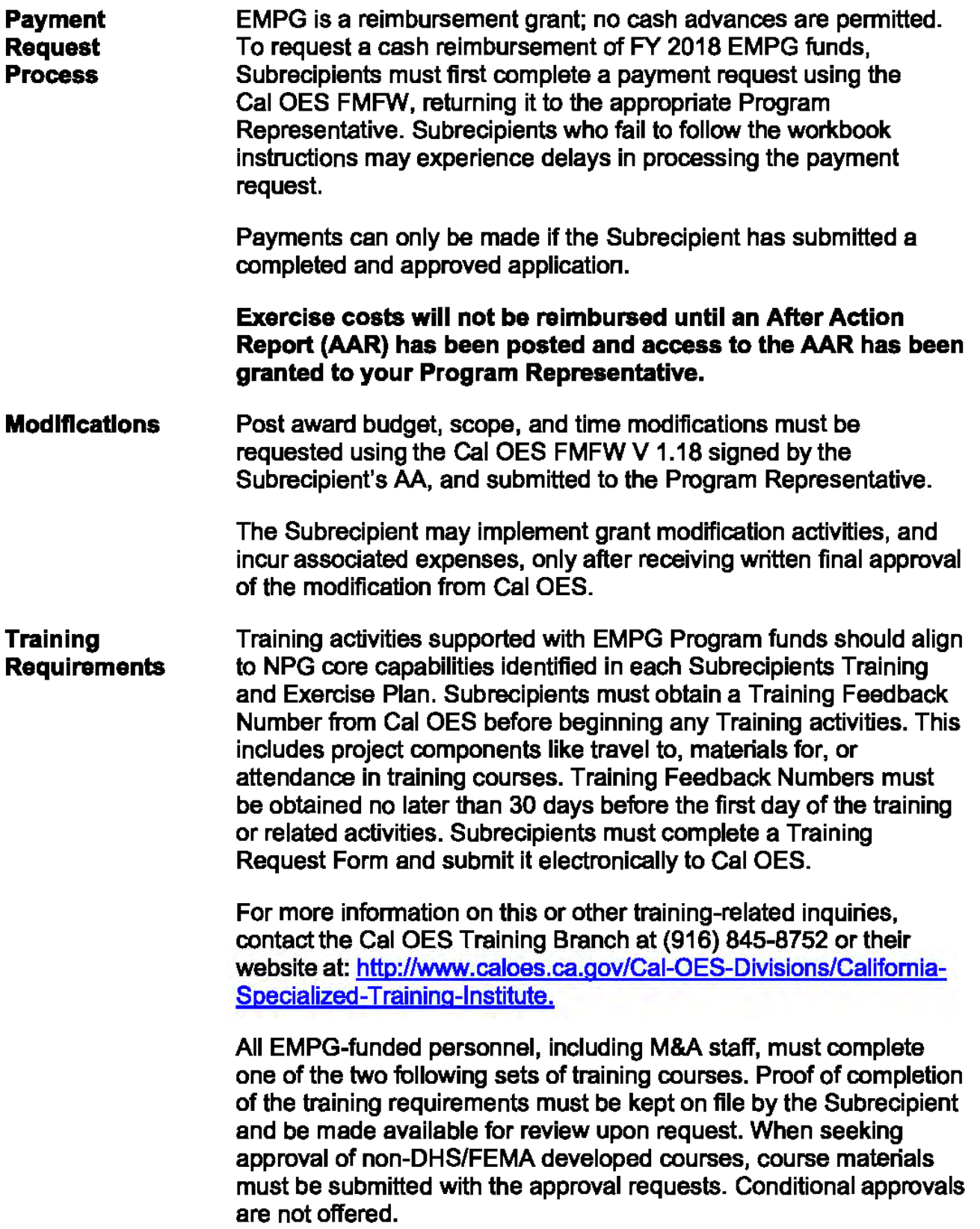

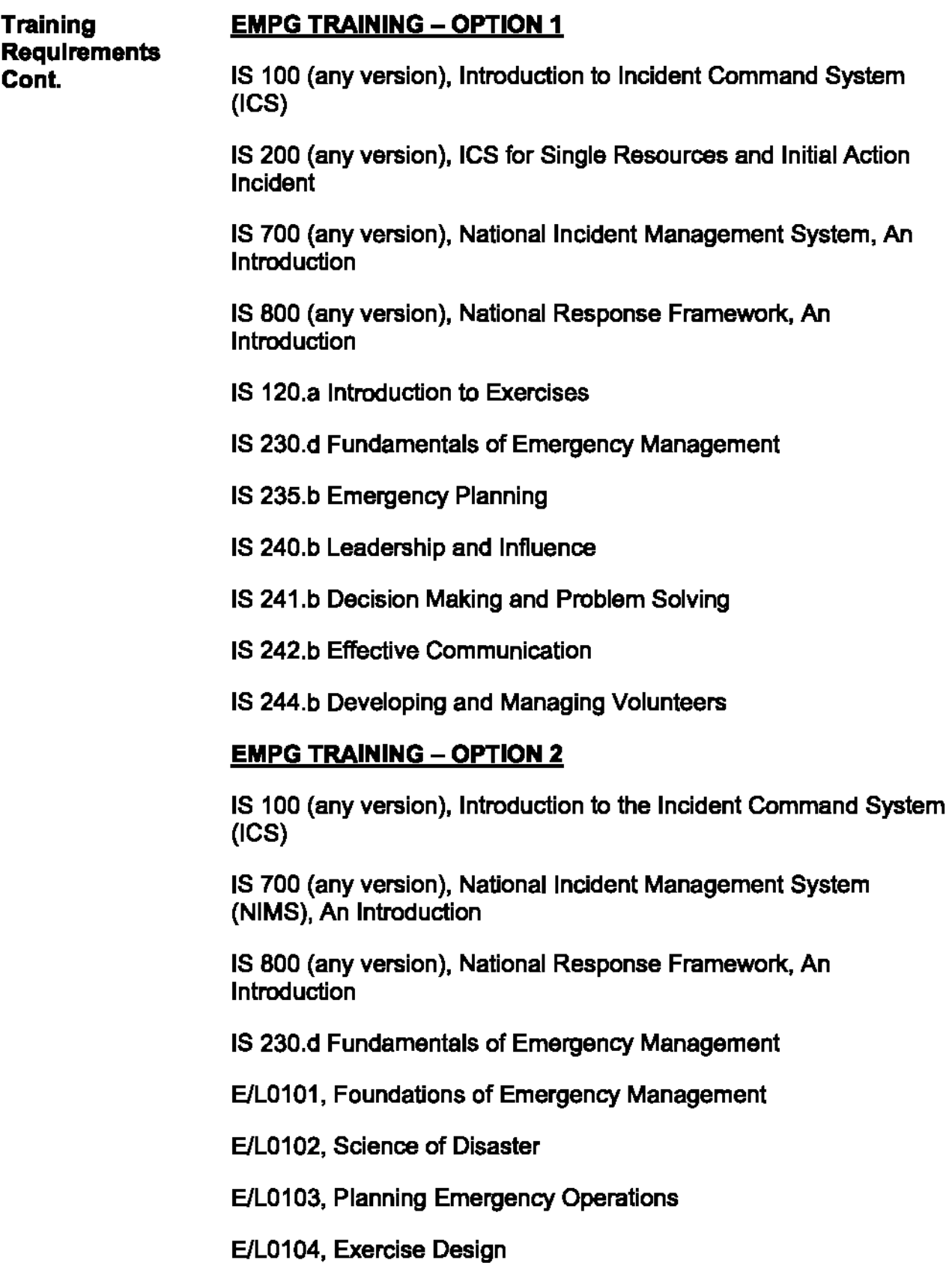

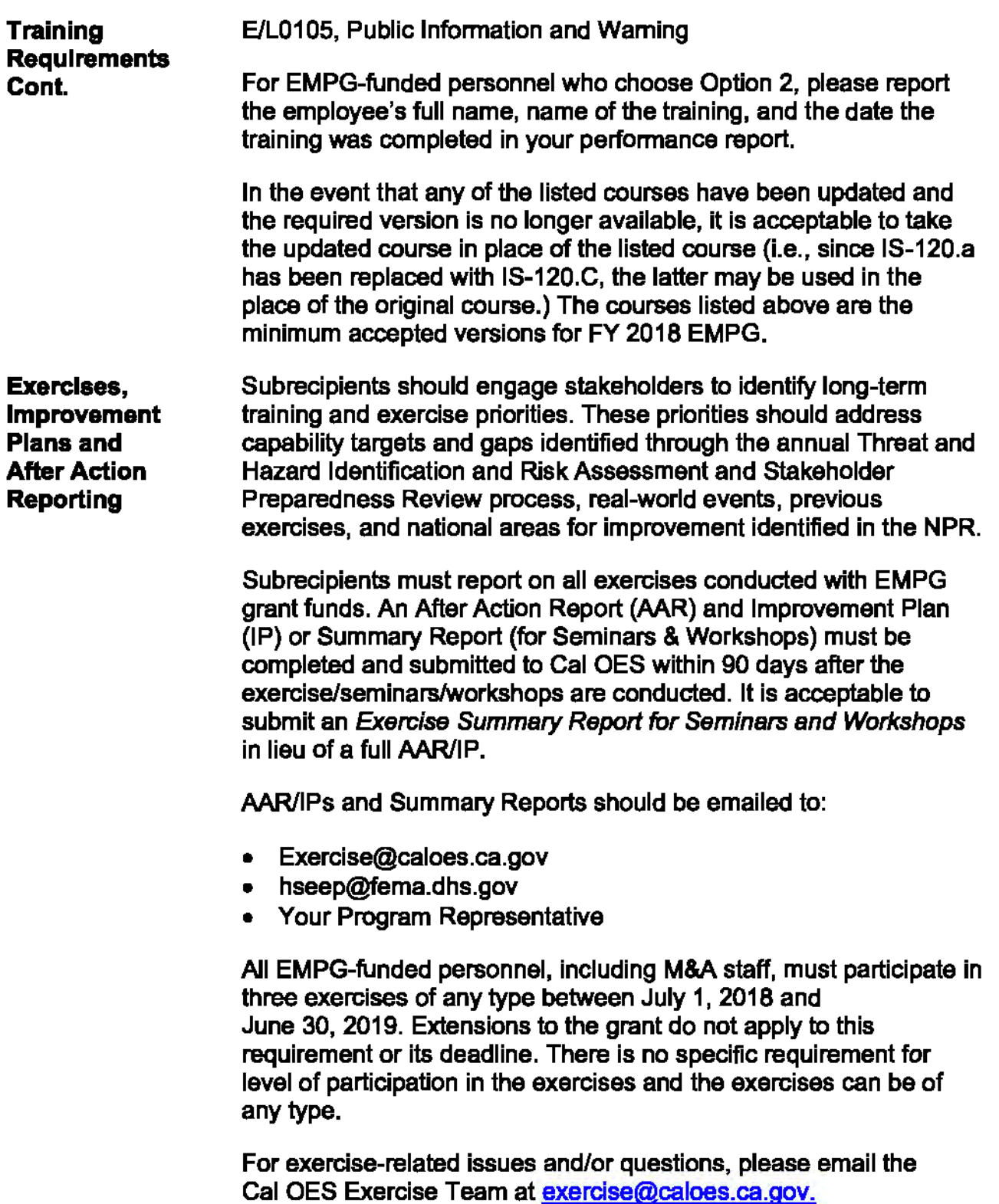

**Noncompetitive Procurements Procurement Thresholds Environmental Planning and Historic Preservation**  To be eligible for reimbursement, noncompetitive procurements exceeding the simplified acquisition threshold require Cal OES prior written approval. This method of procurement must be approved by your local Purchasing Agent prior to submitting a request for ca1 OES approval. A copy of the Purchasing Agent's approval must be included with submission. Cal OES may request additional documentation that supports the procurement effort. Effective June 20, 2018, the micro-purchase threshold was increased from \$3,500 to \$10,000 and the simplified acquisition threshold was increased from \$150,000 to \$250,000. These increases apply to all Subrecipient procurements executed on or after June 20, 2018. Refer to 1B 434 for additional information. DHS/FEMA is required to ensure all activities and programs that are funded by the agency comply with federal Environmental Planning and Historic Preservation (EHP) regulations. Subrecipients proposing projects or activities (including, but not limited to, training, **exercises, the** installation of equipment, and construction or renovation projects) which have the potential to impact the environment must participate in the EHP review process. EHP Screening Memos must include detailed project information and explain the goals and objectives of the proposed project, and include supporting documentation. DHS/FEMA may also require the Subrecipient provide a confidential California Historical Resources Information System (CHRIS) report in addition to the EHP Screening Form. Determination on the necessity of a CHRIS report is based upon information disclosed on the EHP Screening Form. Your Program Representative will provide you with additional instructions should this report be required. EHP requests should be submitted to Cal OES as early as possible. All projects/activities triggering EH P must **receive** DHS/FEMA written approval prior to commencement of the funded activity. The EHP Screening Form is at: http://www.caloes.ca.gov/cal-oesdivisions/grants-management/criminal-justice-emergencymanagement-victim-services-grant-programs/emergencymanagement-performance-grant.

> Updated information on Grants Program Directorate (GPD) EHP FEMA Policy #108-023-1 can be accessed at: http://www.fema.gov/grant-programs-directorate-policy.

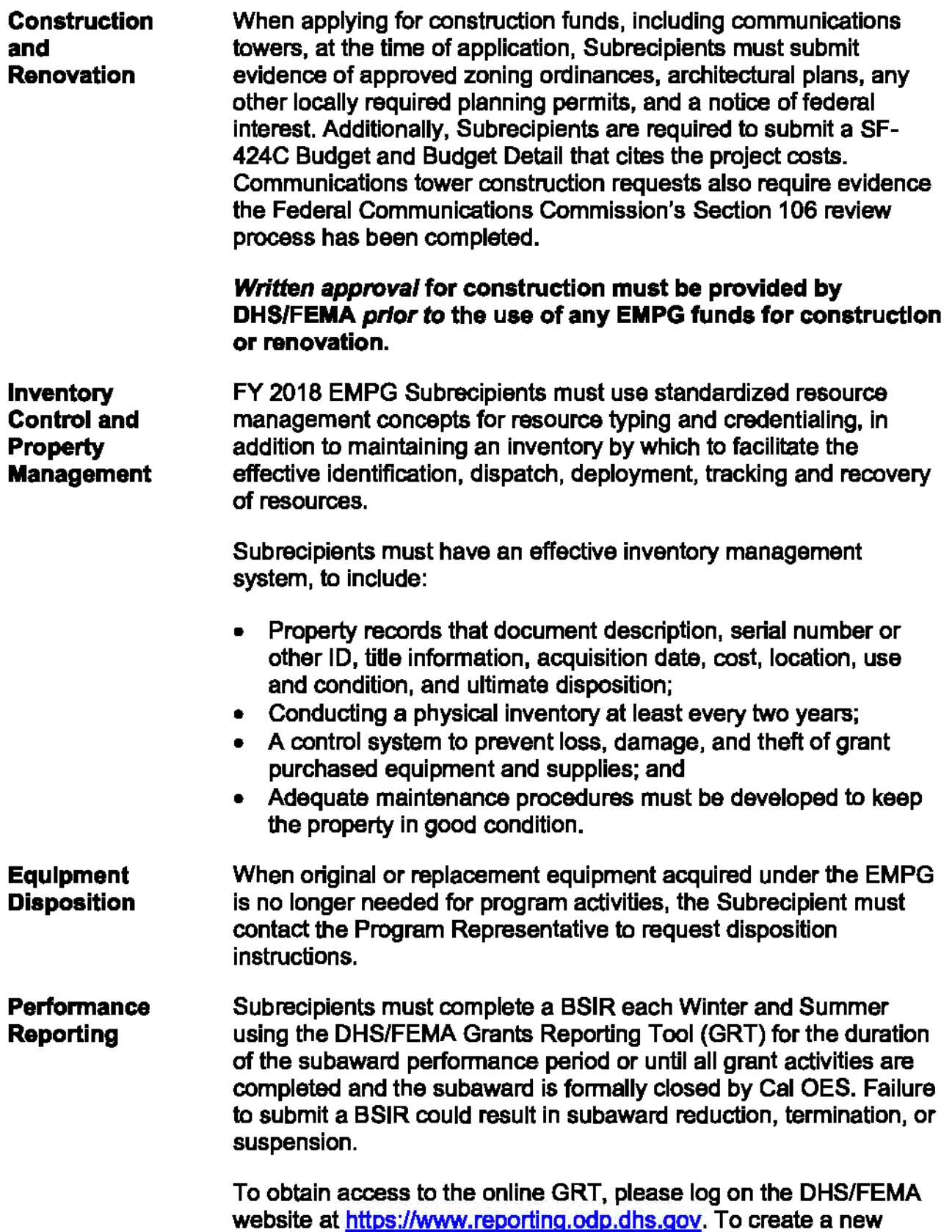

18

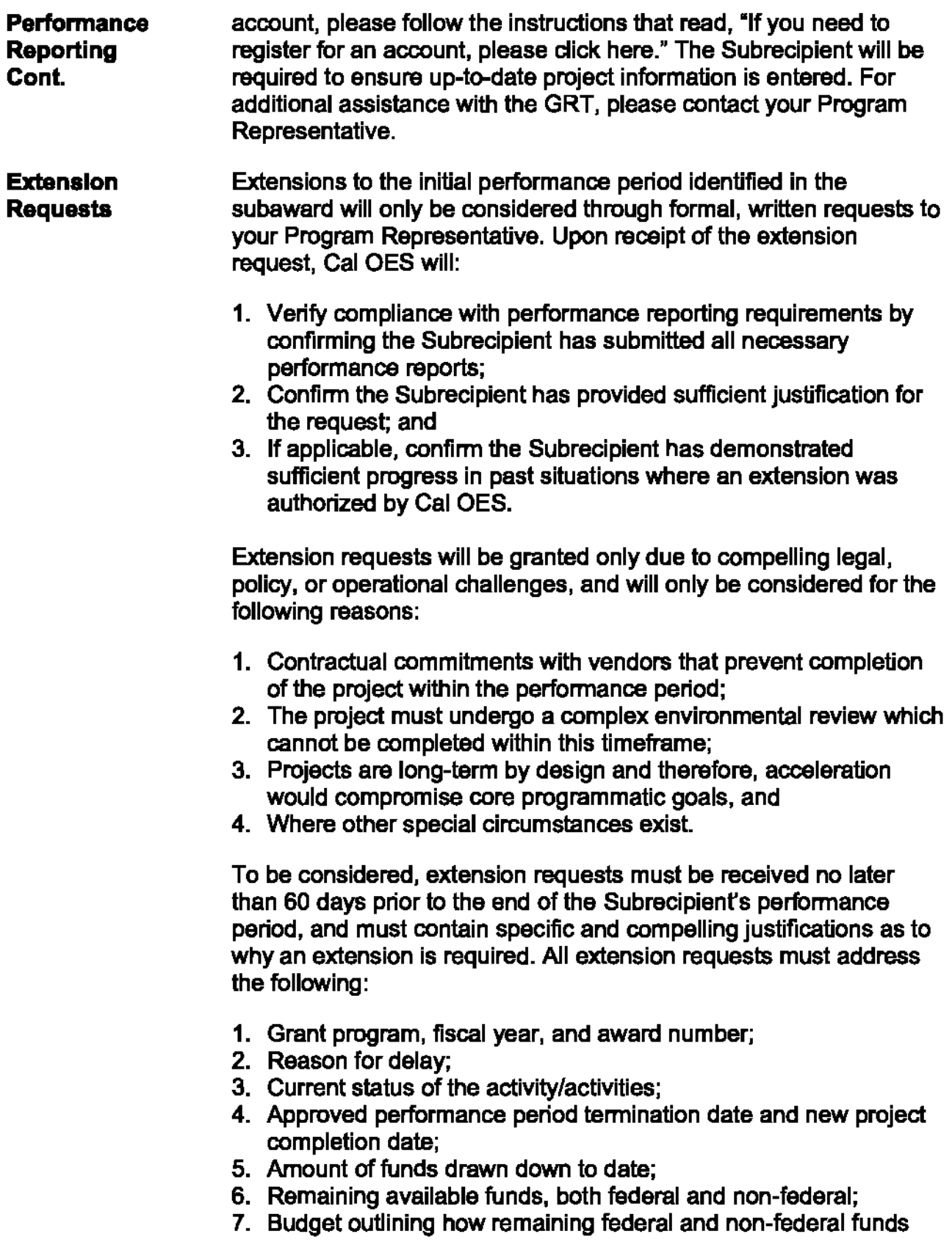
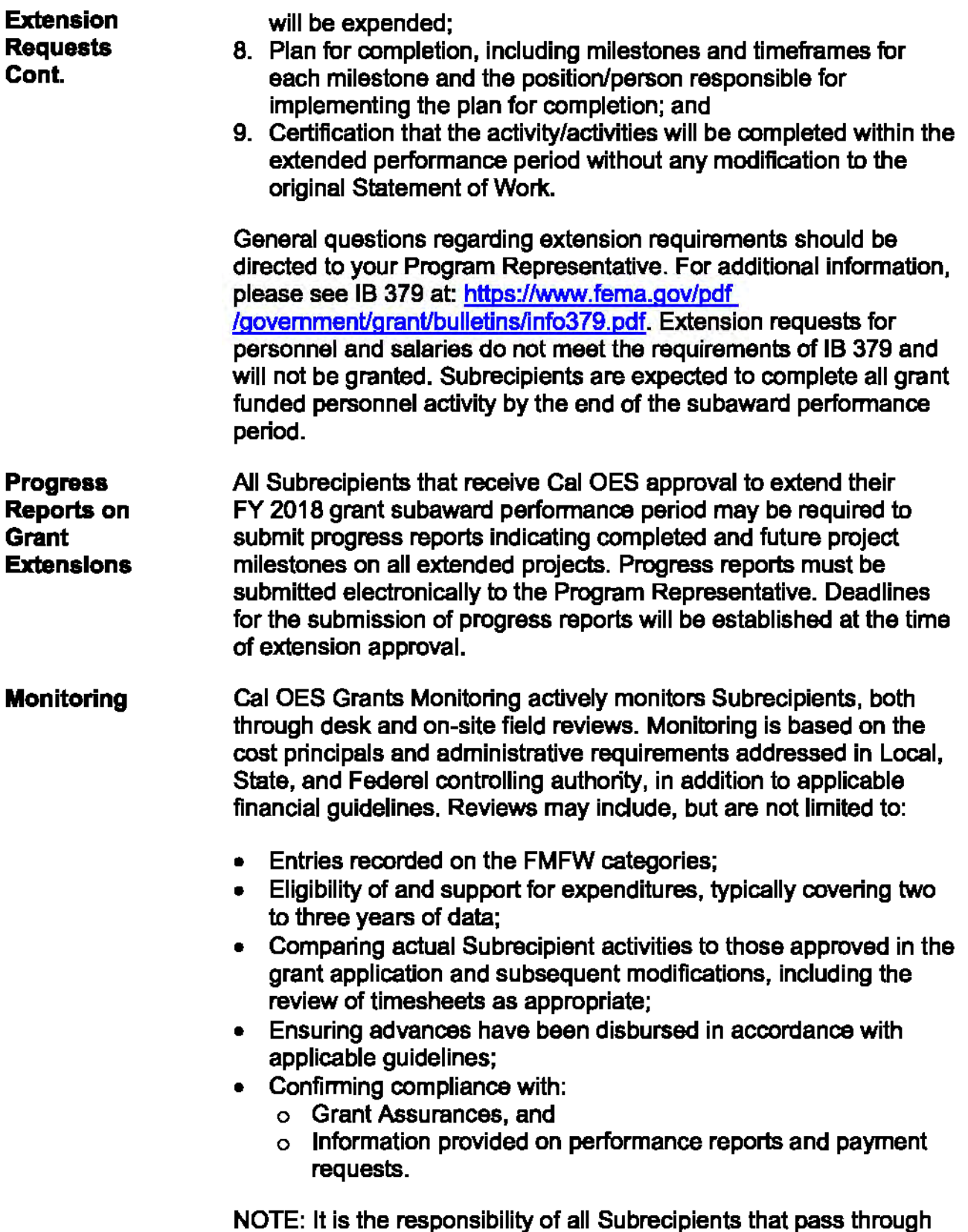

funds to monitor and audit the grant activities of their subawards.

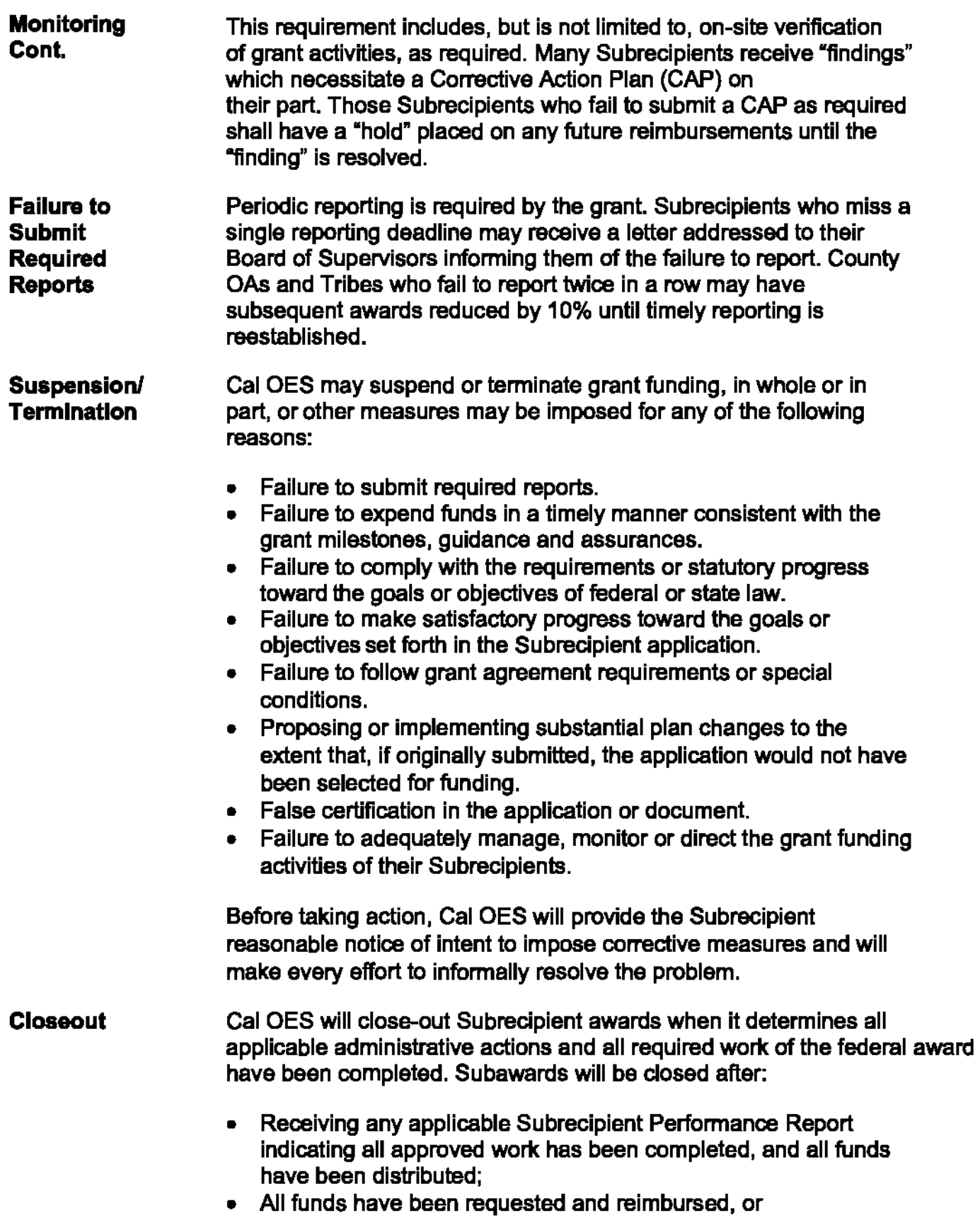

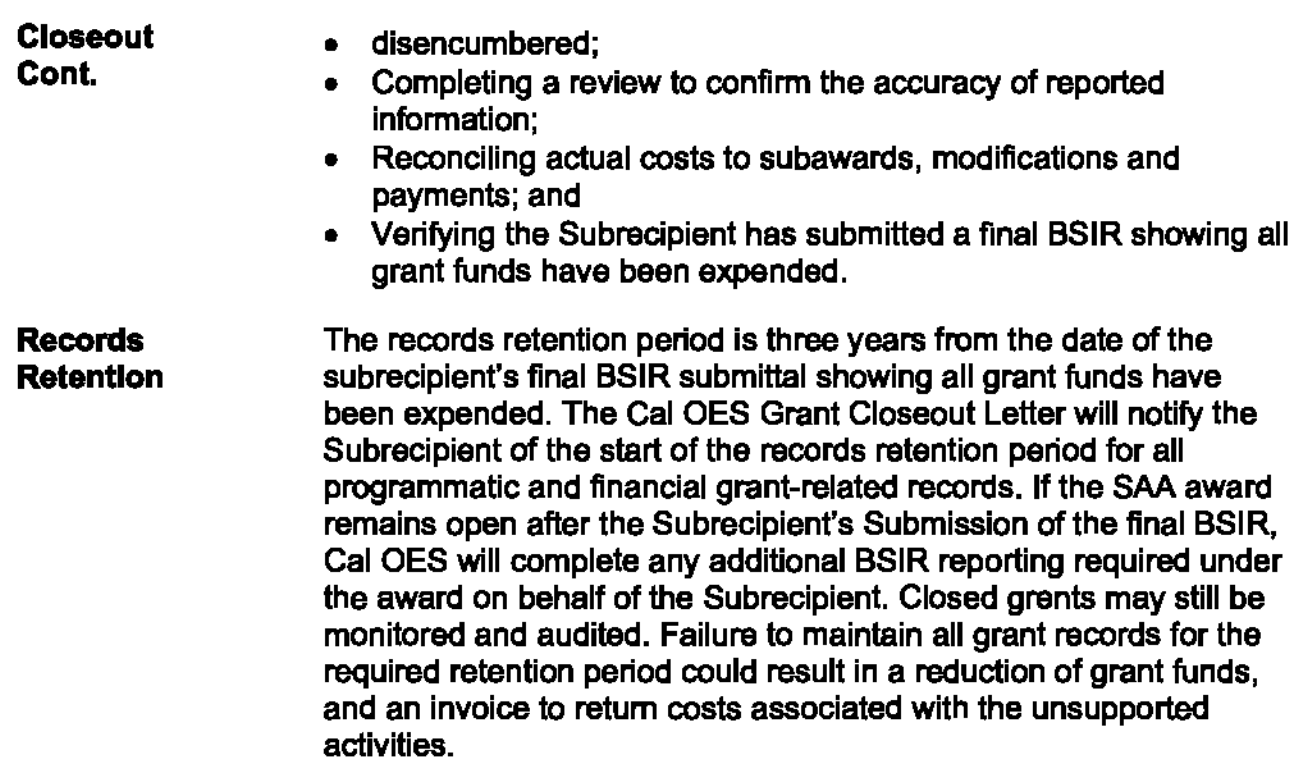

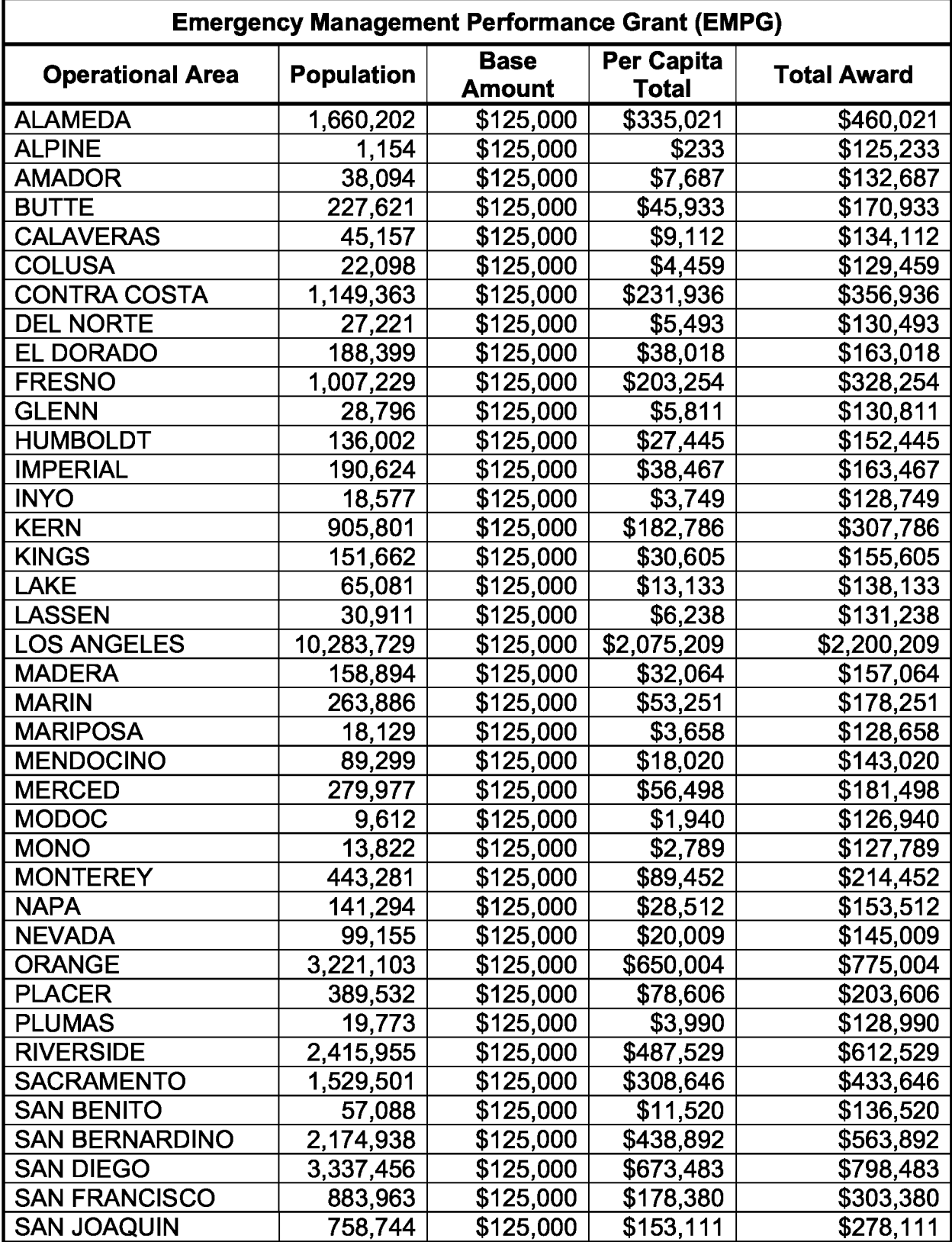

# Attachment A- FY 2018 EMPG Allocations **<sup>12018</sup>**

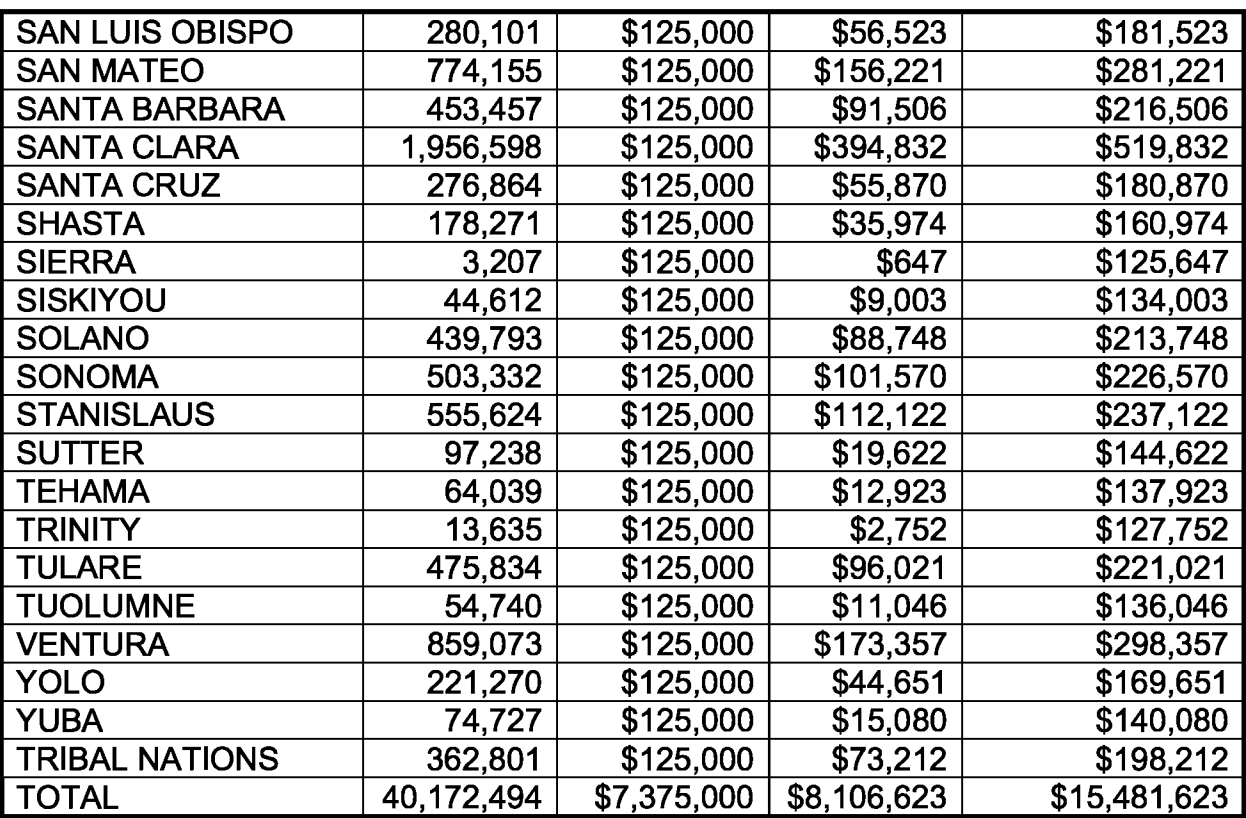

## Attachment B - Subrecipient Grants Management Assessment | 2018

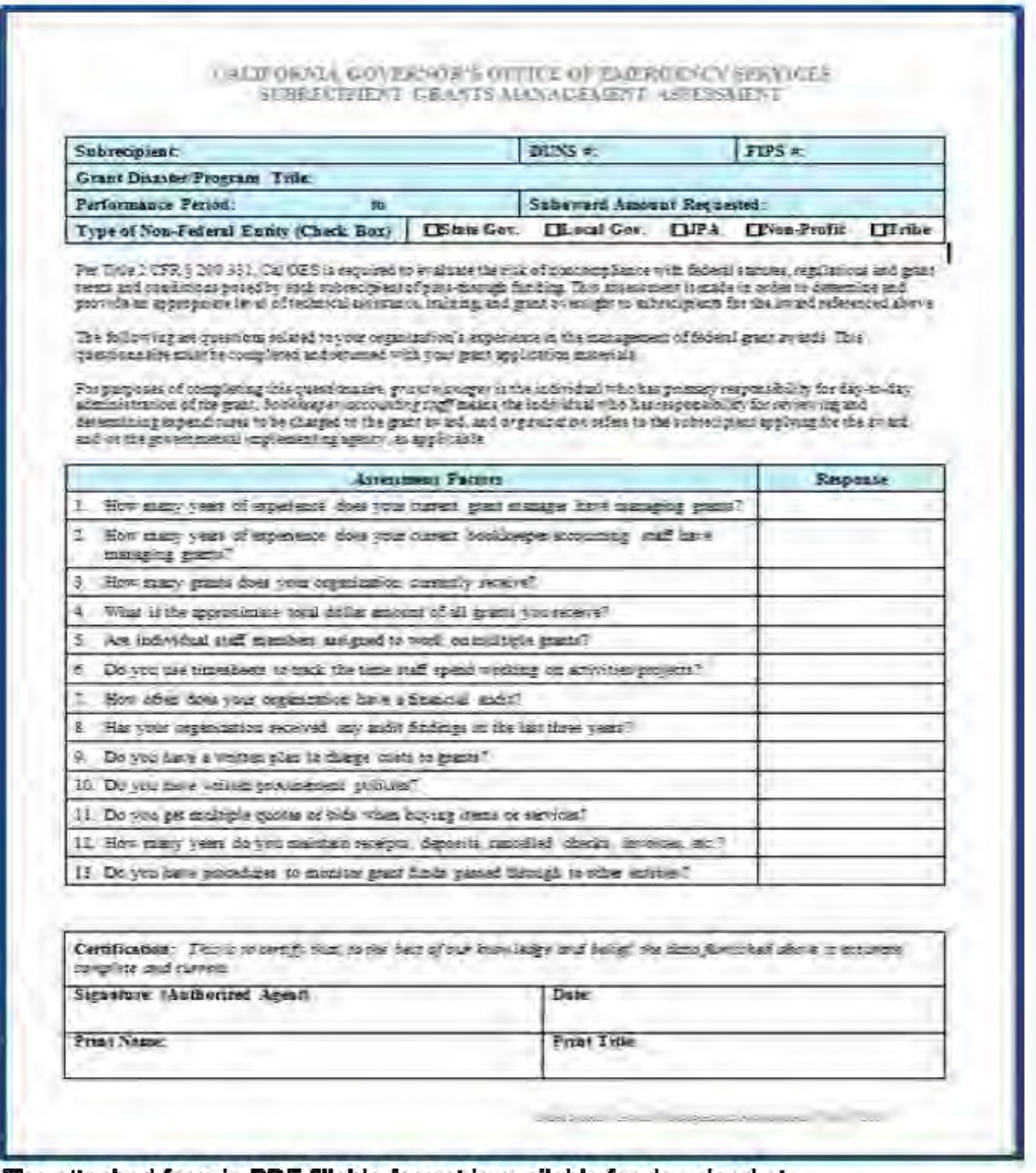

The attached form in PDF fillable format is available for download at: https://www.caloes.ca.gov/cl-oes-divisions/grants-management/homeland-security-<br>prop-1b-grant-programs/homeland-security-grants-program

### **Federal Funding Accountability and Transparency Act (FFATA) Financial Disclosure**

Public Law (PL) 109-282 Federal Funding Accountability and Transparency Act of 2006, amended by Section 6202(a) of the Government Funding Transparency Act of 2008 (PL 110-252), which is outlined in FEMA GPD information Bulletin No. 350.

If the Subrecipient in the preceding year received 80 percent or more of its annual gross revenues in federal Awards; **and** \$25,000,000 or more in annual gross revenues from federal awards, **and** the public does not have access to information about the compensation of the senior executives of the entity, **then the Subrecipient is subject to the FFATA Financial Disclosure requirements, and will need to fill out this form.** 

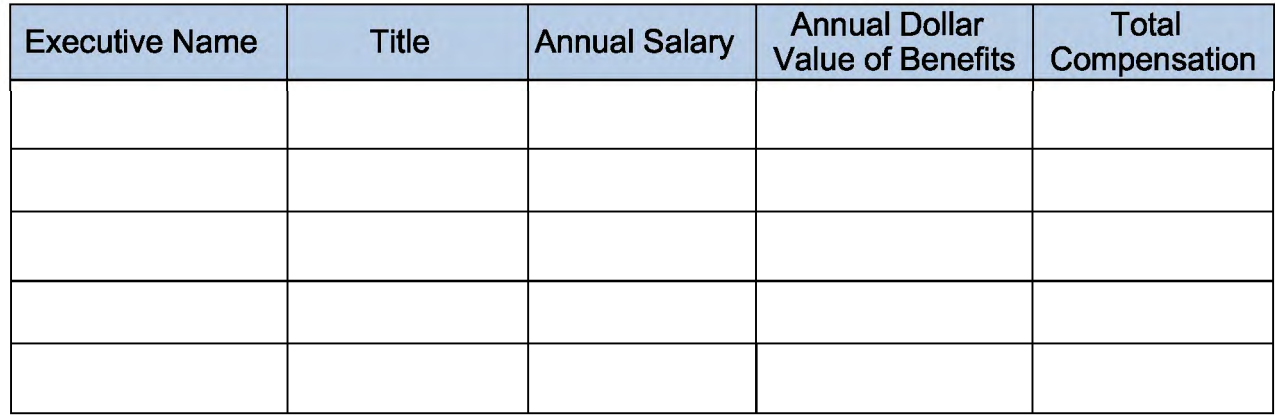

**Not Subject to FFATA Financial Disclosure** 

Printed Name and Title

Signature of Authorized Agent

**Date** 

# Attachment D - Sample Governing Body Resolution | 2018

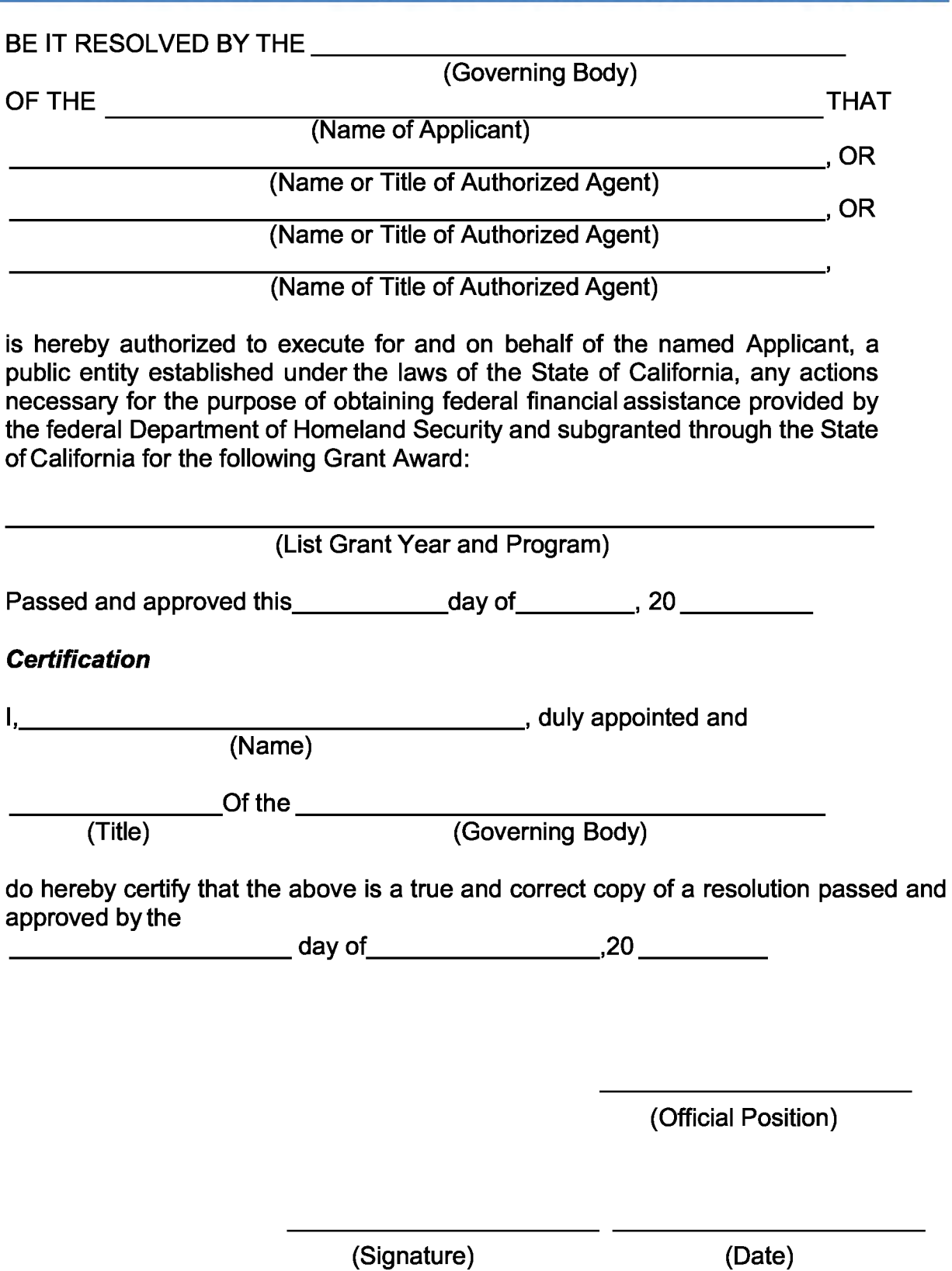

## Attachment E - FY 2018 EMPG Timeline **12018**

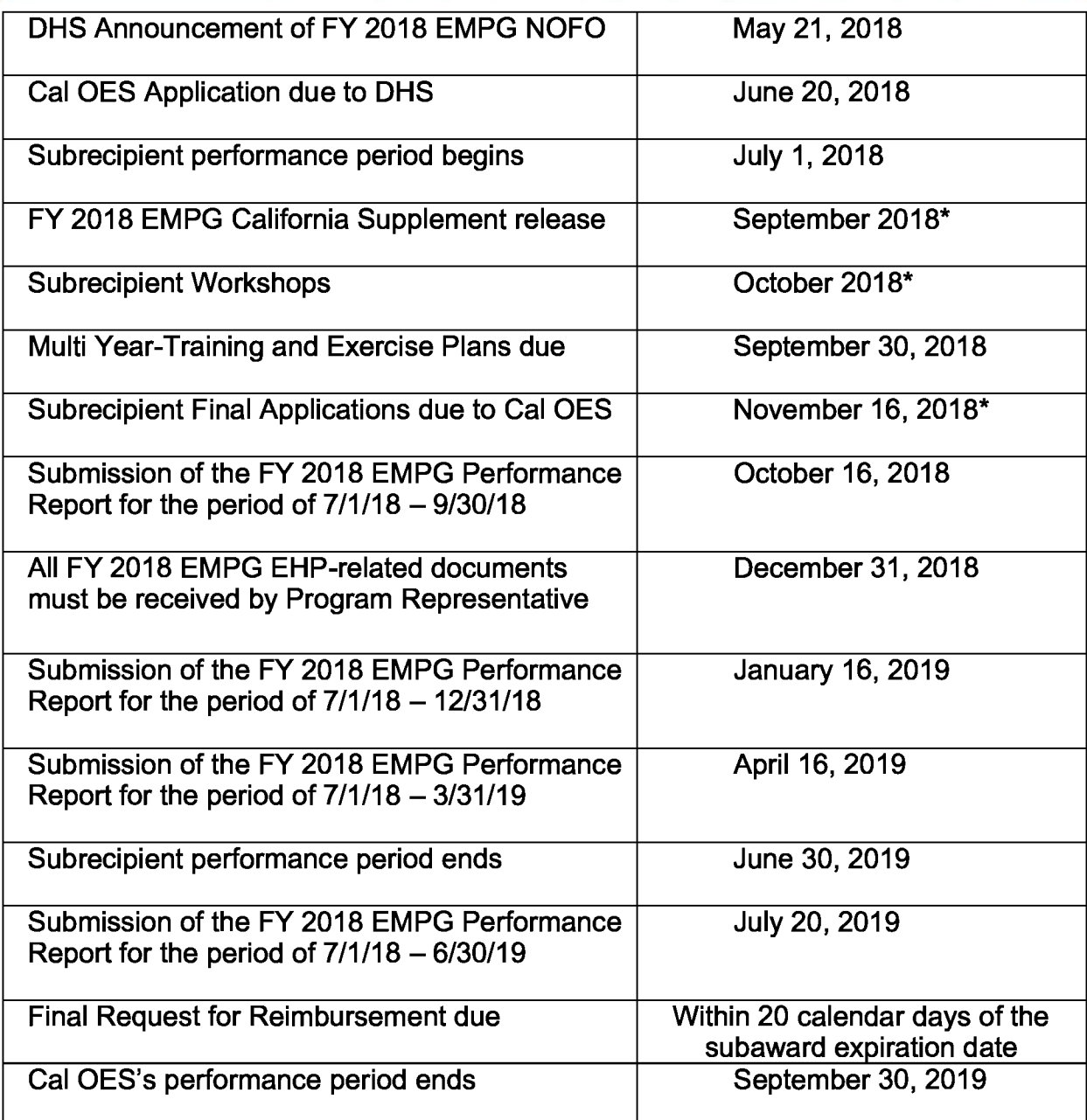

\* These dates are approximate and based on anticipated date of DHS award to **California** 

## Attachment F - FY 2018 EMPG Program Checklist | 2018

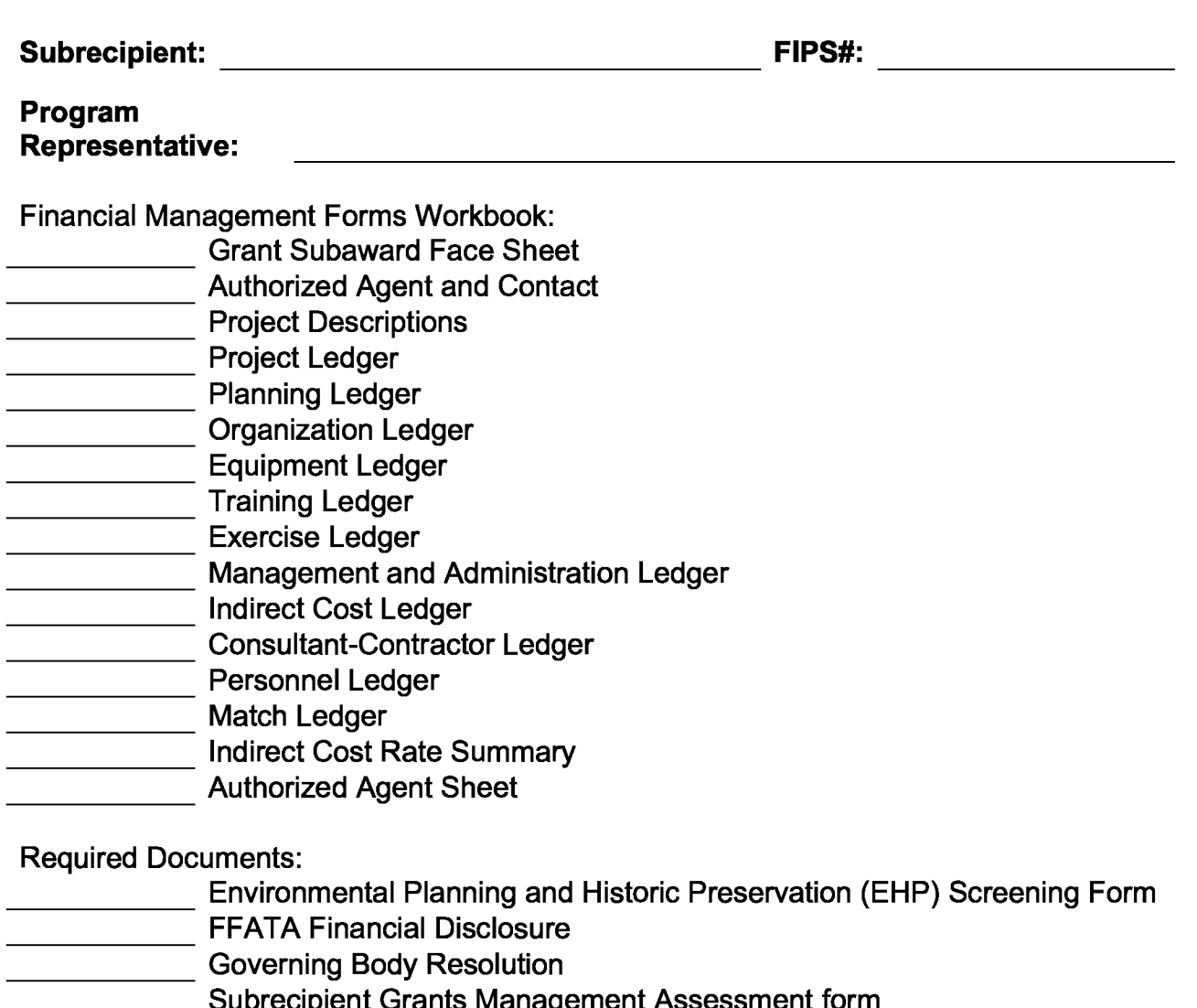

- 
- Subrecipient Grants Management Assessment form
- 2018 EMPG Grant Assurances
- Indirect Cost Rate Agreement (If Applicable)

Emergency Management Performance Grant 2018

Section C- Governing Body Resolution

EMS-OES

## *Governing Body Resolution*

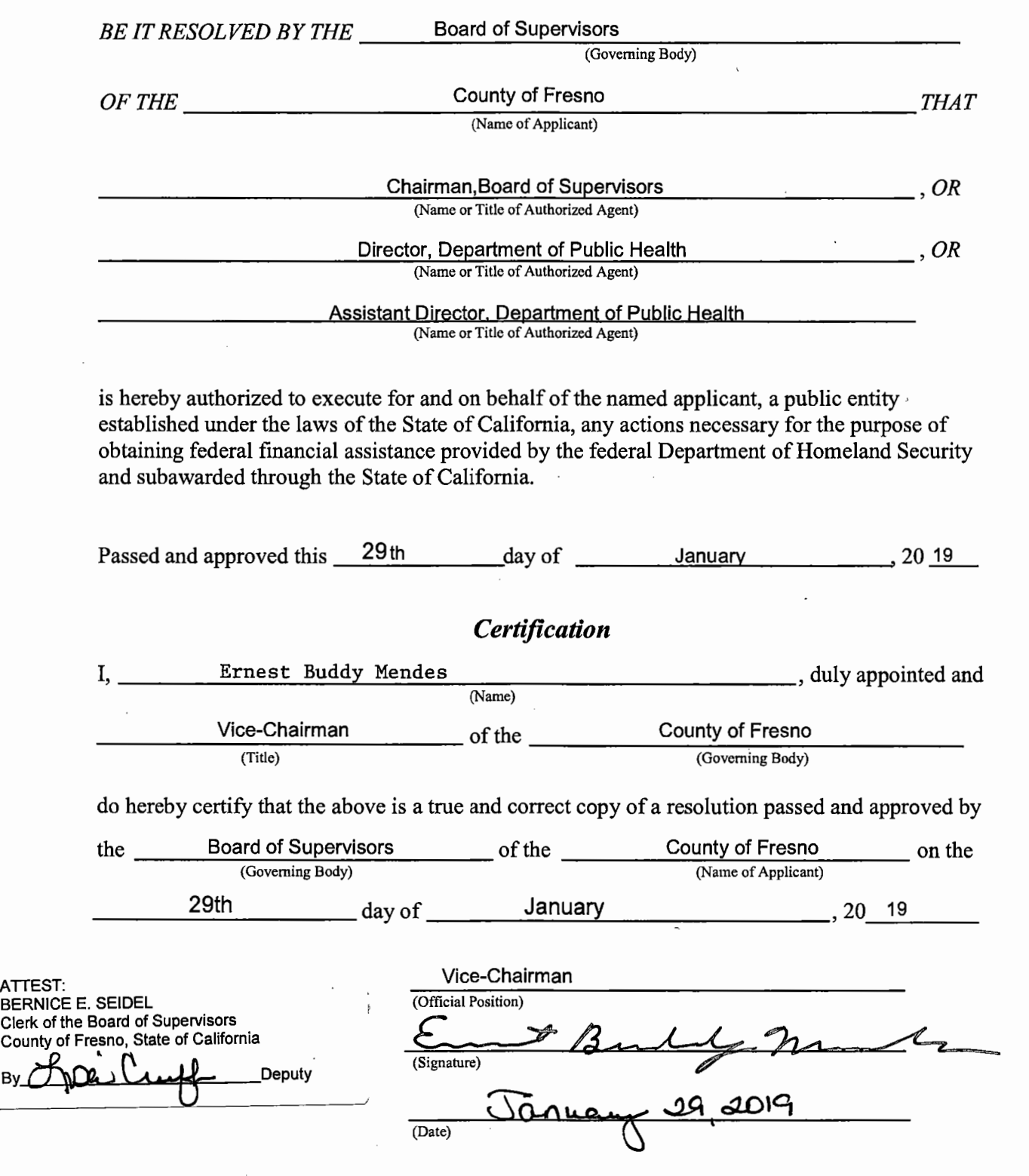

 $\overline{a}$  $\sim$ 

 $\sim$   $\lesssim$ 

 $\ddot{\phantom{0}}$ 

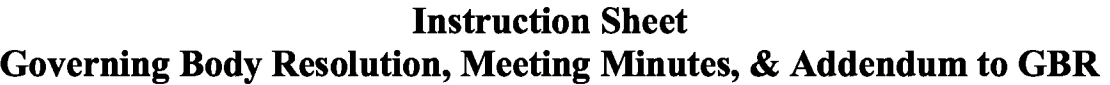

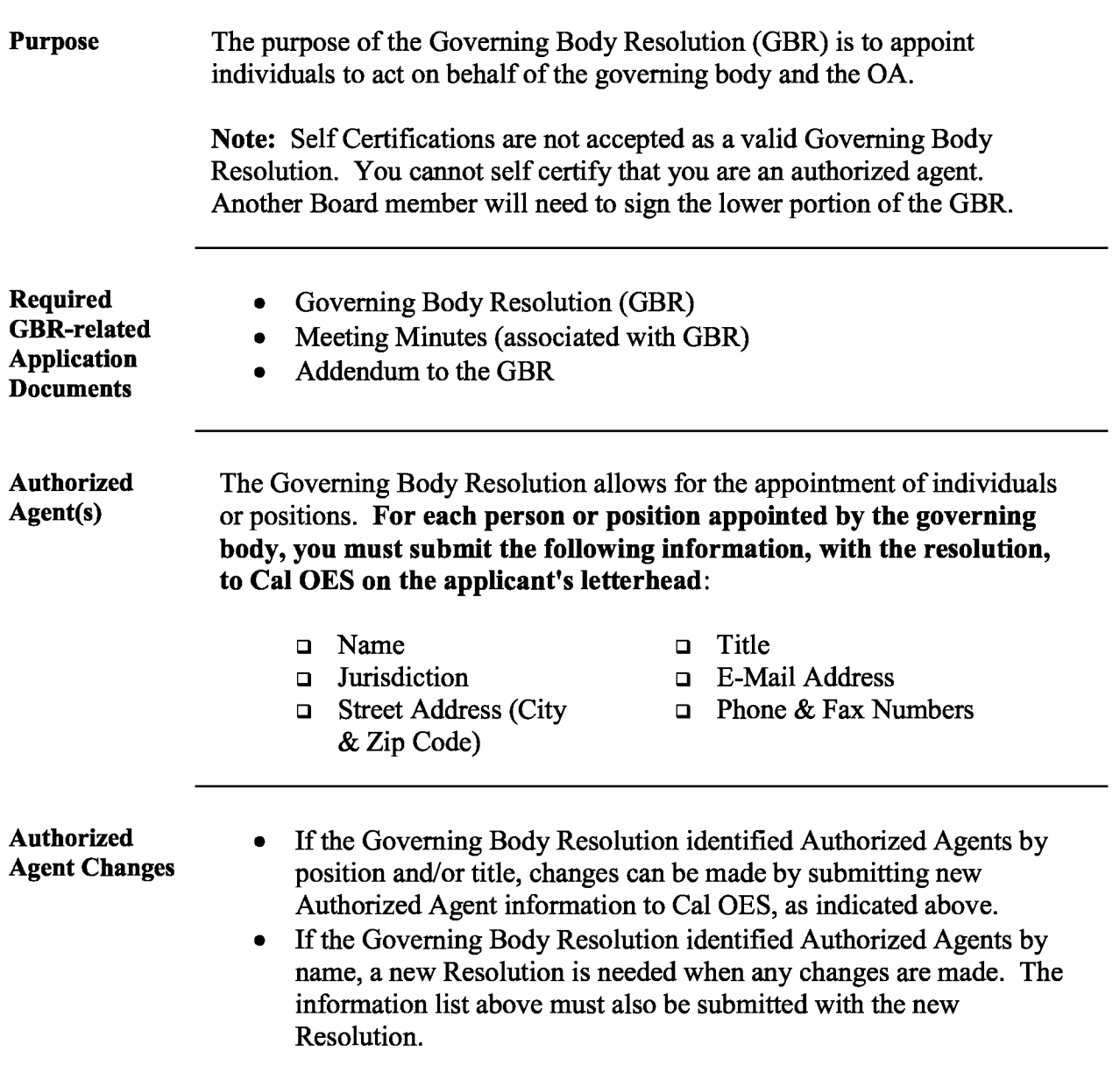

Emergency Management Performance Grant 2018

Section D-Workbook

EMS-OES

INSTRUCTIONS

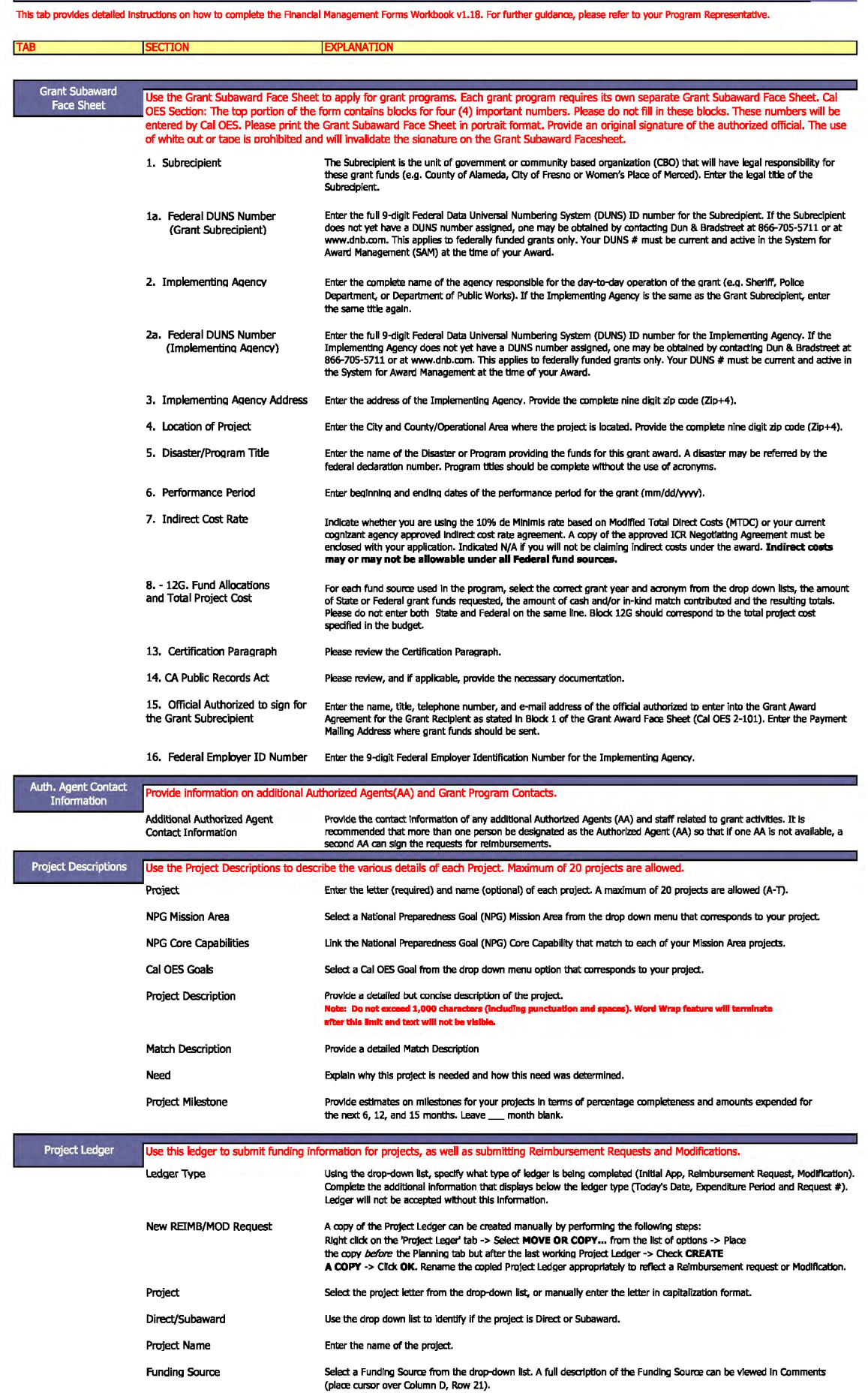

Seled a Discipline from the drop-down list A full desaiption of the Disciplines can be viewed in Comments (place cursor over Column E, Row 21}.

Select a Solution Area from the drop-down list.

Discipline

Solution Area

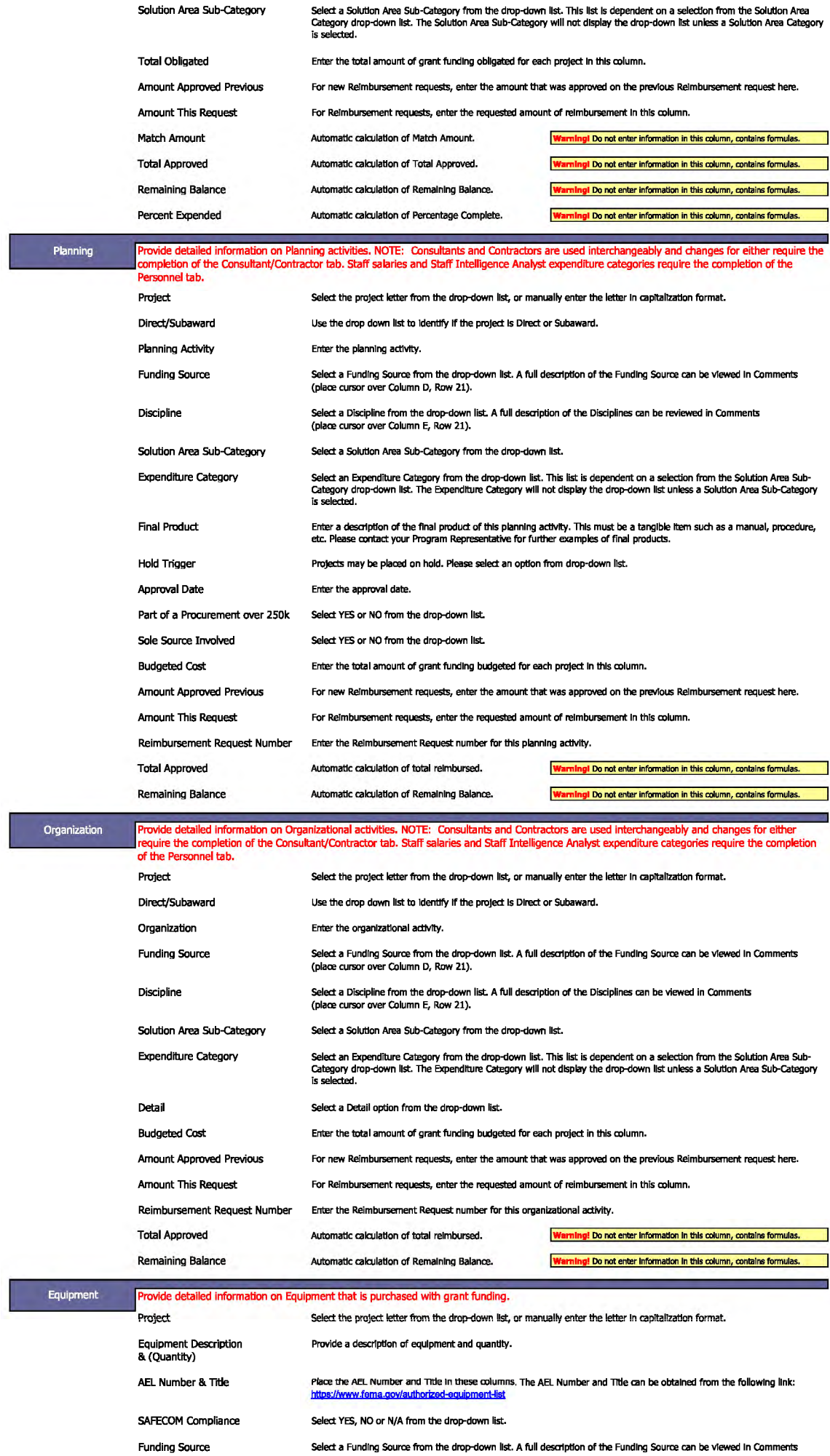

Select a Funding Source from the drop-down list. A full description of the Funding Source can be viewed in Comments<br>(place cursor over Column F, Row 21).

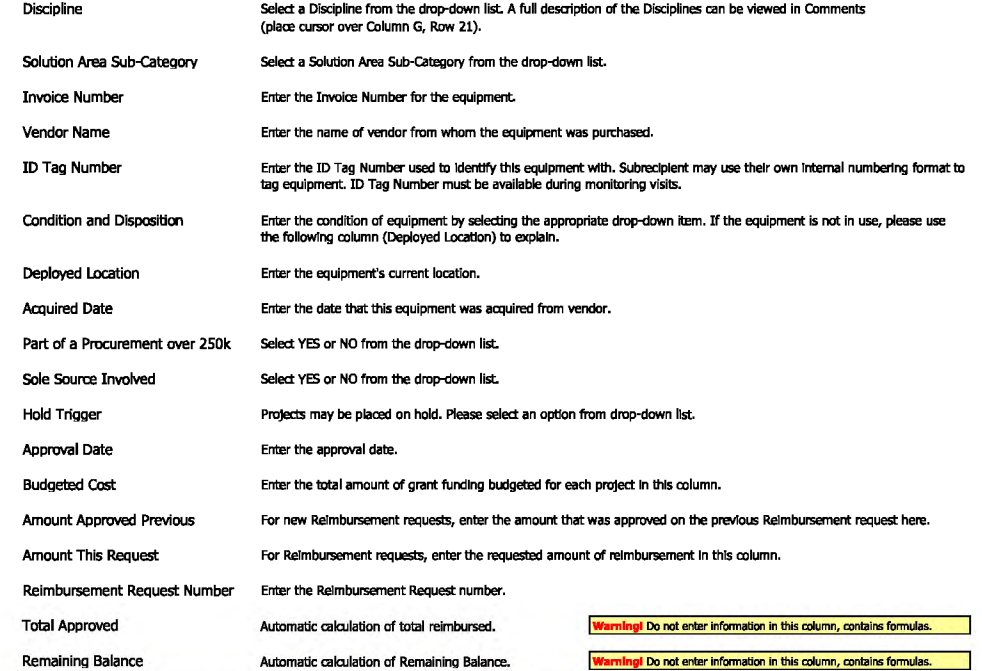

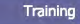

Provide detailed information on planned or attended training courses. NOTE: Consultants and Contractors are used interchangeably and changes<br>for either require the completion of the Consultant/Contractor tab. Staff salarie

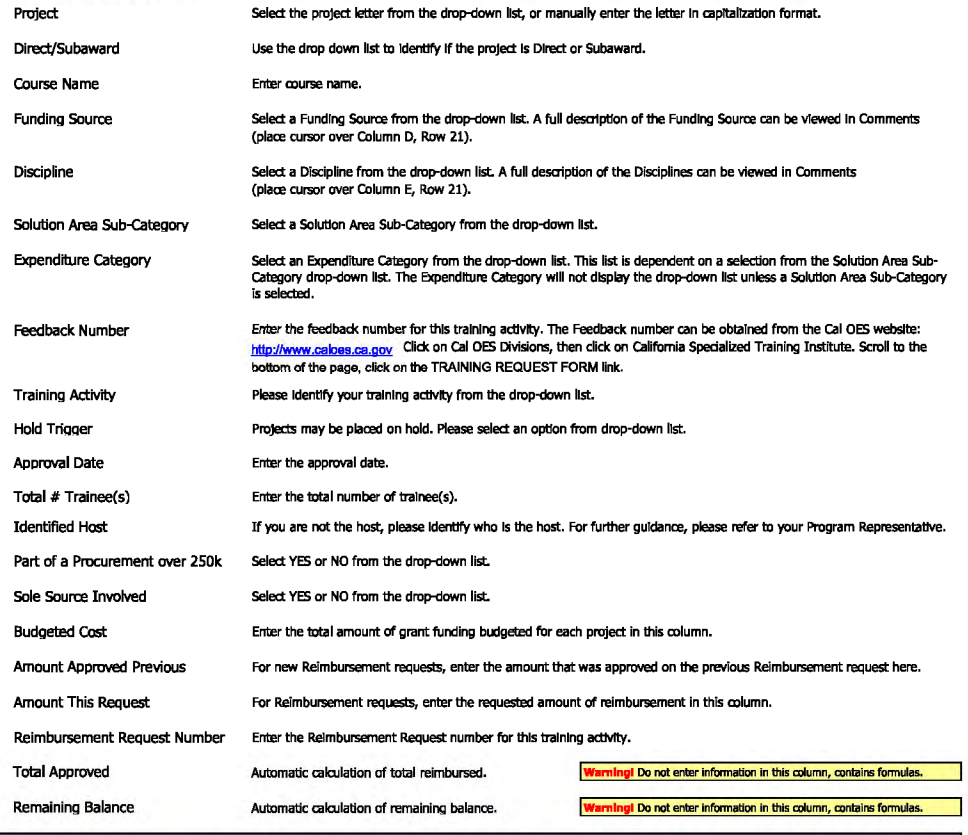

#### Exercise Provide detailed information on Exercise activities. Consultants and Contractors are used interchangeably and changes for either require the<br>completion of the Consultant/Contractor tab. Staff salaries and Staff Intelligenc Personnel tab. Project Direct/Subaward Exercise Title Funding Source Discipline Solution Area Sub-category Expenditure category Select the project letter from the drop-down list, or manually enter the letter in capitalization format. Use the drop down list to identify if the project is Direct or Subaward. Enter the title of the exercise activity. Select a Funding Source from the drop-down list. A full desaiption of the Funding Source can be viewed in Comments (place cursor over Column D, Raw 21). Select a Discipline from the drop-down list. A full description of the Disciplines can be viewed in Comments (place cursor over Column E, Row 21). Select a Solution Area Sub-Category from the drop-down list. Select an Expenditure Category from the drop-down list. This list is dependent on a selection from the Solution Area Sub-<br>Category drop-down list. The Expenditure Category will not display the drop-down list unless a Solut

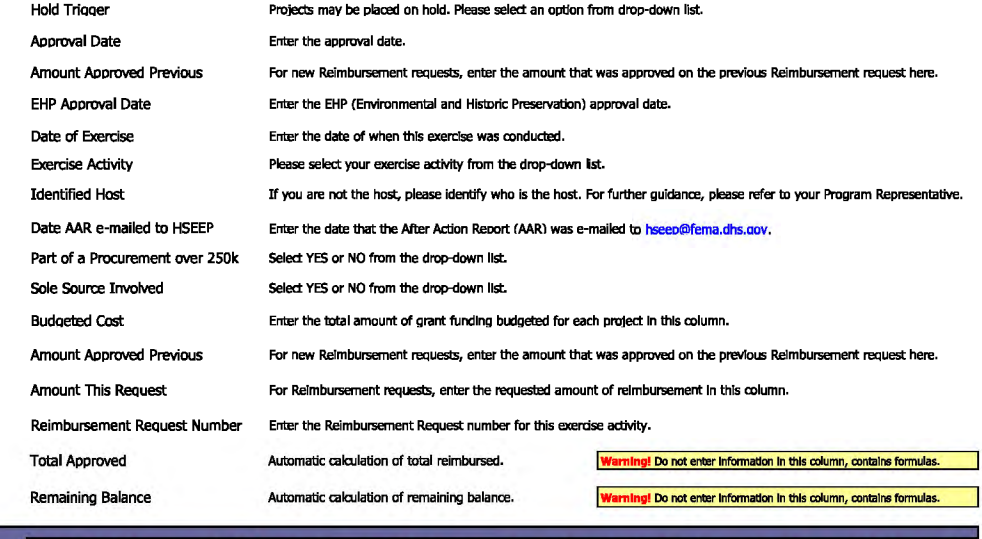

Provide detailed information on M&A activities. Consultants and Contractors are used interchangeably and changes for either require the completion<br>of the Consultant/Contractor tab. Staff salaries and Staff Intelligence Ana

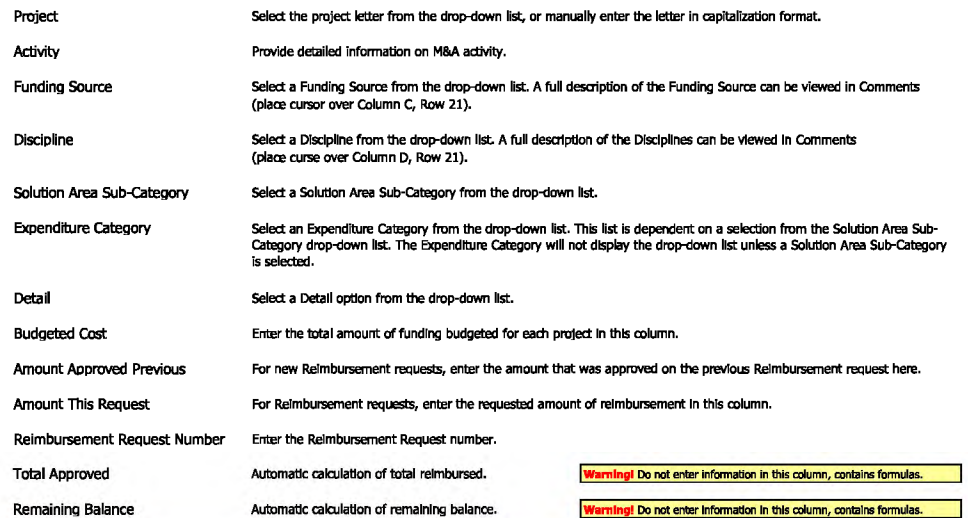

#### Indirect Costs

**M&A** 

If claiming indirect costs under the award, provide detailed information on the total estimated indirect costs and the indirect cost rate at which, you<br>will be claiming. If you have a federally-approved rate, provide infor

÷.

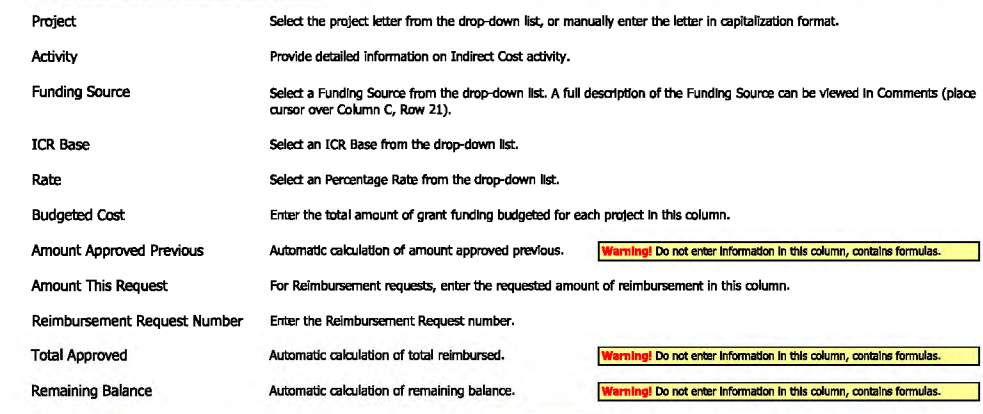

#### Consultant/Contractor Provide infonmation on who is being paid with grant funds, and what consultant/contractor costs are being charged to the grant. Project Consulting Firm Select the project letter from the drop-down list, or manually enter the letter in capitalization format. Provide the name of the Consultlng Firm and Consultant Name.

and the company of the company of

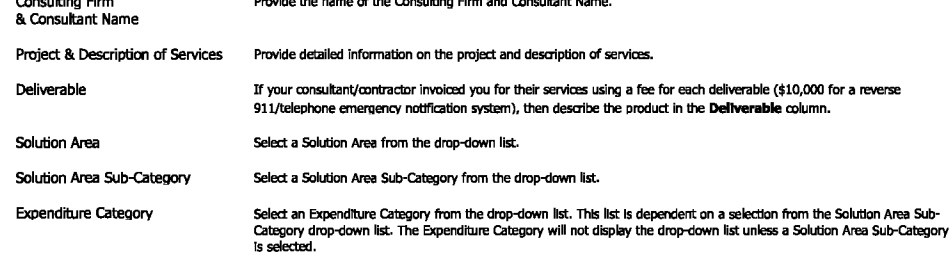

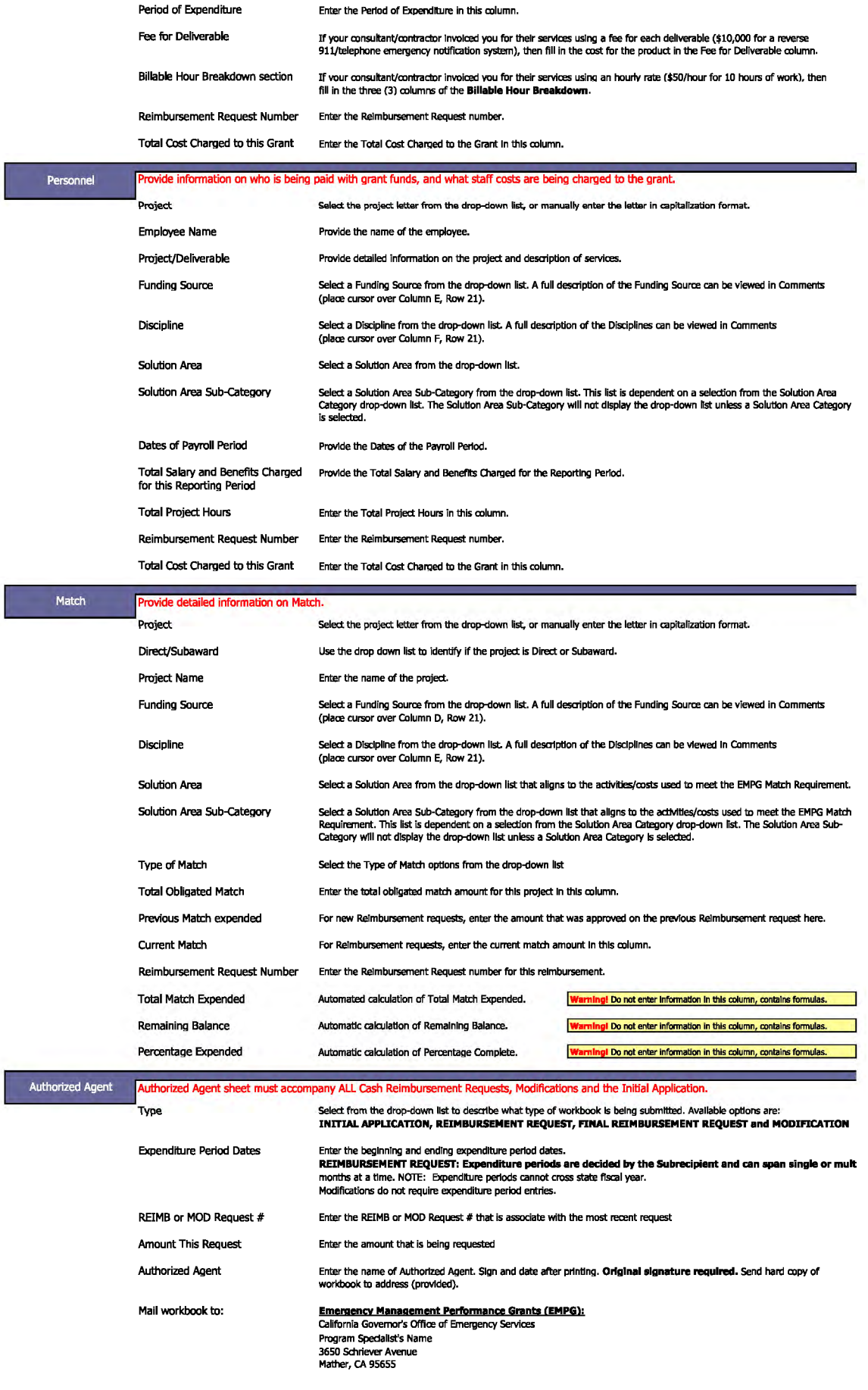

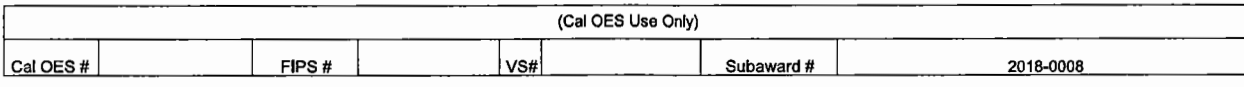

### **CALIFORNIA GOVERNOR'S OFFICE OF EMERGENCY SERVICES GRANT SUBAWARD FACE SHEET**

The California Governor's Office of Emergency Services, hereafter designated Cal OES, hereby makes a Grant Subaward of funds to the following:

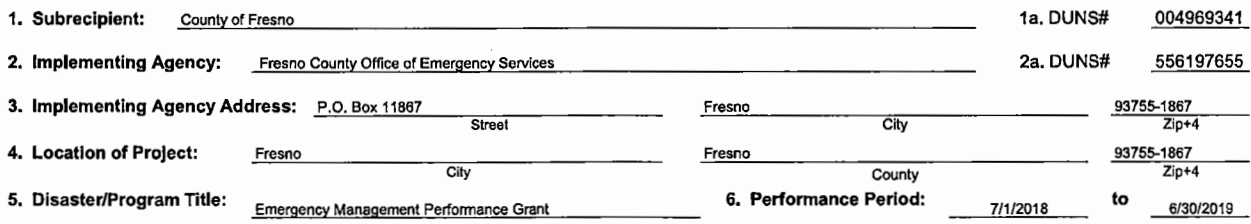

7. Indirect Cost Rate: n N/A; a 10% de Minimis; c Federally Approved ICR;

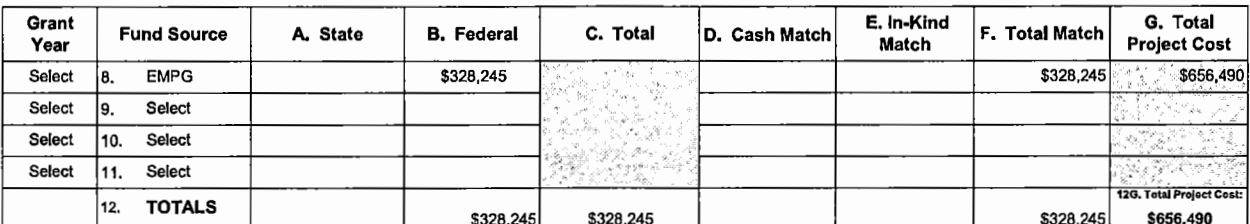

13. Certification - This Grant Subaward consists of this title page, the application for the grant, which is attached and made a part hereof, and the Assurances/Certifications. I hereby certify I am vested with the authority to enter into this Grant Subaward, and have the approval of the City/County Financial Officer, City Manager, County Administrator, Governing Board Chair, or other Approving Body. The Subrecipient certifies that all funds received pursuant to this agreement will be spent exclusively on the purposes specified in the Grant Subaward. The Subrecipient accepts this Grant Subaward and agrees to administer the grant project in accordance with the Grant Subaward as well as all applicable state and federal laws, audit requirements, federal program guidelines, and Cal OES policy and program guidance. The Subrecipient further agrees that the allocation of funds may be contingent on the enactment of the State Budget.

14. CA Public Records Act - Grant applications are subject to the California Public Records Act, Government Code section 6250 et seq. Do not put any personally identifiable information or private information on this application. If you believe that any of the information you are putting on this application is exempt from the Public Records Act, please attach a statement that indicates what portions of the application and the basis for the exemption. Your statement that the information is not subject to the Public Records Act will not guarantee that the information will not be disclosed.

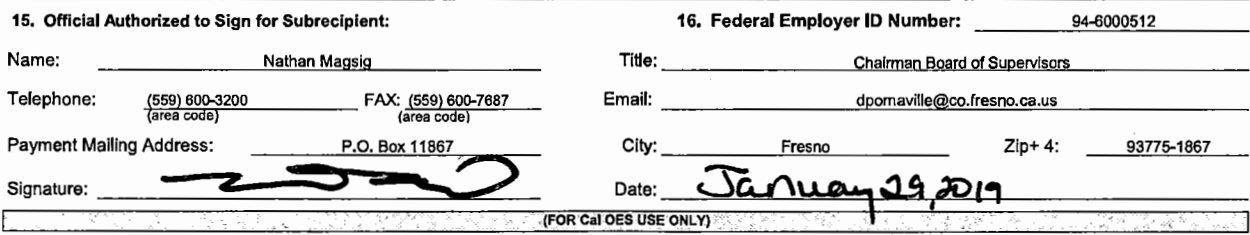

I hereby certify upon my personal knowledge that budgeted funds are available for the period and purposes of this expenditure stated above.

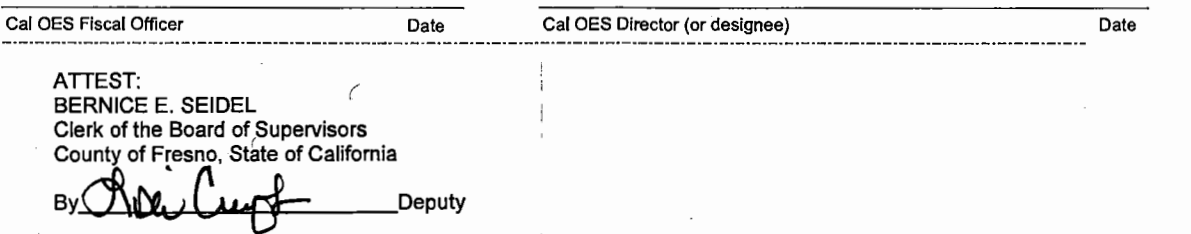

#### AUTHORIZED AGENT AND CONTACT INFORAMTION

Alterations to this document may result in delayed application approval, modification requests, or reimbursement requests.<br>Subrecipients may be asked to revise and/or re-submit any altered Financial Management Forms Workbo

CFDA #: **EMPG** 97.042

### County of Fresno

2018-0008

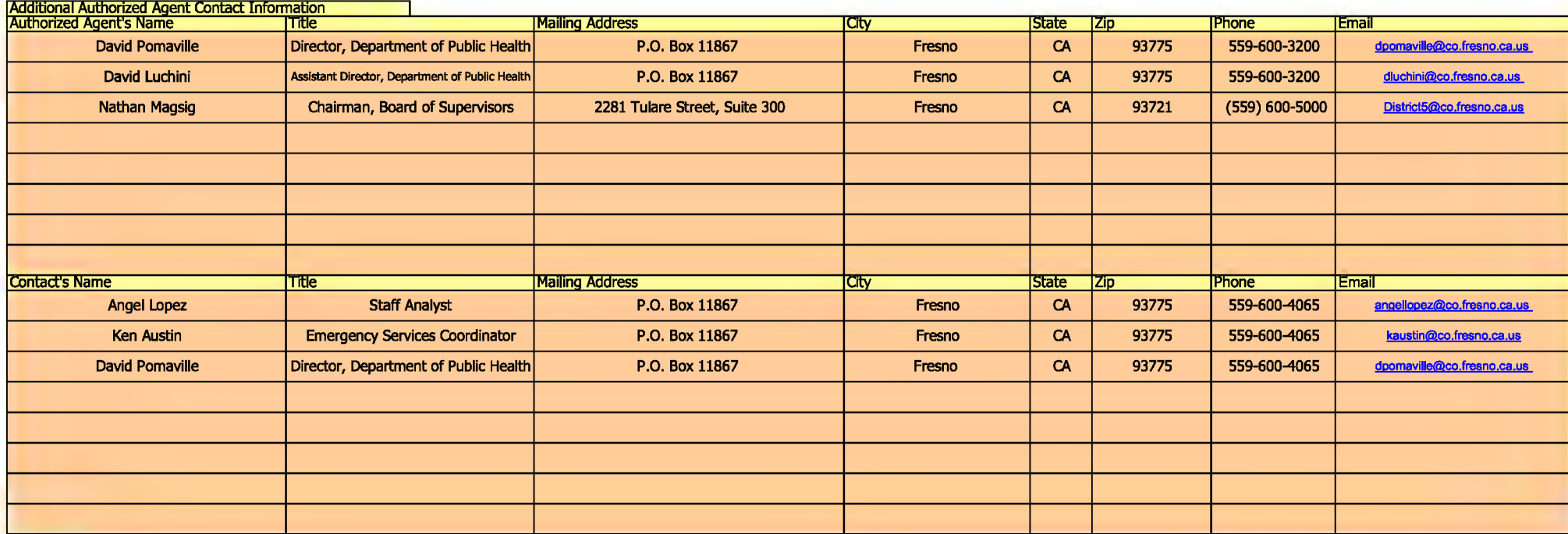

#### PROJECT DESCRIPTIONS

Alterations *to* this document may result in delayed application approval, modification requests, or reimbursement rE Subrecipients may be asked *to* revise and/or re-submit any altered Rnandal Management Forms Workbook.

CFDA # EMPG 97.042

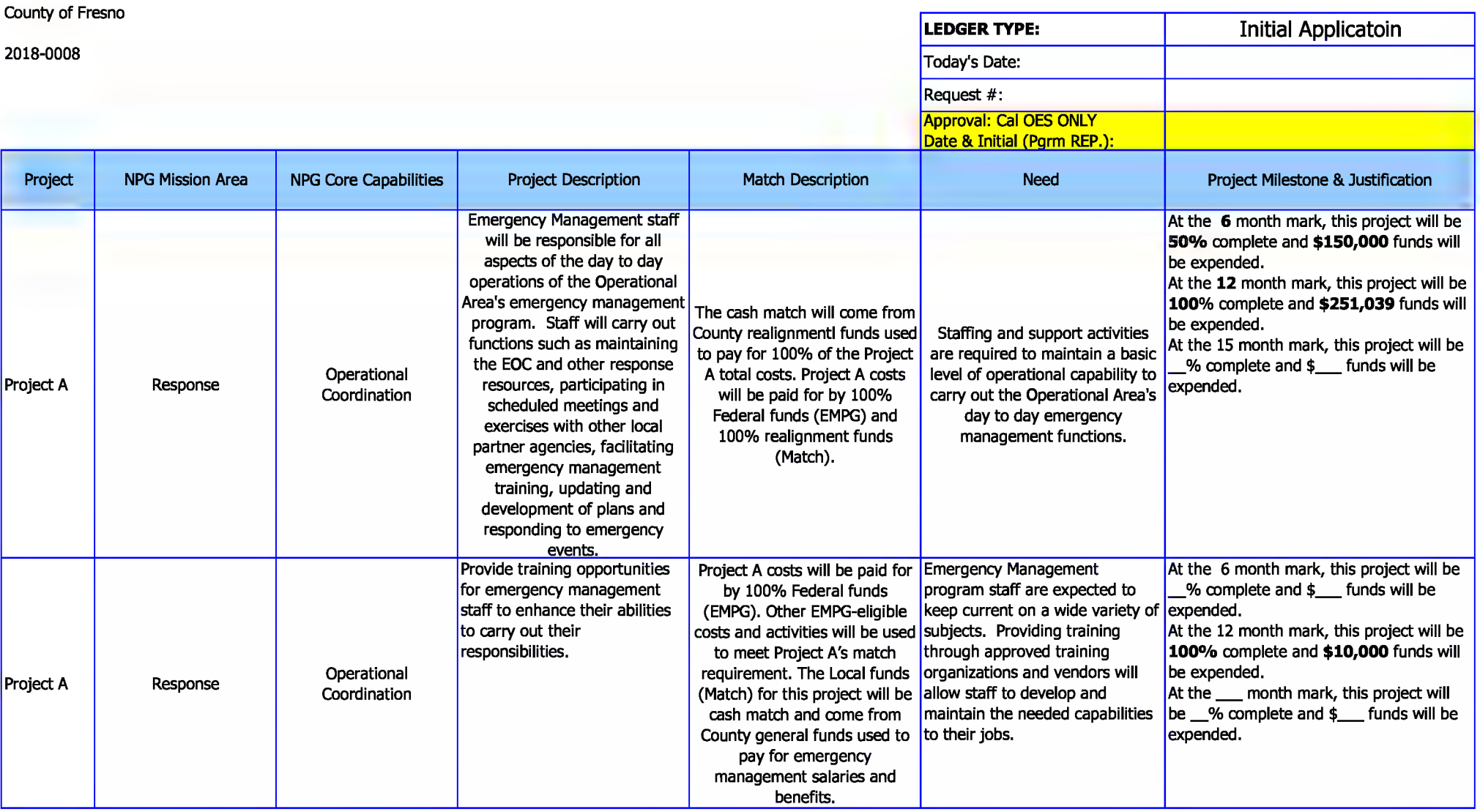

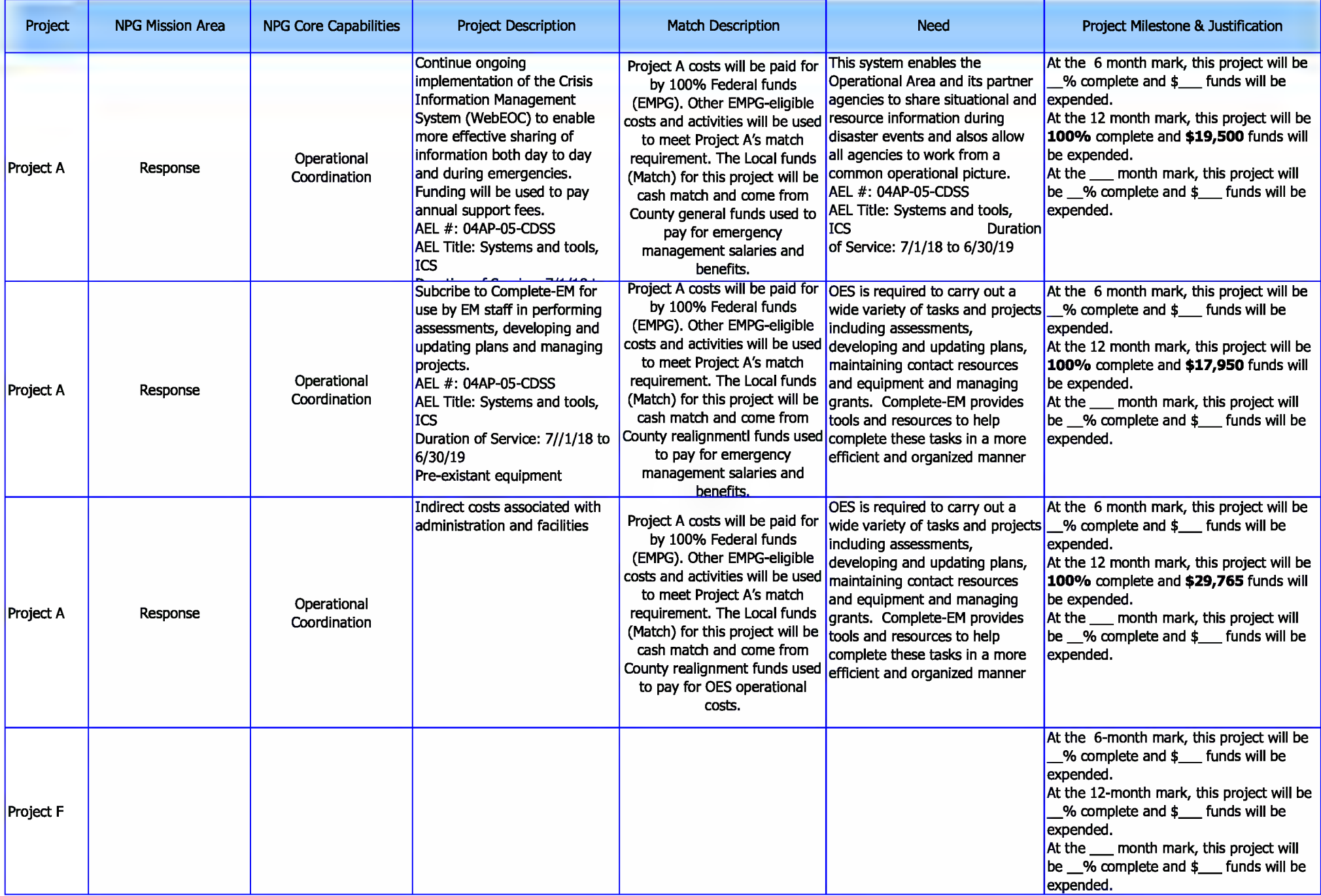

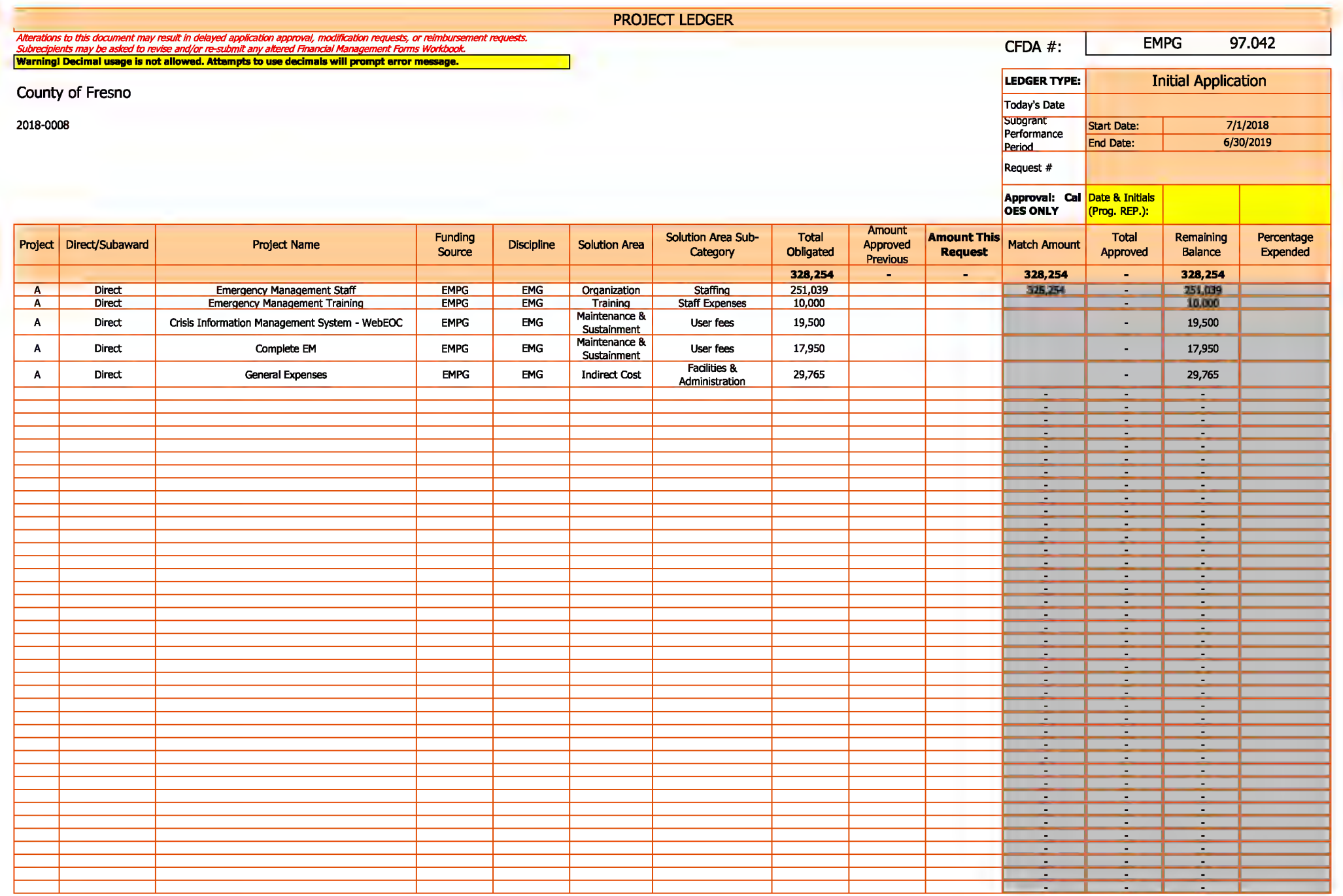

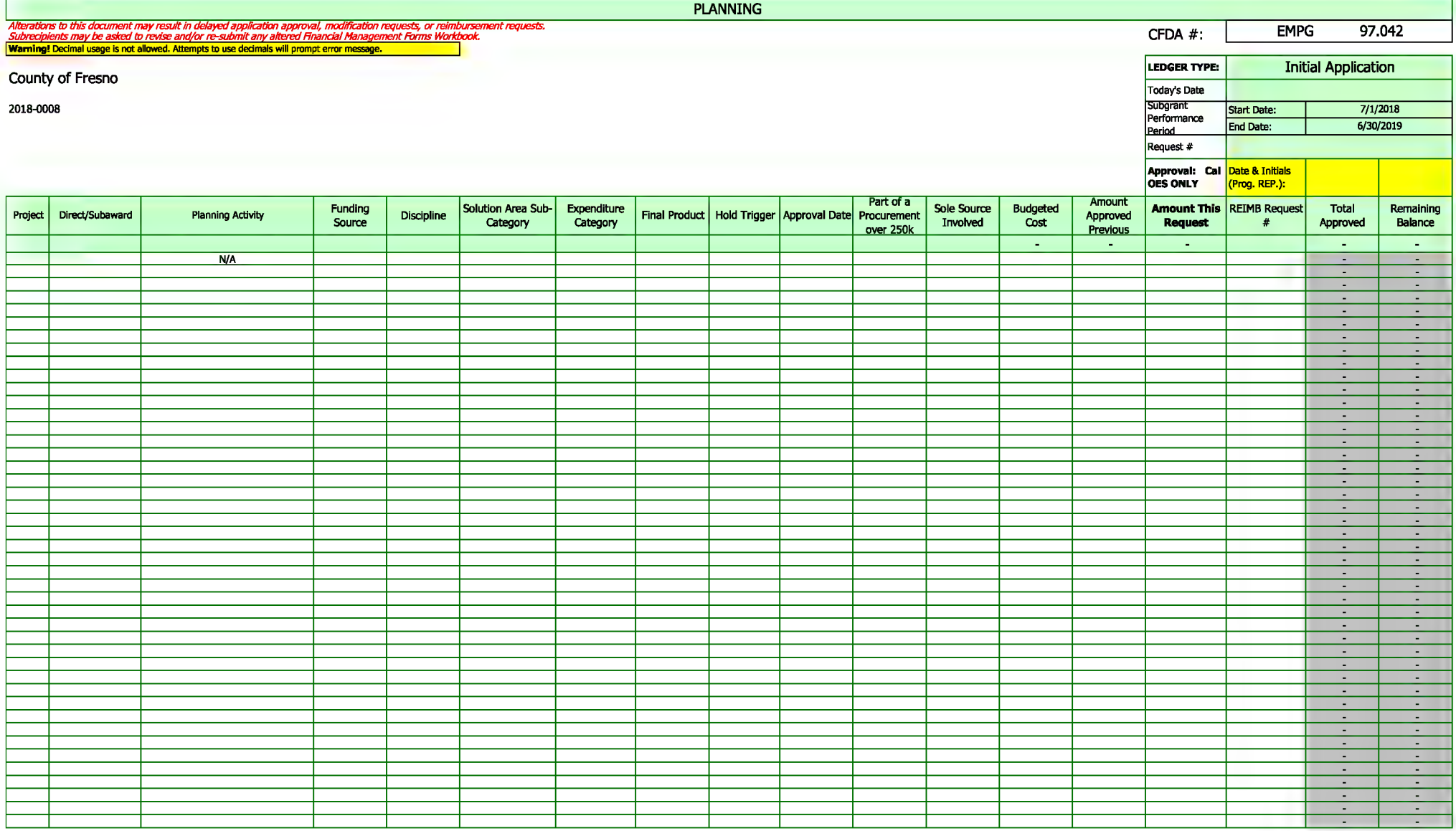

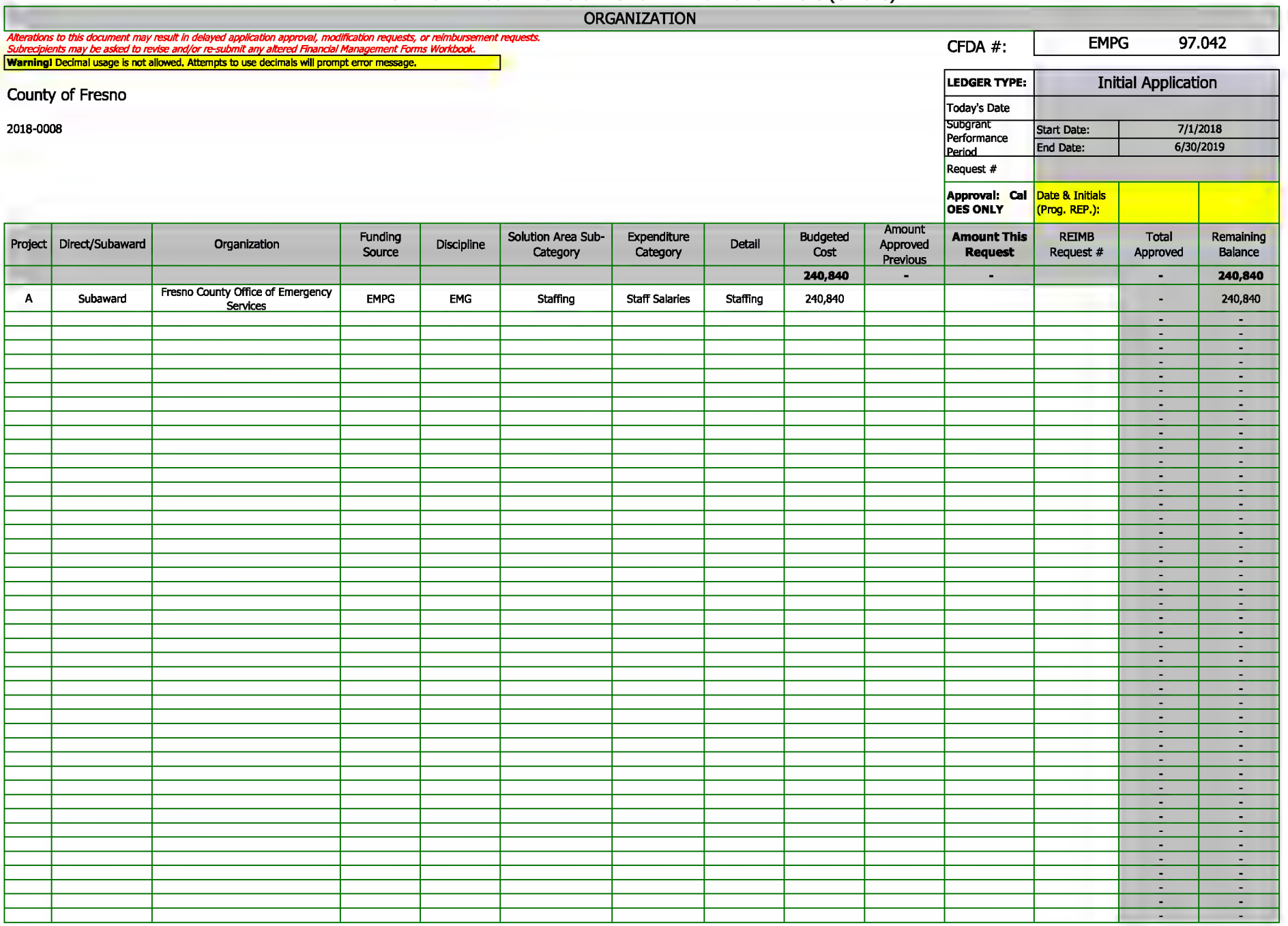

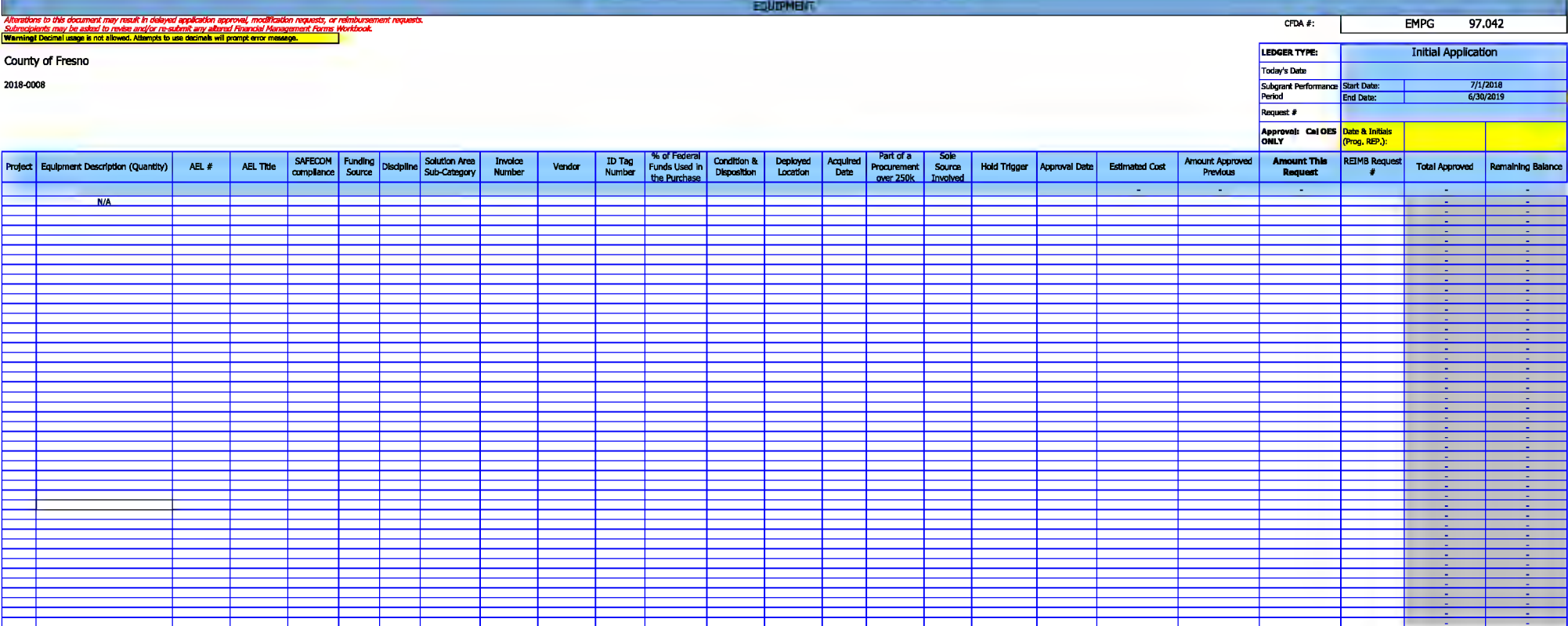

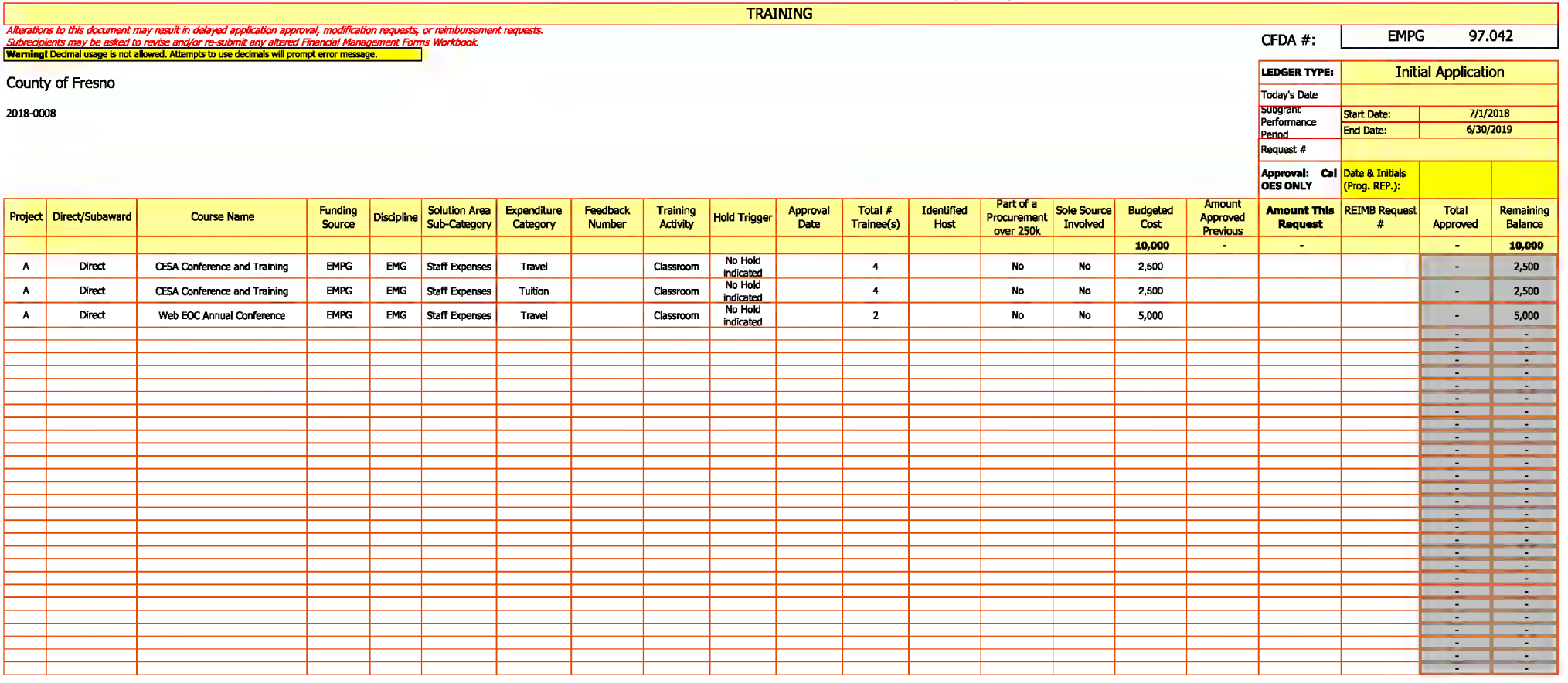

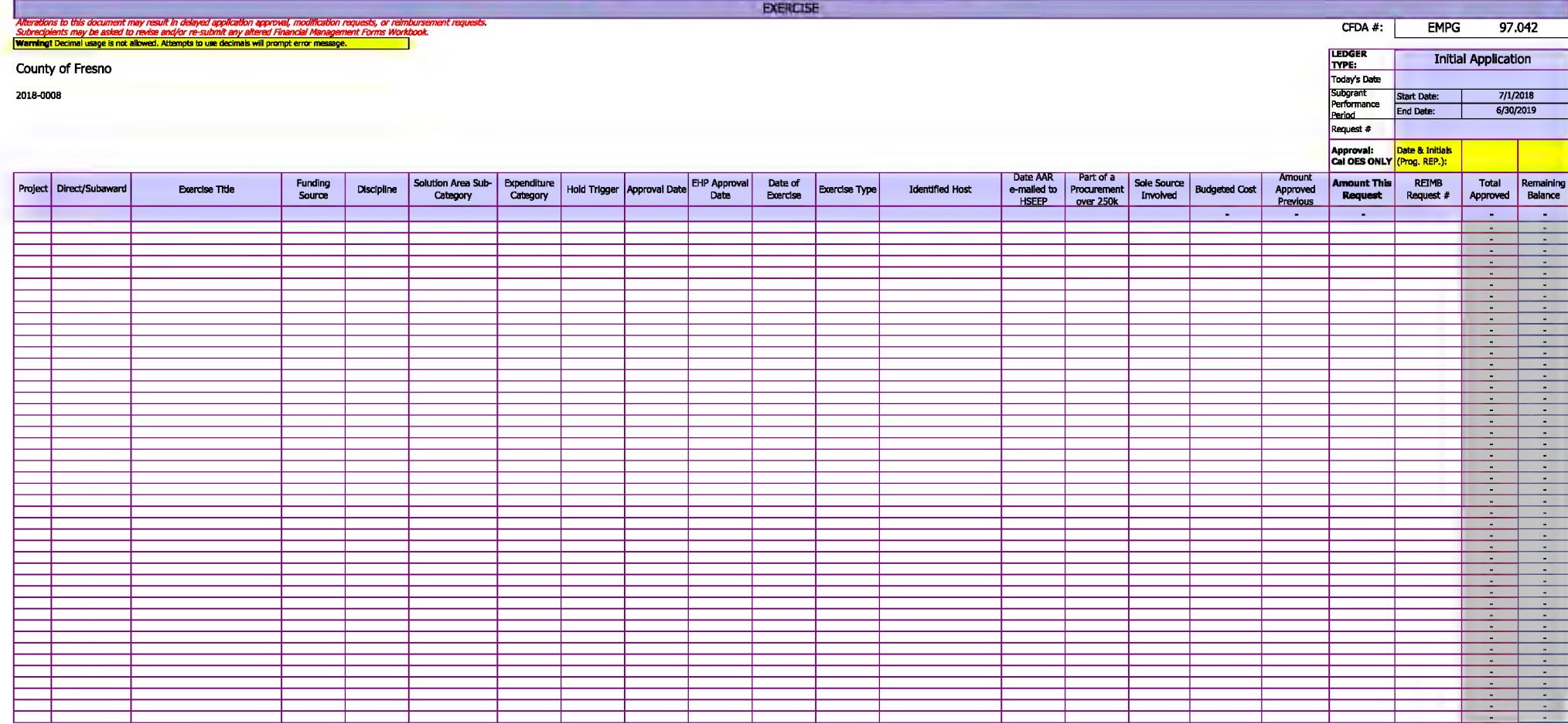

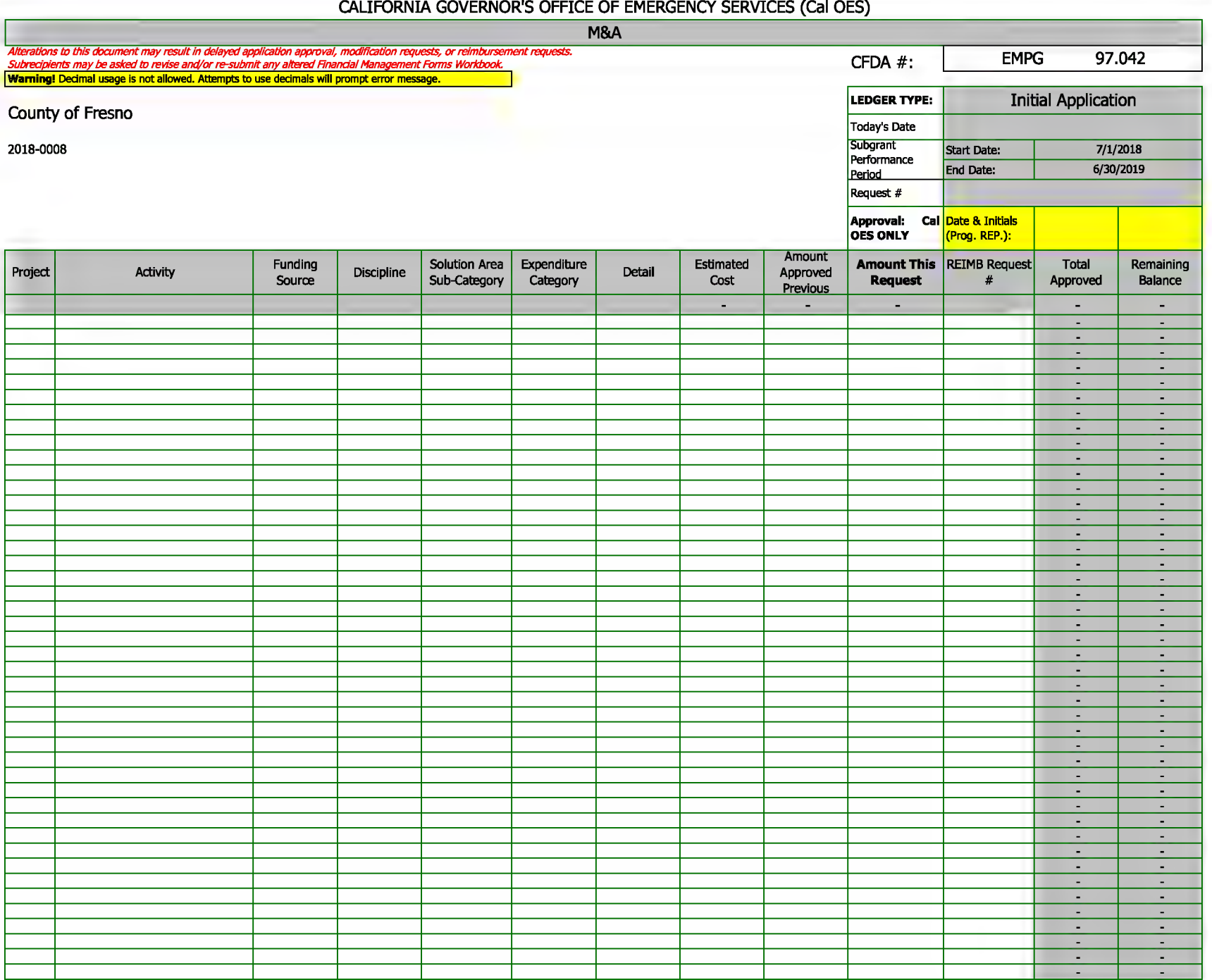

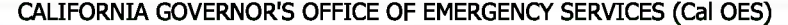

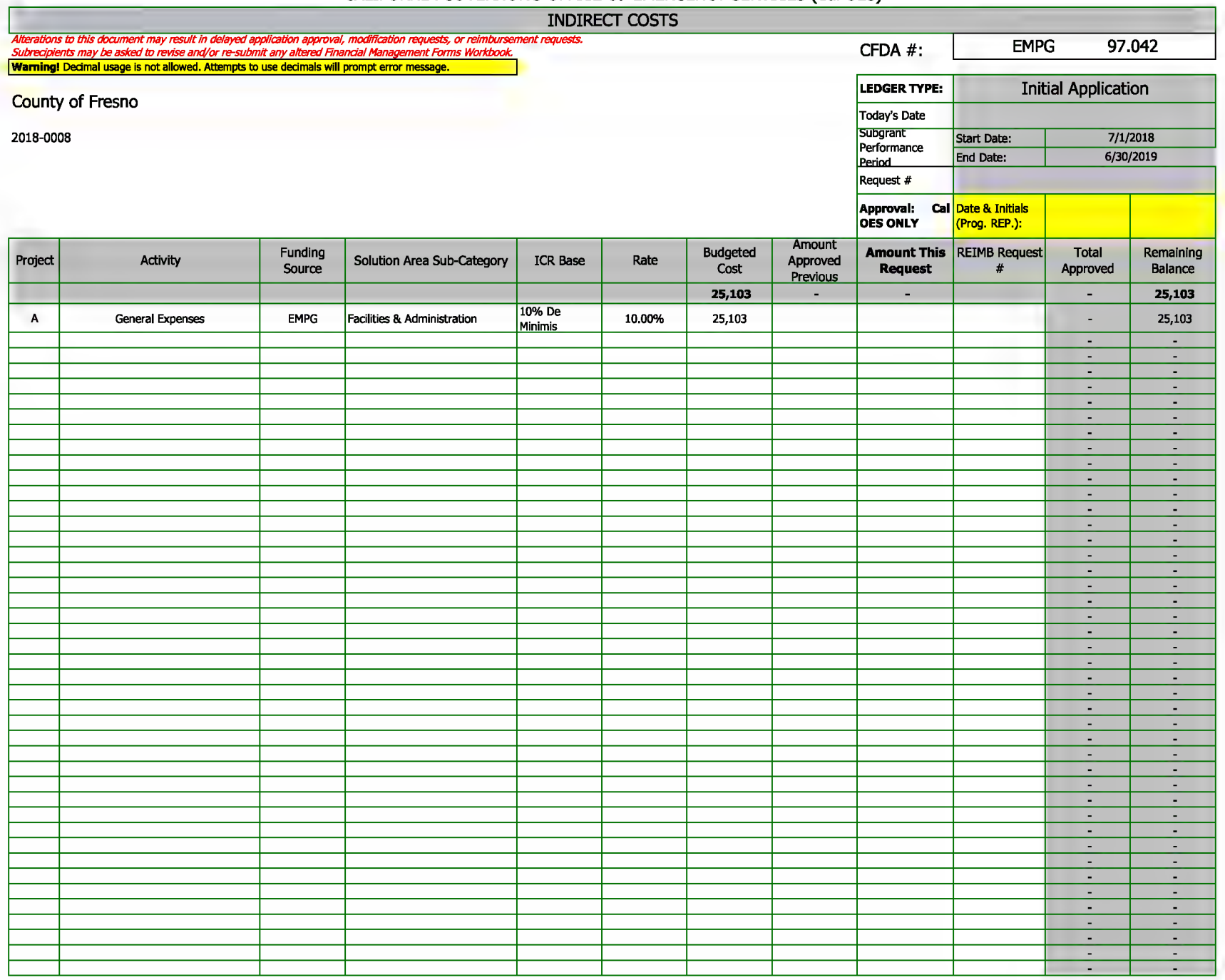

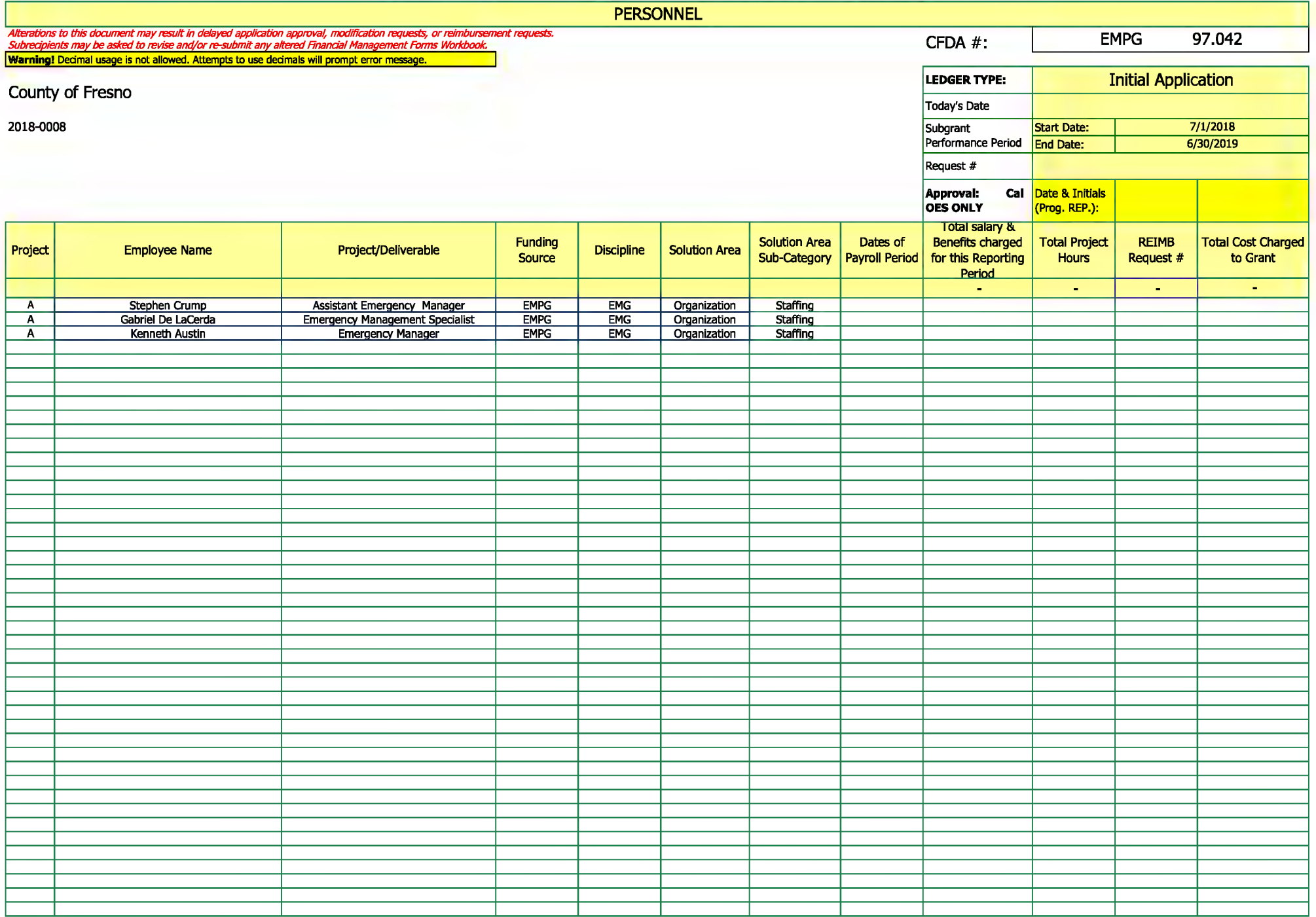

**MATCH** Alterations to this document may result in delayed application approval, modification requests, or reimbursement requests.<br>Subrecipients may be asked to revise and/or re-submit any altered Financial Management Forms Workbo **EMPG** 97.042 CFDA #: Warning! Decimal usage is not allowed. Attempts to use decimals will prompt error message. LEDGER TYPE: **Initial Application** County of Fresno Today's Date **Subgrant** 2018-0008 Start Date:  $7/1/2018$ Performance 6/30/2019 End Date: Period Request # Approval: Cal Date & Initials **OES ONLY** (Prog. REP.): **Total** Previous **Funding** Solution Area Sub-**Current REIMB Request Total Match** Remaining Percentage **Type of Match** Direct/Subaward **Project Name** Discipline **Solution Area** Obligated Match Project Source Category Match  $\#$ Expended **Balance** Expended Match Expended 328,254 328,254 ÷. ÷. ÷.  $\mathcal{L}$ Direct **Emergency Management Staff EMPG EMG Staffing** Cash Match 328,254 320, 254  $\overline{A}$ Organization τ  $\blacksquare$  $\sim$ × ×, Ξ ÷  $\blacksquare$ ÷ Ξ  $\sim$ ×, Ξ ٠ т Ξ  $\sim$  $\sim$ ×, ×. ÷.  $\overline{a}$ Ξ ÷,  $\blacksquare$ ц,  $\blacksquare$ ٠  $\blacksquare$ ÷ ×.  $\blacksquare$ ٠ ÷ ÷, ٠ π  $\sim$ ٠ п н  $\blacksquare$  $\blacksquare$ ×. ٠ ×,

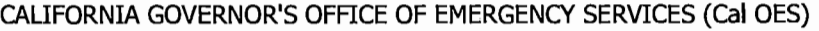

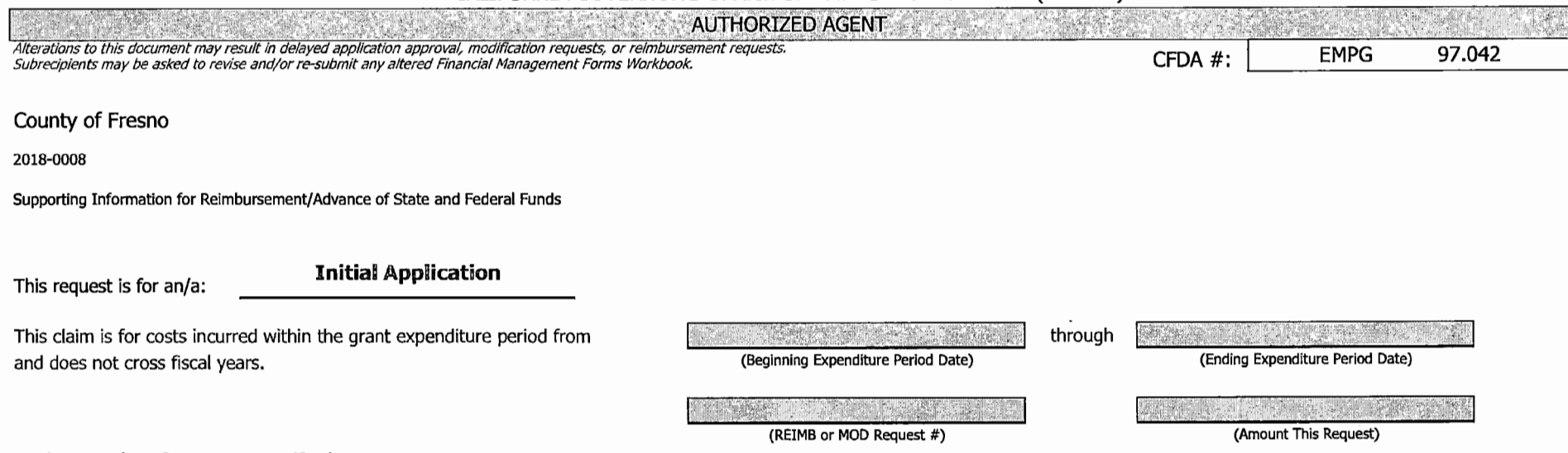

#### Under Penalty of Perjury I certify that:

I am the duly authorized officer of the claimant herein. This claim is true, correct, and all expenditures were made in accordance with applicable laws, rules, regulations and grant conditions and assurances. Statement of Certification - Authorized Agent

By signing this report, I certify to the best of my knowledge and belief that the report is true, complete, and accurate, and the expenditures, disbursements and cash receipts are for the purposes and objectives set forth terms and conditions of the Federal award. I am aware that any false, fictitious, or fraudulent information, or the omission of any material fact, may subject me to criminal, civil or administrative penalties for fraud, fa statements, false claims or otherwise. (U.S. Code Title 18, Section 1001 and Title 31, Sections 3729-3730 and 3801-3812).

Nathan Magsig, Chairman Board of Supervisors

Printed Name and Title Signature of Authorized Agent

--**\..b.('\u..,,1\$ a19t .~19.**  Date

Please reference the Instructions Page under the ''Authorized Agent" section for instructions/address on where to mail workbook

ATTEST: BERNICE E. SEIDEL Clerk of the Board of Supervisors

By County of Fresno, State of California<br>By Reset of California

### INDIRECT COSTS - SUMMARY RECAP OF COSTS CLAIMED

Alterations to this document may result in delayed application approval, modification requests, or reimbursement requests. Subrecipients may be asked to revise and/or re-submit any altered Financial Management Forms Workbook. Warning! Decimal usage is not allowed. Attempts to use decimals will prompt error message.

 $CFDA#$ 

County of Fresno

2018-0008 PERIOD (Month/Yr. through Month/Yr.): INDIRECT COST RATE FOR PERIOD: ICR Base: ~-------~

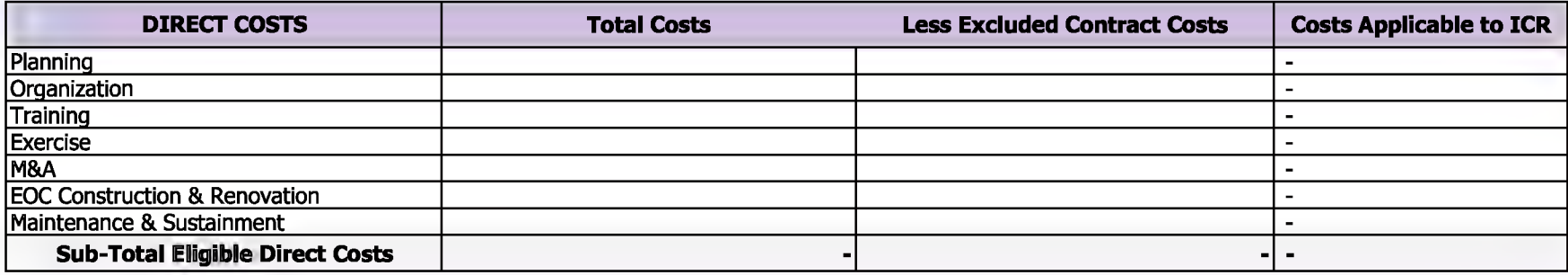

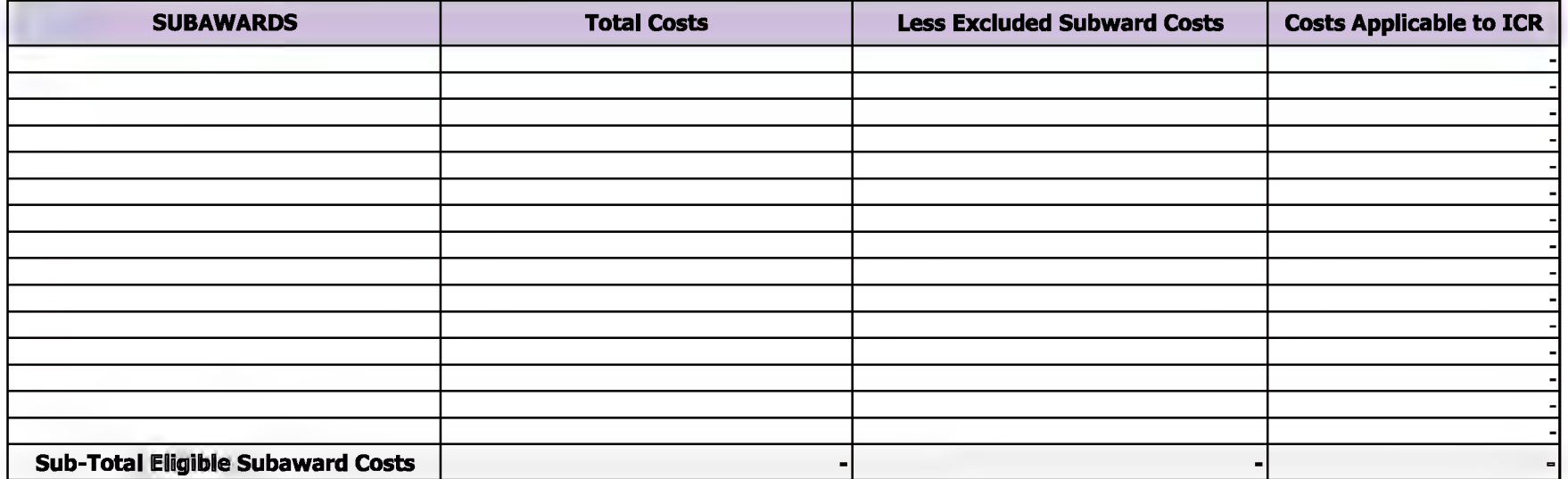

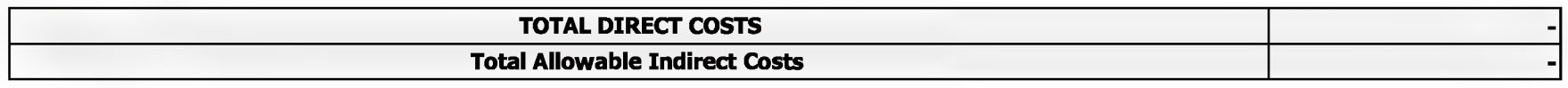

Emergency Management Performance Grant 2018

Section E- Proof of **Authority** 

EMS-OES
## **CALIFORNIA GOVERNOR'S OFFICE OF EMERGENCY SERVICES SUBRECIPIENT GRANTS MANAGEMENT ASSESSMENT**

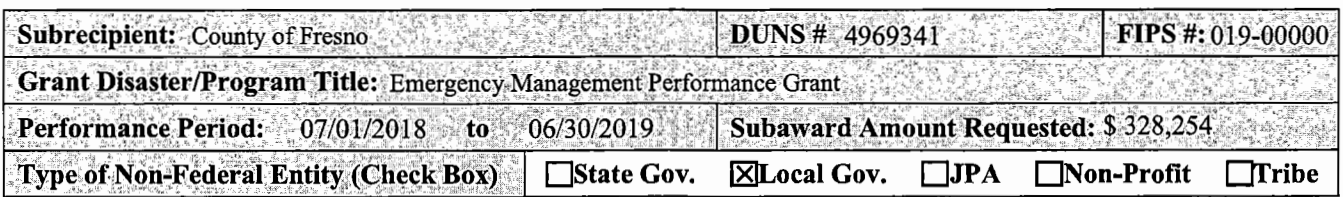

Per Title 2 CFR § 200.331, Cal OES is required to evaluate the risk of noncompliance with federal statutes, regulations and grant terms and conditions posed by each subrecipient of pass-through funding. This assessment is made in order to determine and provide an appropriate level of technical assistance, training, and grant oversight to subrecipients for the award referenced above.

The following are questions related to your organization's experience in the management of federal grant awards. This questionnaire must be completed and returned with your grant application materials.

For purposes of completing this questionnaire, *grant manager* is the individual who has primary responsibility for day-to-day administration of the grant, *bookkeeper/accounting staff* means the individual who has responsibility for reviewing and determining expenditures to be charged to the grant award, and *organization* refers to the subrecipient applying for the award, and/or the governmental implementing agency, as applicable.

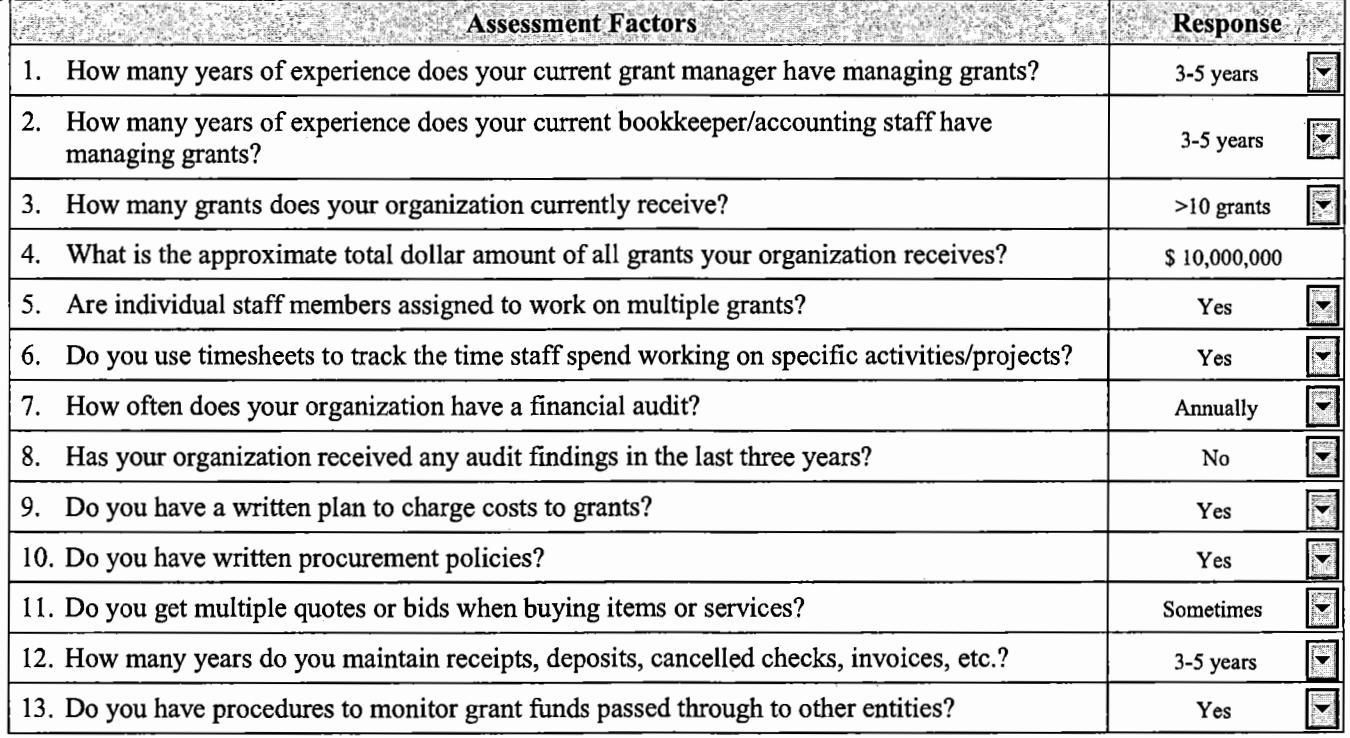

**Certification:** *This is to certify that, to the best of our knowledge and belief, the data furnished above is accurate, complete and current.* 

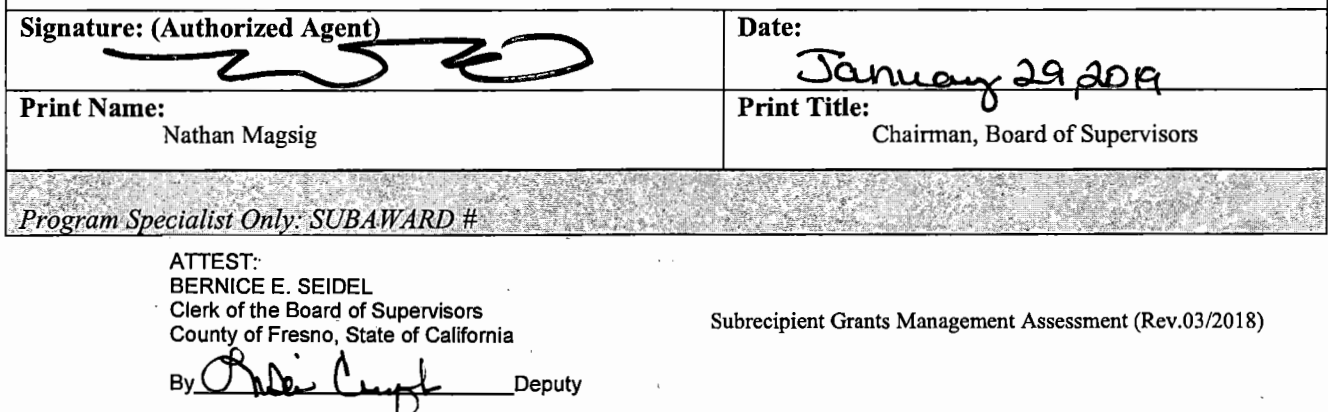

## **Federal Funding Accountability and Transparency Act (FFATA) Financial Disclosure**

Public Law (PL) 109-282 Federal Funding Accountability and Transparency Act of 2006, amended by Section 6202(a) of the Government Funding Transparency Act of 2008 (PL 110-252), which is outlined in FEMA GPD information Bulletin No. 350.

If the Subrecipient in the preceding year received 80 percent or more of its annual gross revenues in federal Awards; **and** \$25,000,000 or more in annual gross revenues from federal awards, **and** the public does not have access to information about the compensation of the senior executives of the entity, **then the Subrecipient is subject to the FFATA Financial Disclosure requirements, and will need to fill out this form.** 

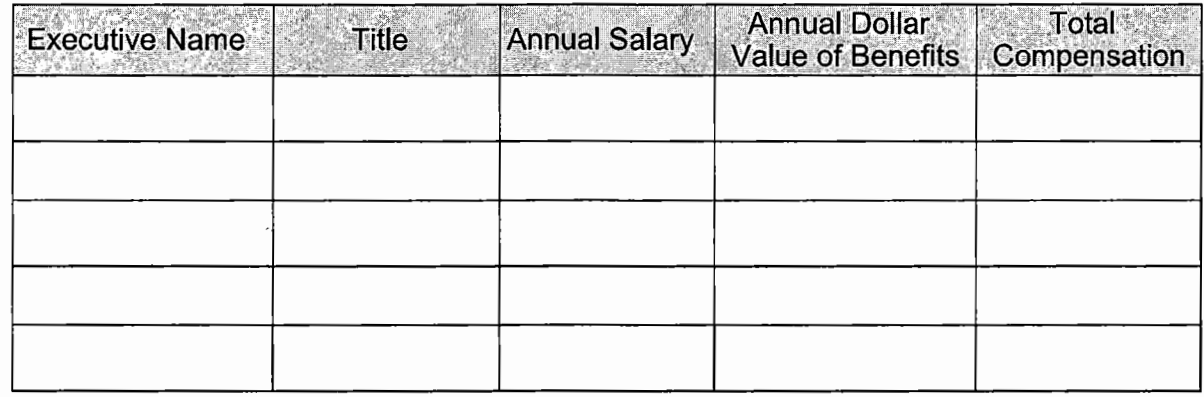

**IXI** Not Subject to FFATA Financial Disclosure

Nathan Magsig, Chairman Board of Supervisors

Printed Name and Title **c--\_\_\_ '"'Z7 -..::5**  Signature of Authorized Agent Date ATTEST: BERNICE E. SEIDEL Clerk of the Board of Supervisors Cierk of the Board of Supervisors<br>County of Fresno, State of California<br>By **California** Deputy